# **Вход в тестовую и «реальную» базу данных системы «АЦК-Госзаказ»**

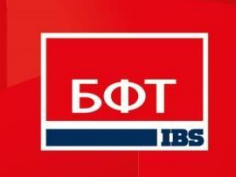

# *Рекомендуемые Ȁрǿузеры*

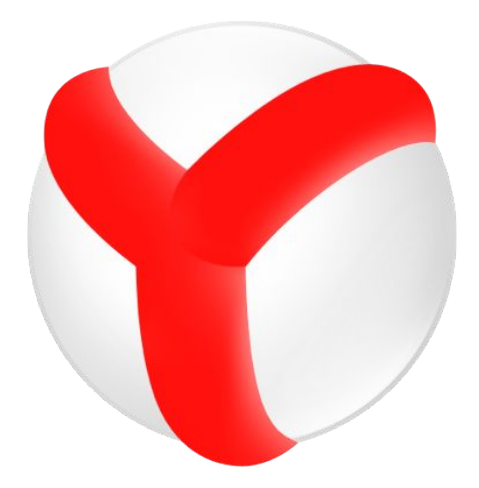

### **Яндекс.Браузер (версия 15 или новее)**

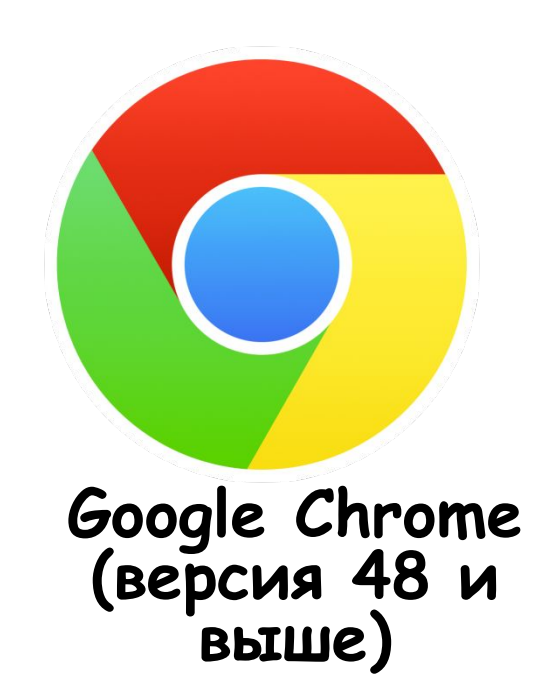

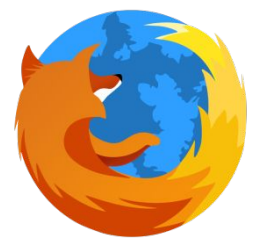

**Mozilla Firefox (версия 44 или новее)**

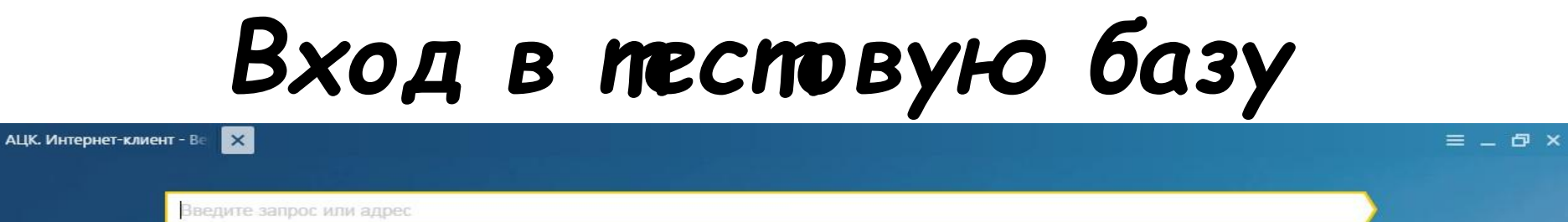

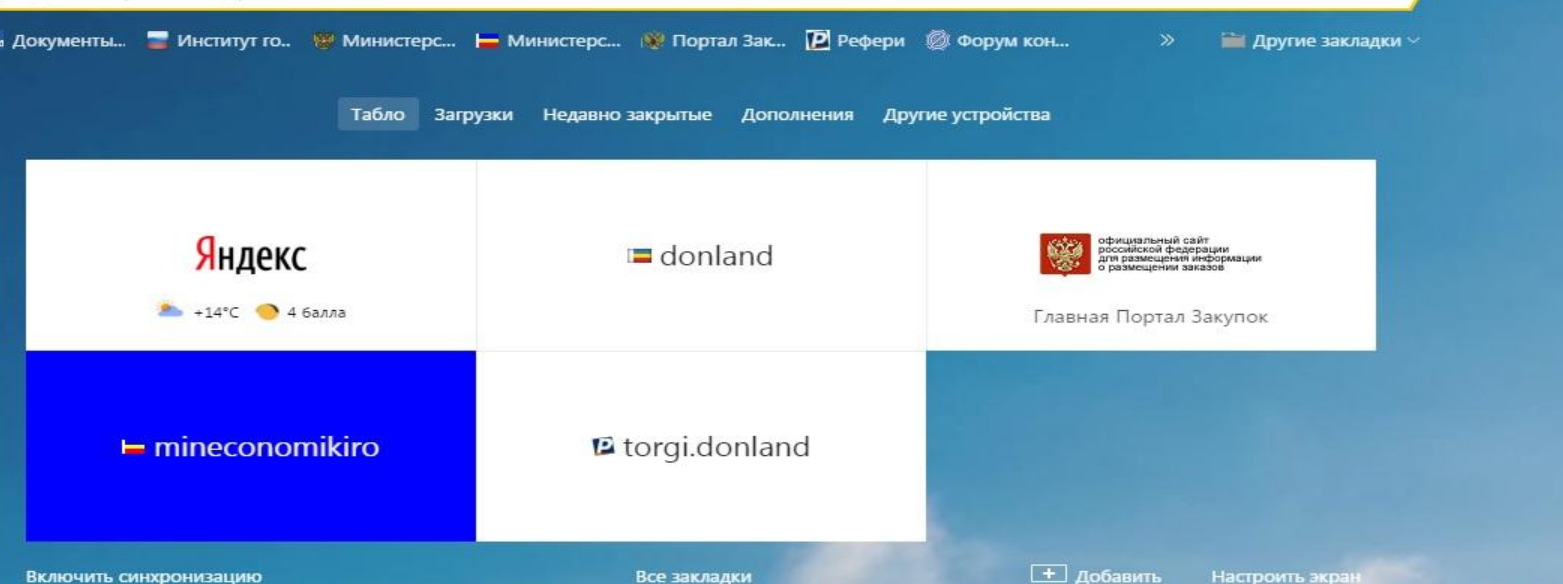

Включить синхронизацию

 $\lfloor \pm \rfloor$  Добавить Настроить экран

# Вход в песповую базу

 $\vert x \vert$ **АЦК. Интернет-клиент - Ве** 

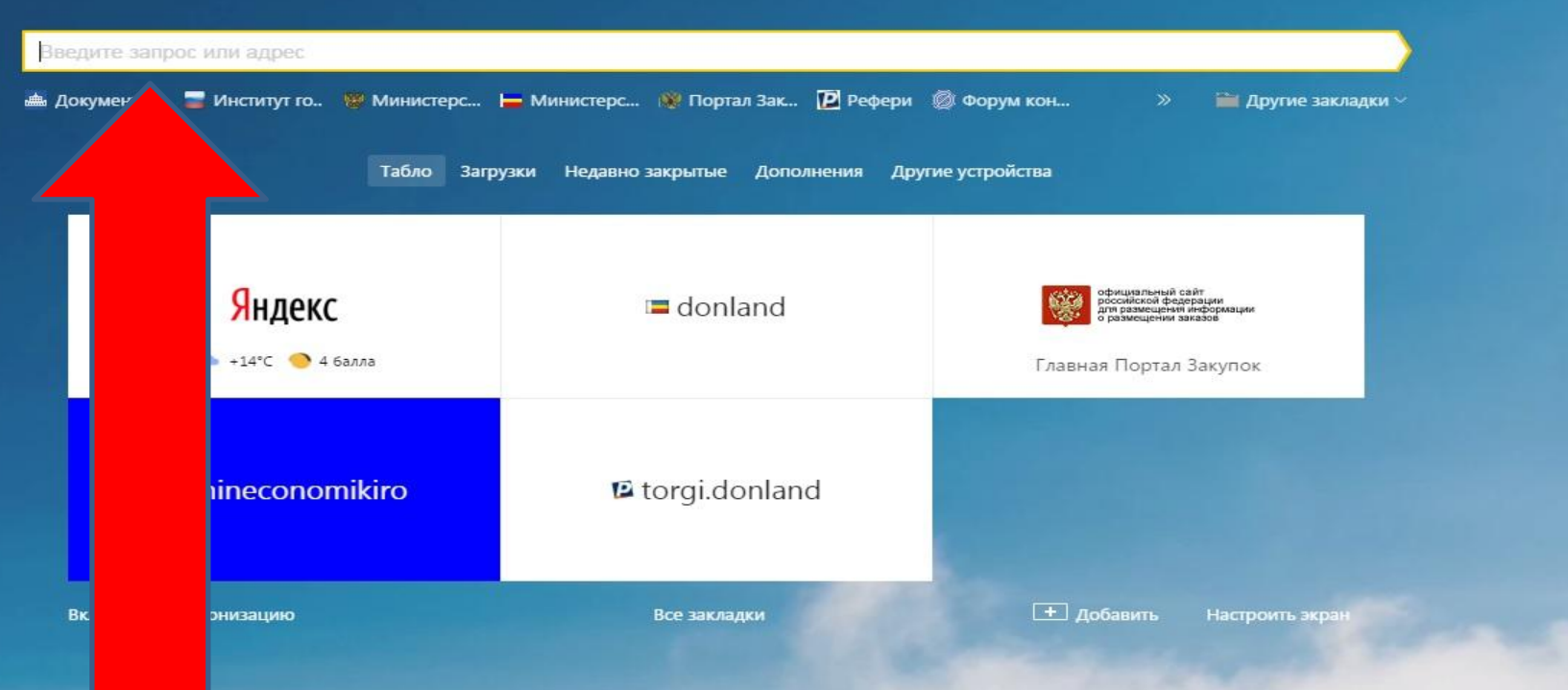

# Вводим адрес в строку: http://83.221.196.189:8080/azk/login.jsp

# Вход в тестовую базу

**АЦК. Интернет-клиент - Ве**  $\mathbf{\times}$ 

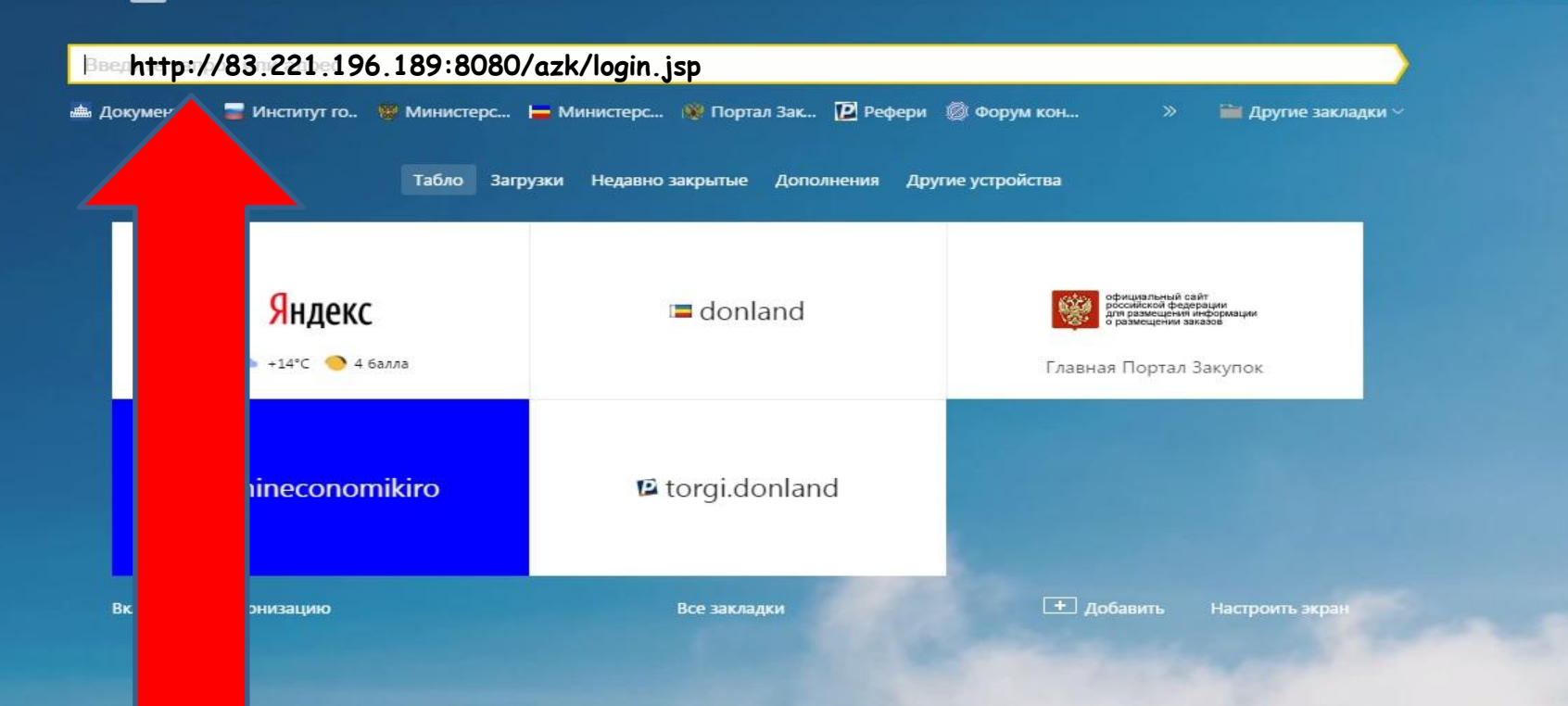

# Вводим адрес в строку: http://83.221.196.189:8080/azk/login.jsp

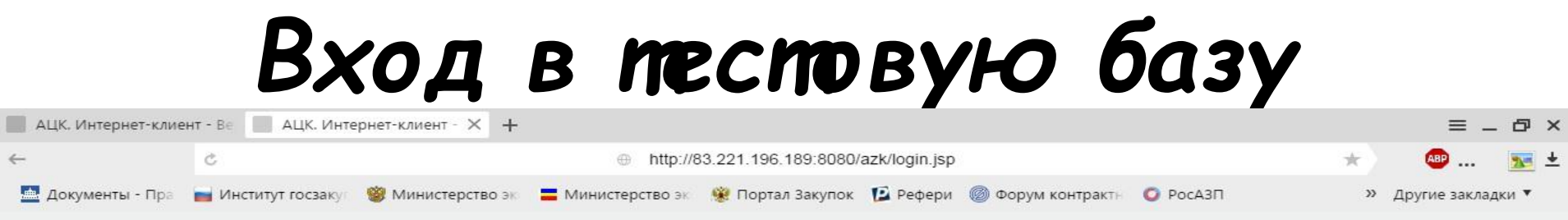

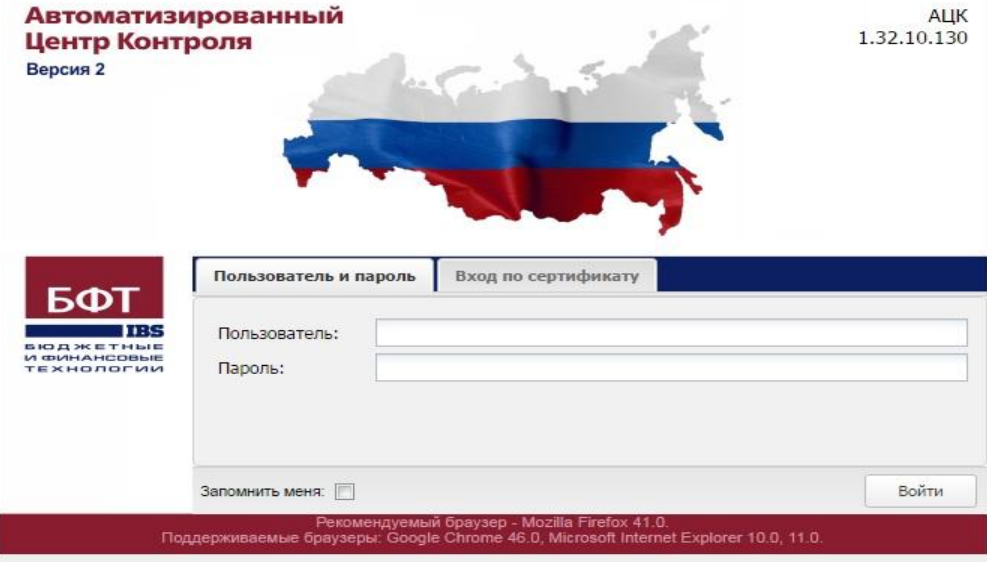

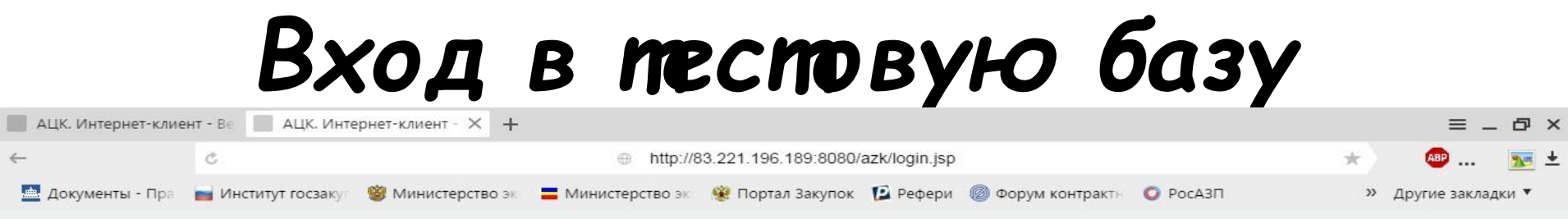

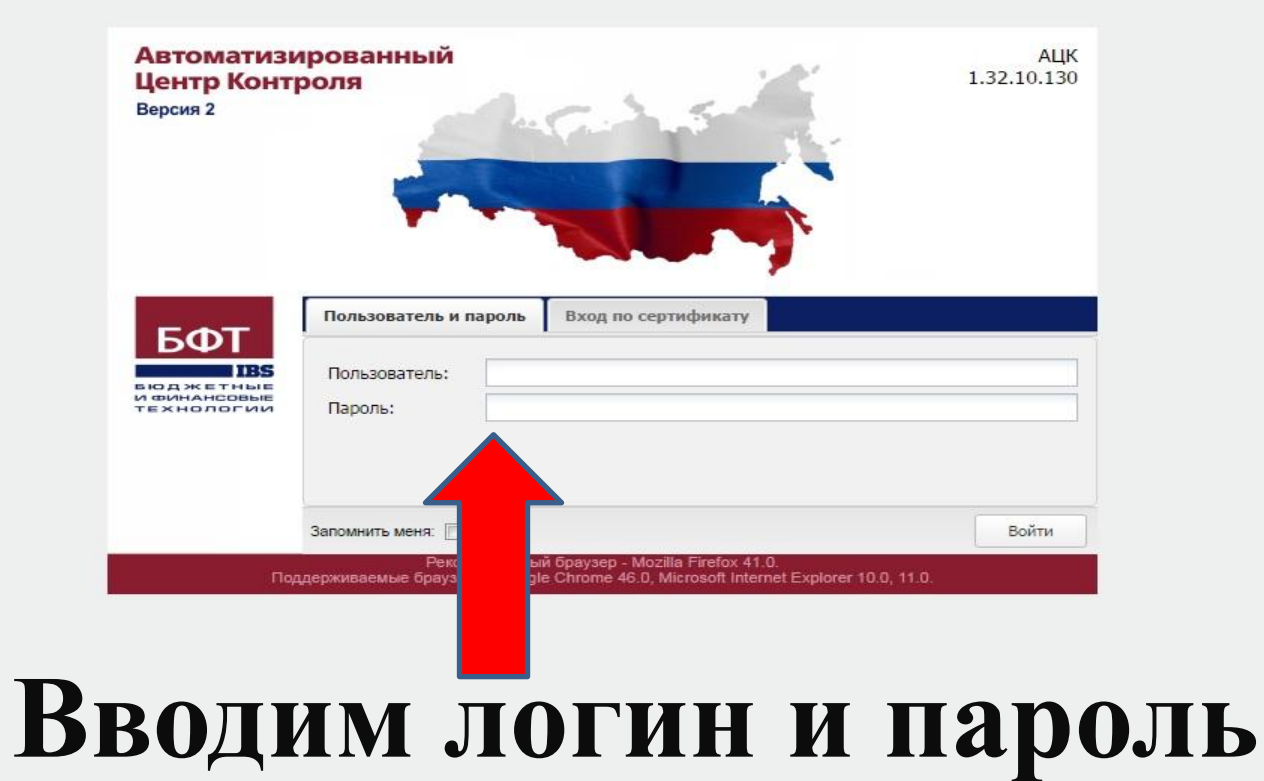

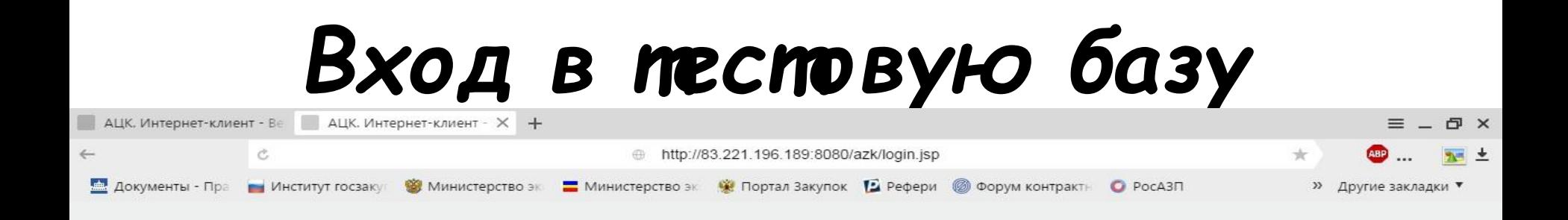

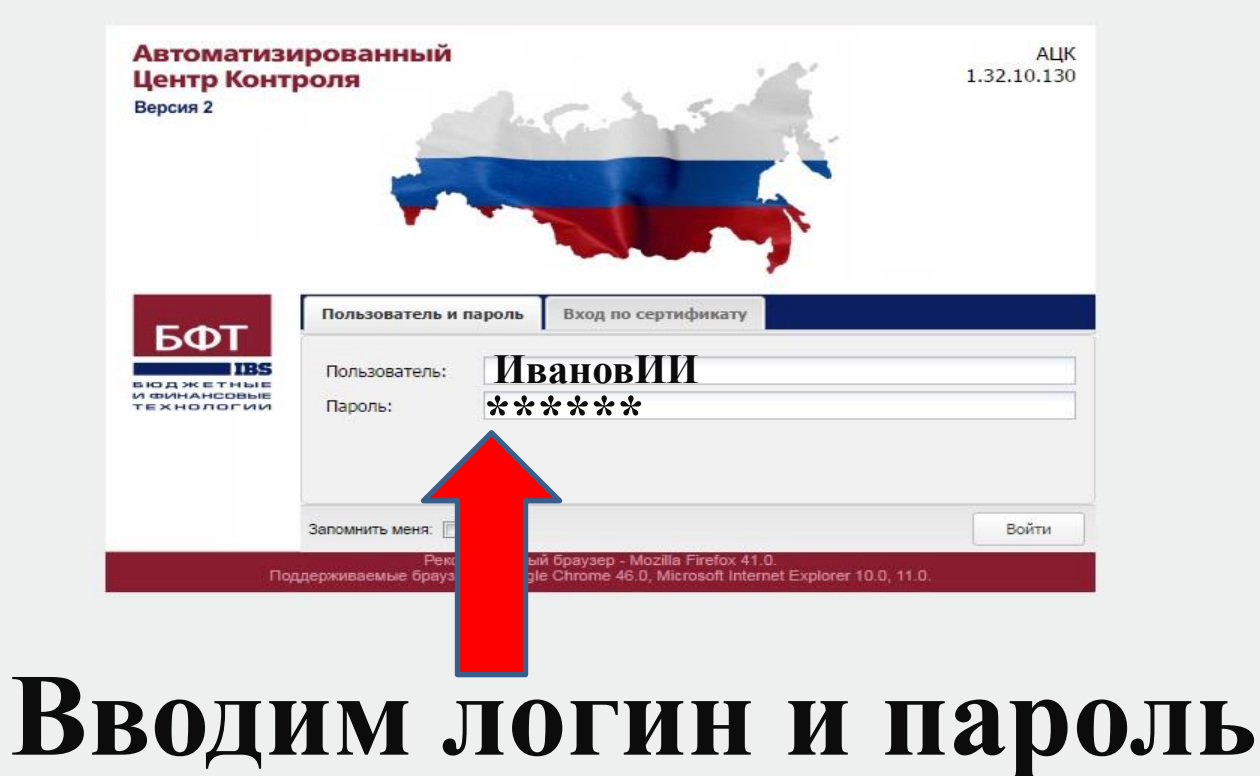

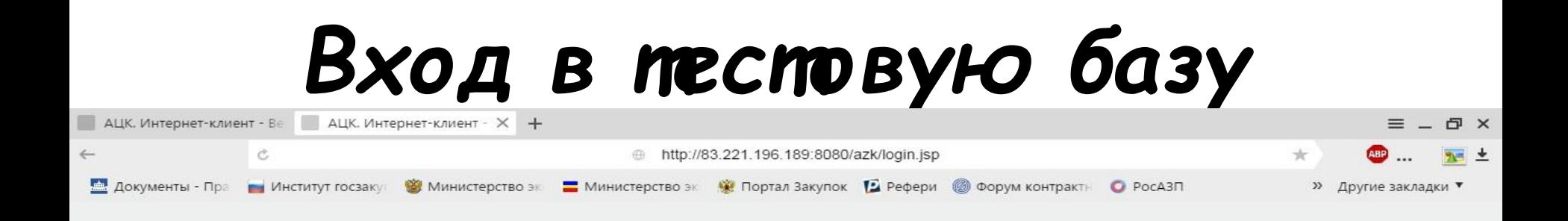

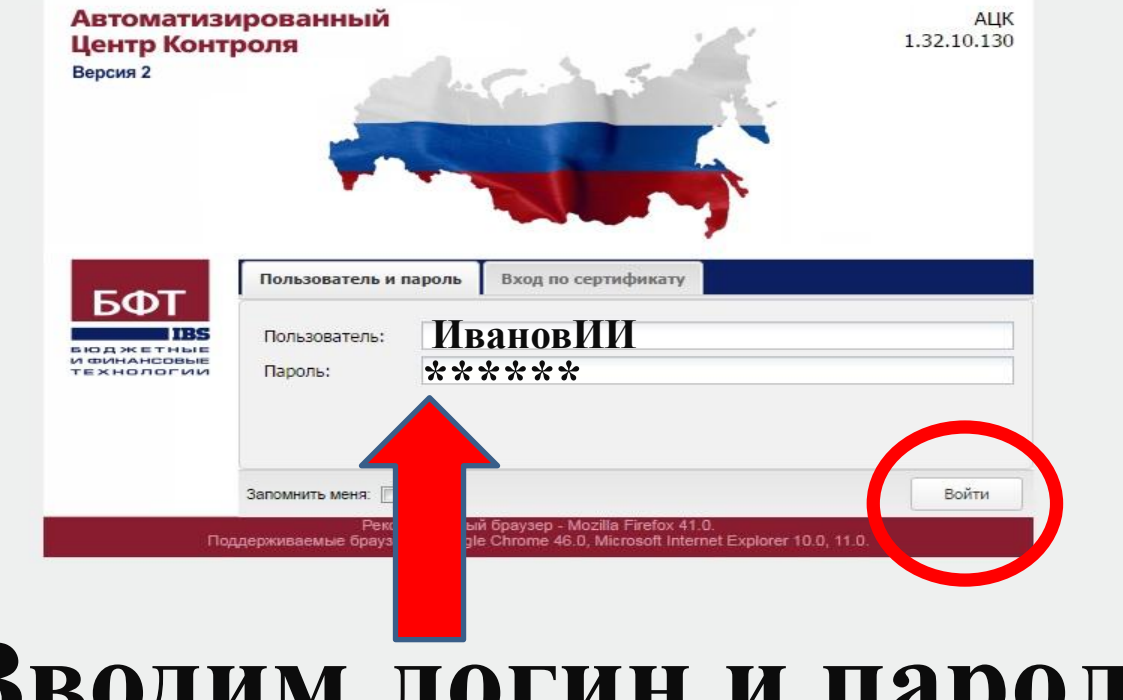

## Вводим логин и пароль

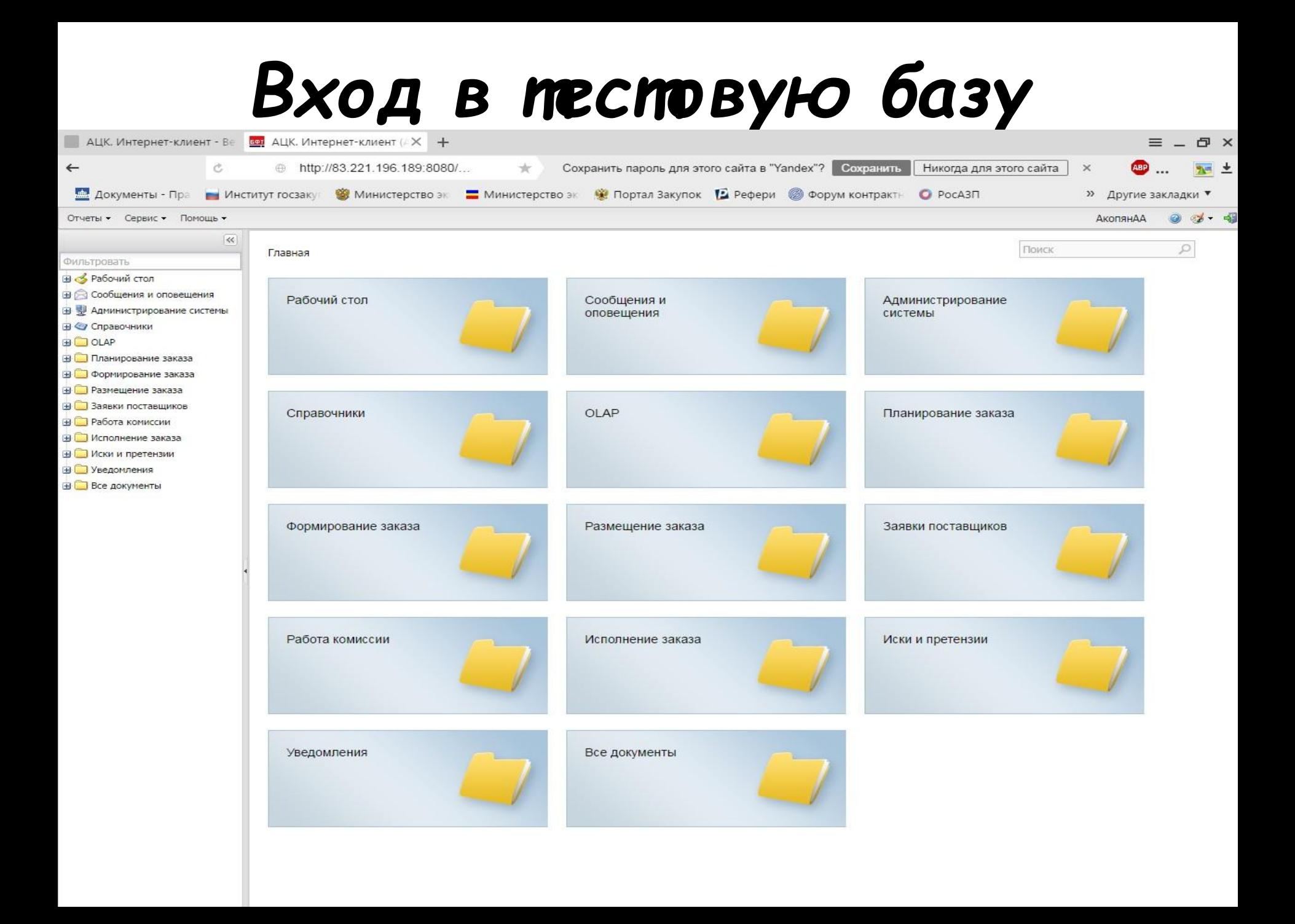

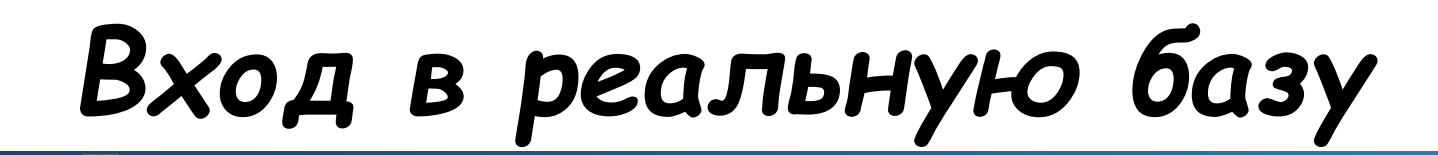

АЦК. Интернет-клие

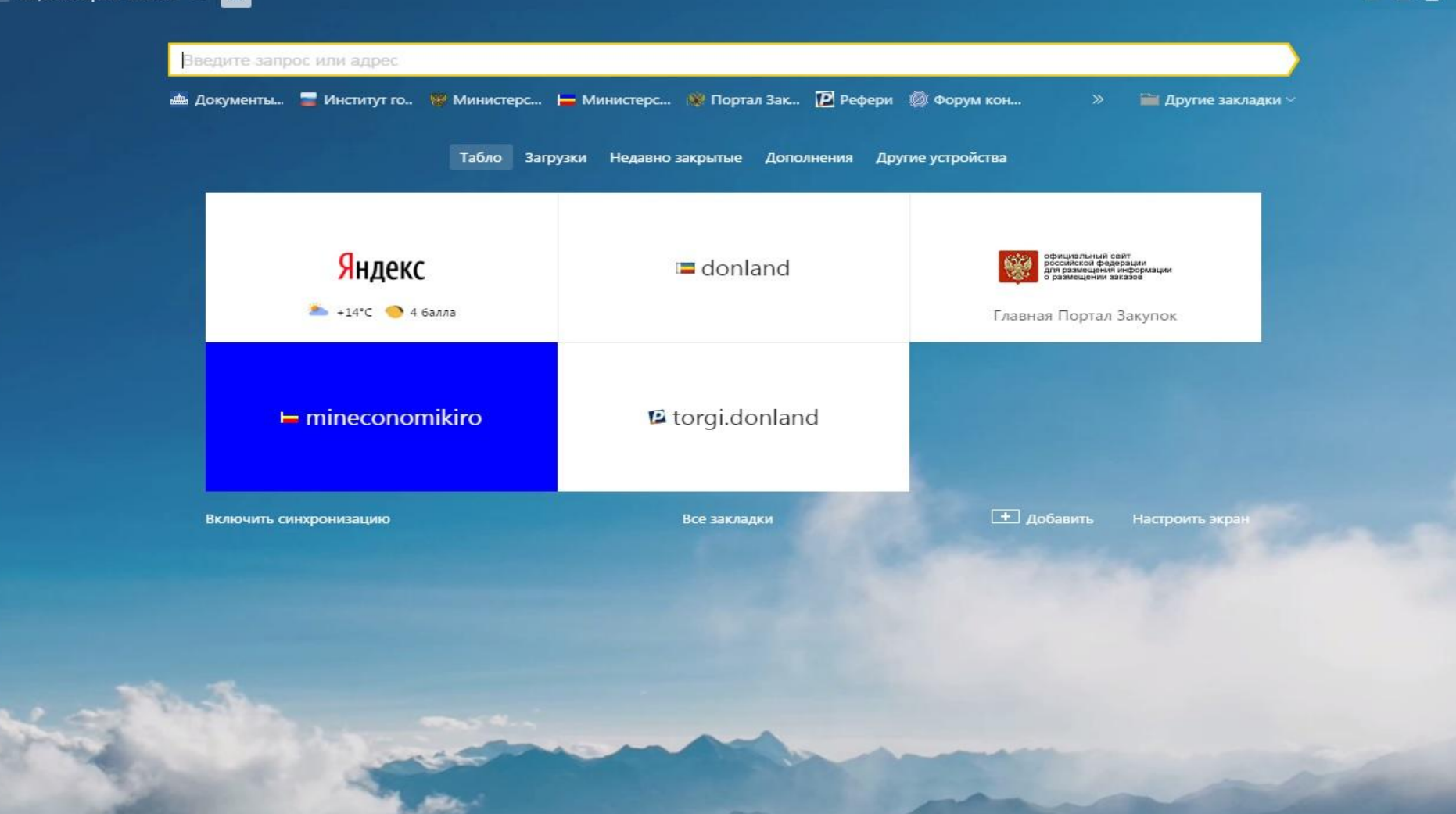

# Вход в реальную базу

**АЦК. Интернет-клиент - Ве**  $\mathbf{x}$ 

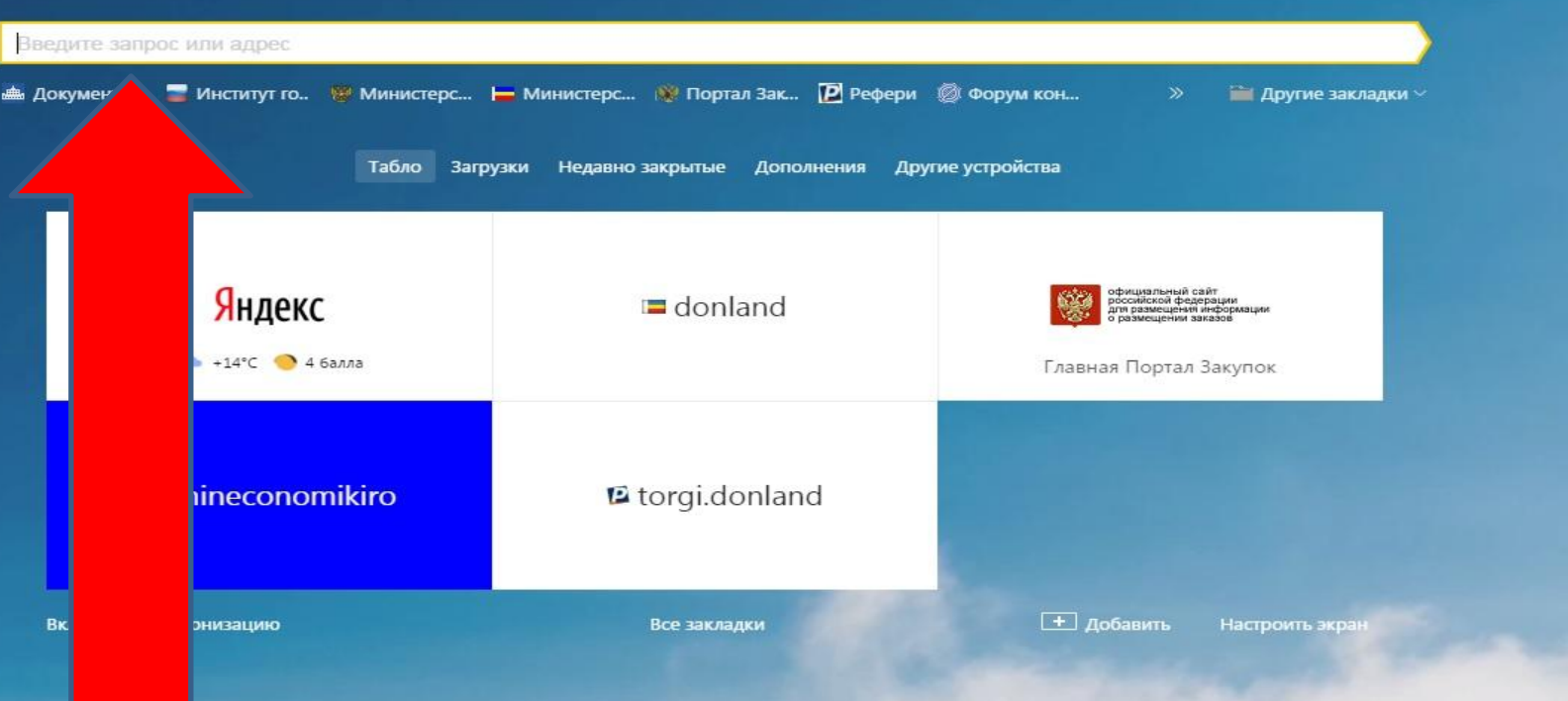

## Вводим адрес в строку: http://zakupki.donland.ru

# Вход в реальную базу

**АЦК. Интернет-клиент - Ве** l x

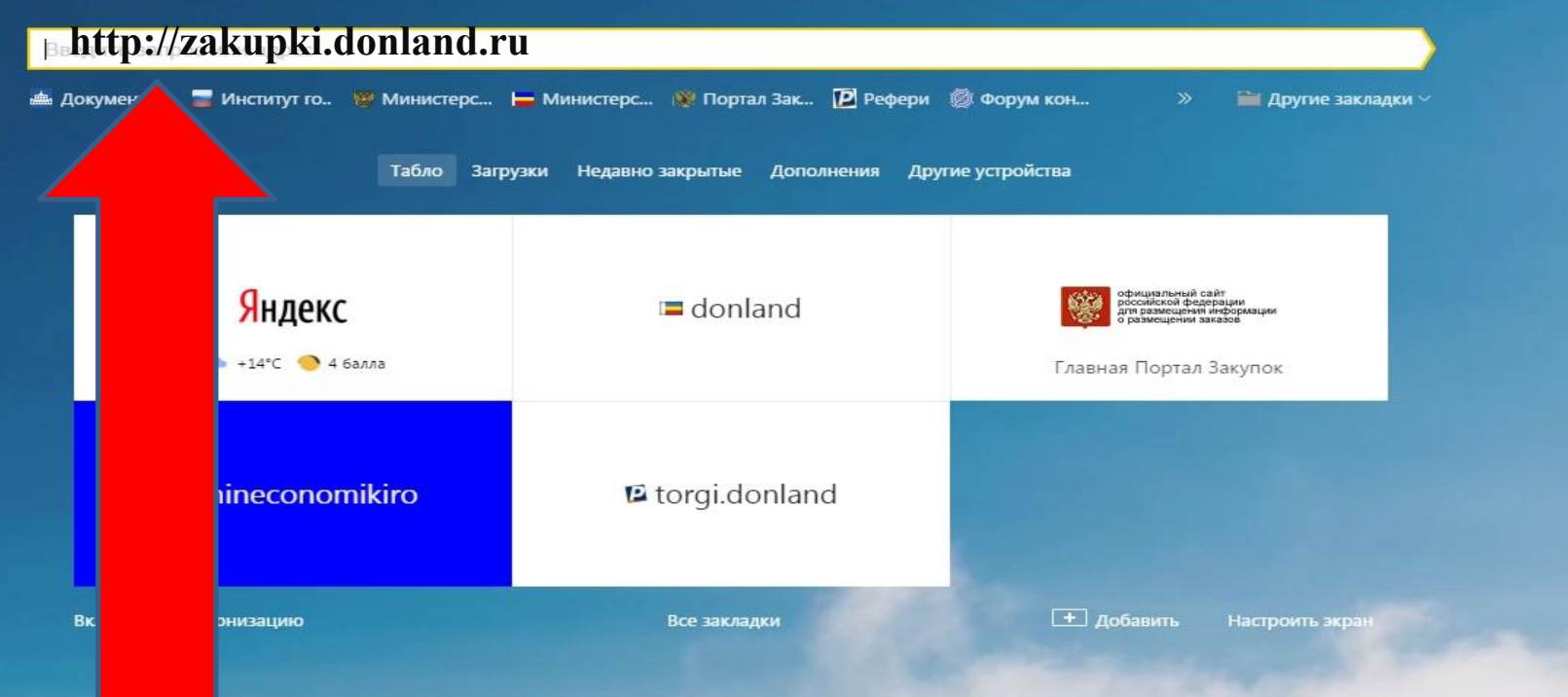

## Вводим адрес в строку: http://zakupki.donland.ru

#### Вход в реальную базу **АЦК. Интернет-клиент - Ве Государственные закупк X**  $+$  $\equiv$   $\Box$   $\times$ 西土 Č http://zakupki.donland.ru/  $\pm$  $\leftarrow$ Документы - Пра Институт госзаку **99** Министерство эк **МИНИСТЕРСТВО ЭК** • Портал Закупок • Рефери • Форум контрактн • • РосАЗП » Другие закладки ▼ ГосЗаказ ѭ Вход по имени и паролю Ростовская область Вход по сертификату Новости Уведомления В архив уведомлений » В архив новостей > **Новости** Закупки 14.03.2016 Схемы работы в системе АЦК Государственный и муниципальный заказ В архив уведомлений » Схемы работы в системе АЦК Государственный и муниципальный заказ N ГИС Информация 14.03.2016 Вебинары: Работа в системе АЦК Государственный и муниципальный заказ Вебинары: Работа в системе АЦК Государственный и муниципальный заказ Личный кабинет  $\overline{\phantom{0}}$ 14.03.2016 Технологические карты АЦК-Госзаказ Технологические карты АЦК-Госзаказ  $\overline{\phantom{0}}$ 12.02.2016 **Внимание!** Управление Государственных закупок сообщает, что с 15 по 19 февраля текущего года ООО "БФТ" проводит обучение по работе в системе АЦК-Госзаказ. N Схема обработки документов Схемы обработки документов N В архив новостей » РЕЕСТР НЕДОБРОСОВЕСТНЫХ **ПОСТАВЩИКОВ**

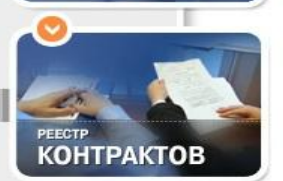

#### Вход в реальную базу • АЦК. Интернет-клиент - Ве • Государственные закупк Х  $\equiv$   $\bar{m}$   $\times$ Č http://zakupki.donland.ru/ Документы - Пра **99 Министерство** эк **МИНИСТЕРСТВО ЭК** • Портал Закупок | Рефери © Форум контрактн • • РосАЗП Институт госзаку » Другие закладки ▼ ГосЗаказ 섮 Ростовская область Вход по сертификату Вход по имени и паролю Новости Уведомления В архив новостей > В архив уведомлений > Новости Закупки 14.03.2016 Схемы работы в системе АЦК Государственный и муниципальный заказ В архив уведомлений » Схемы работы в системе АЦК Государственный и муниципальный заказ N ГИС Информация Вебинары: Работа в системе АЦК Государственный и муниципальный заказ 14.03.2016 Личный кабинет Вебинары: Работа в системе АЦК Государственный и муниципальный заказ M 14.03.2016 Технологические карты АЦК-Госзаказ Технологические карты АЦК-Госзаказ N **Внимание!** Управление Государственных закупок сообщает, что с 15 по 19 февраля текущего года ООО "БФТ" проводит обучение по работе в системе АЦК-Госзаказ.  $\overline{\mathbf{v}}$ бработки документов отки документов N В архив новостей » РЕЕСТР НЕДОБРОСОВЕСТНЫХ **ПОСТАВЩИКОВ** Нажимаем на «Личный кабинет» **KOHTPAKTOB**

#### Вход в реальную базу **ДАЦК, Интернет-клиент - Ве ДАЦК, Интернет-клиент - Х**  $+$  $\equiv$   $\Box$   $\times$  $\leftarrow$ Č. ⊕ http://zakupki.donland.ru:443/gz/login.jsp  $\pm$ Документы - Пра **и Институт госзаку ВУ Министерство эк** Mинистерство эк • Портал Закупок • По Рефери • Форум контрактн • • О РосАЗП » Другие закладки ▼

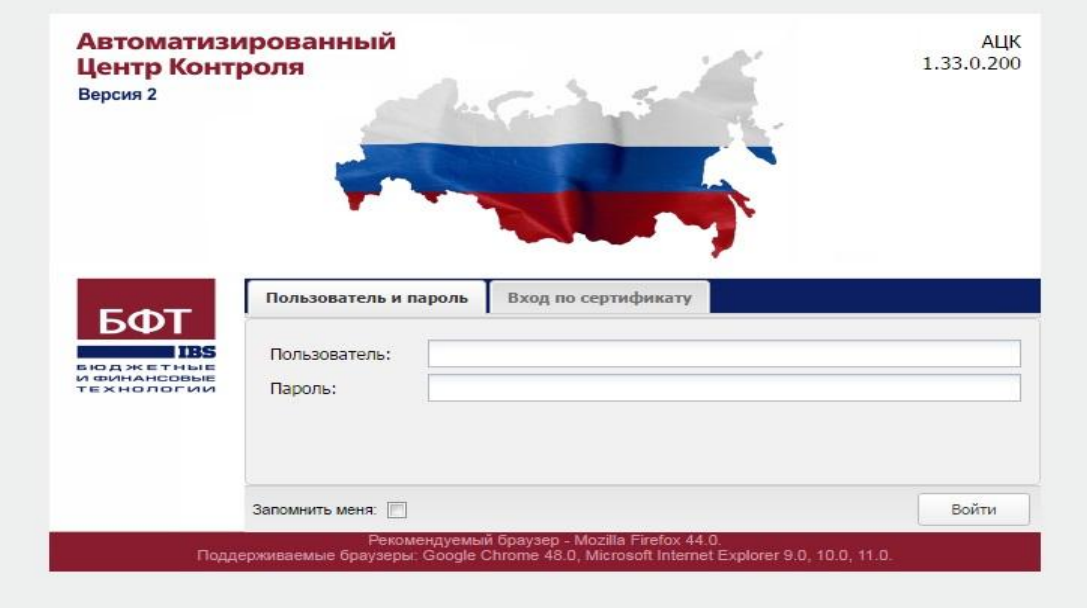

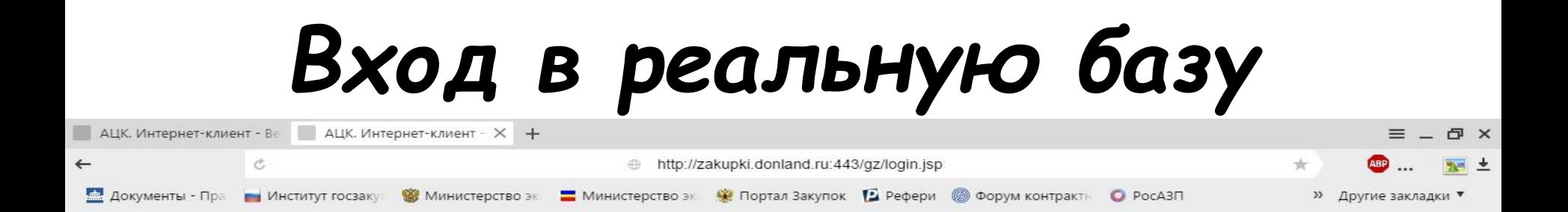

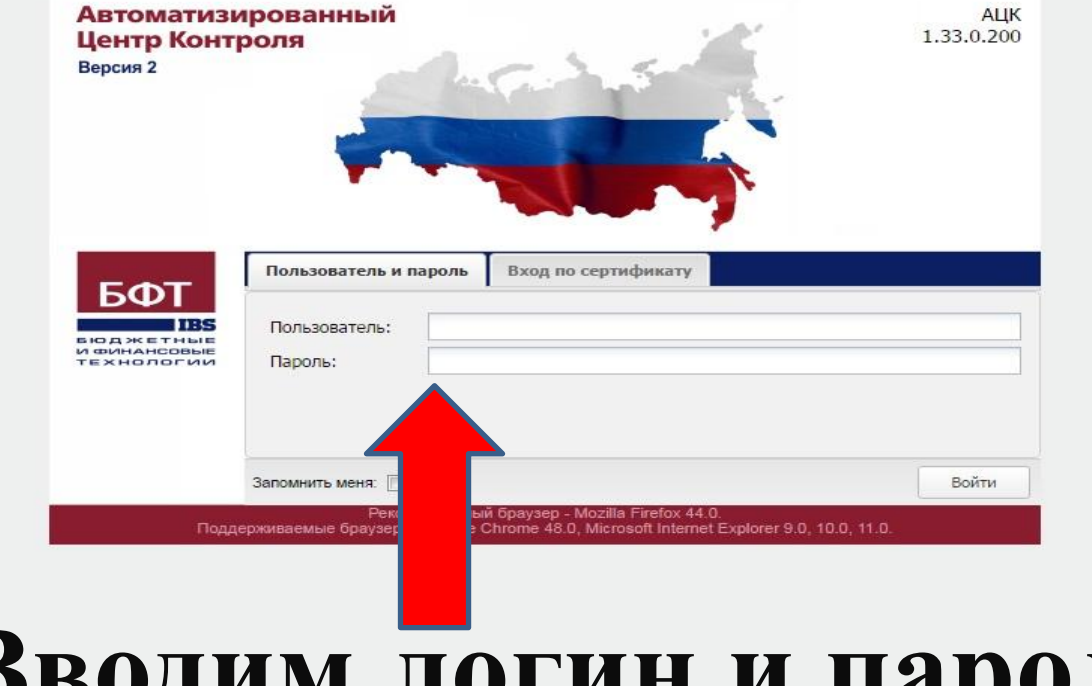

## Вводим логин и пароль

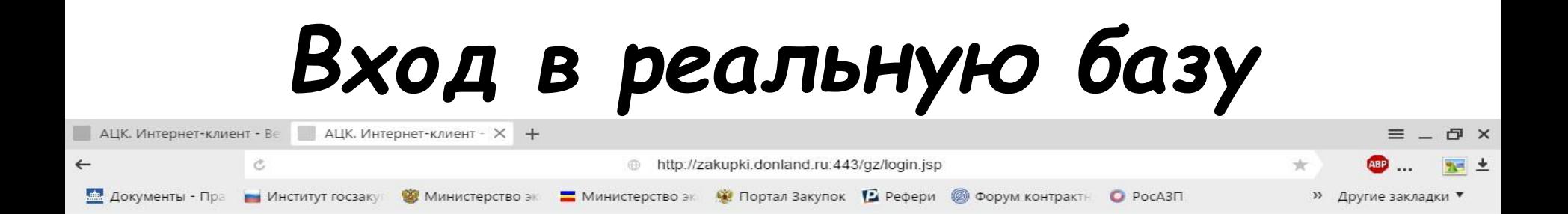

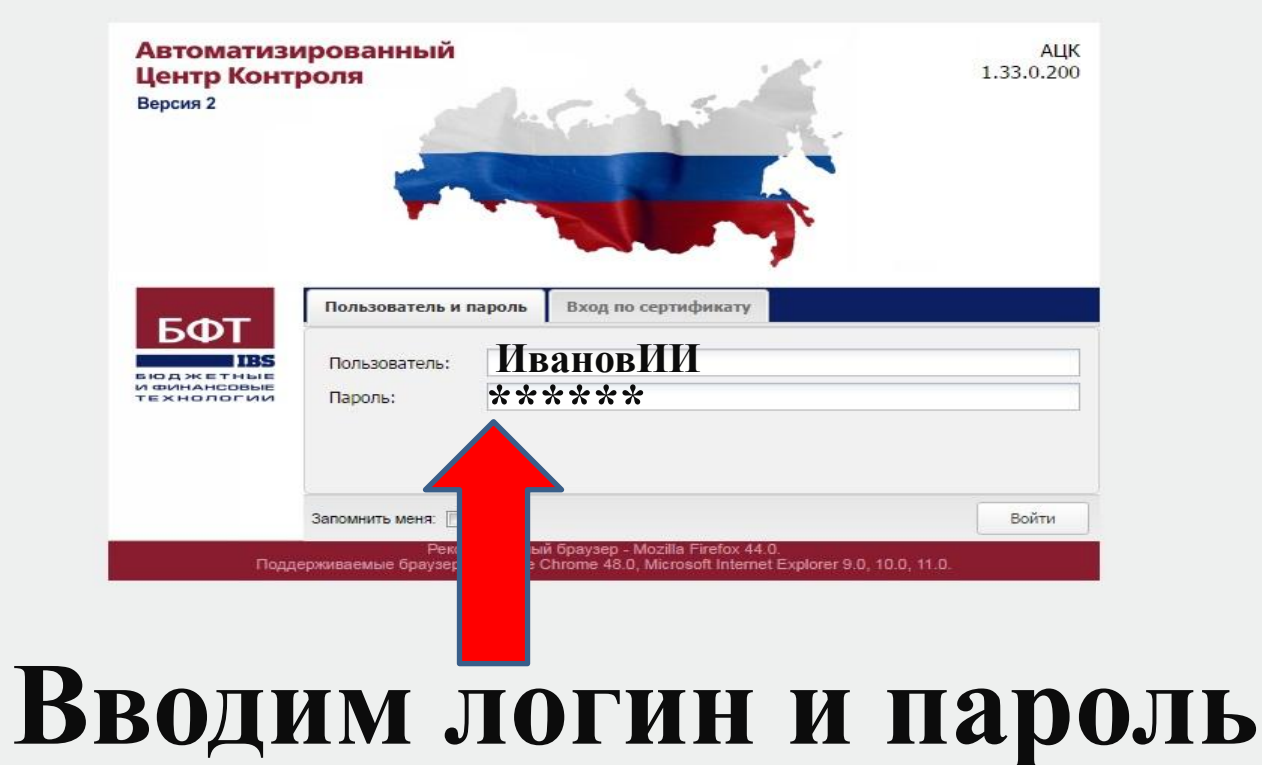

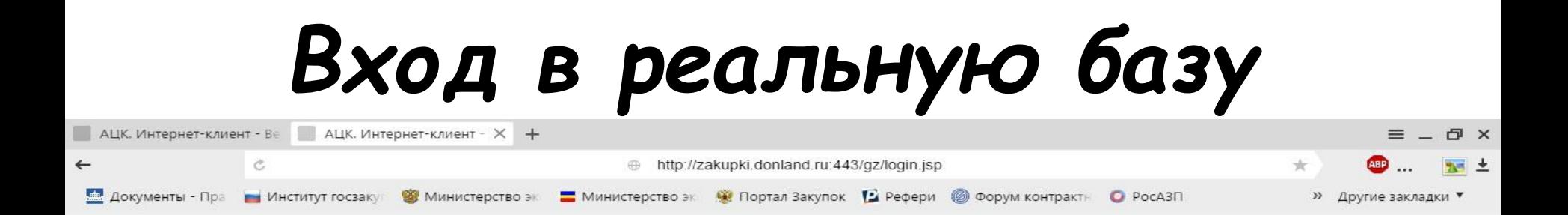

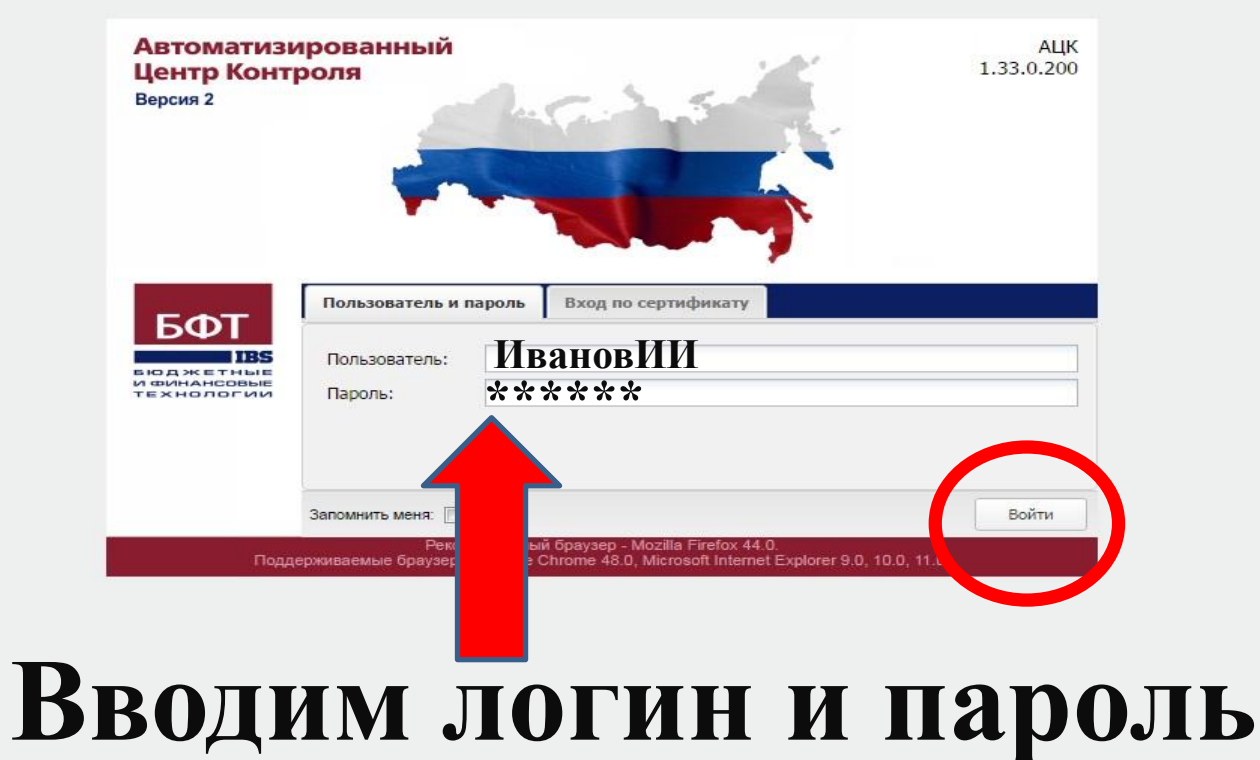

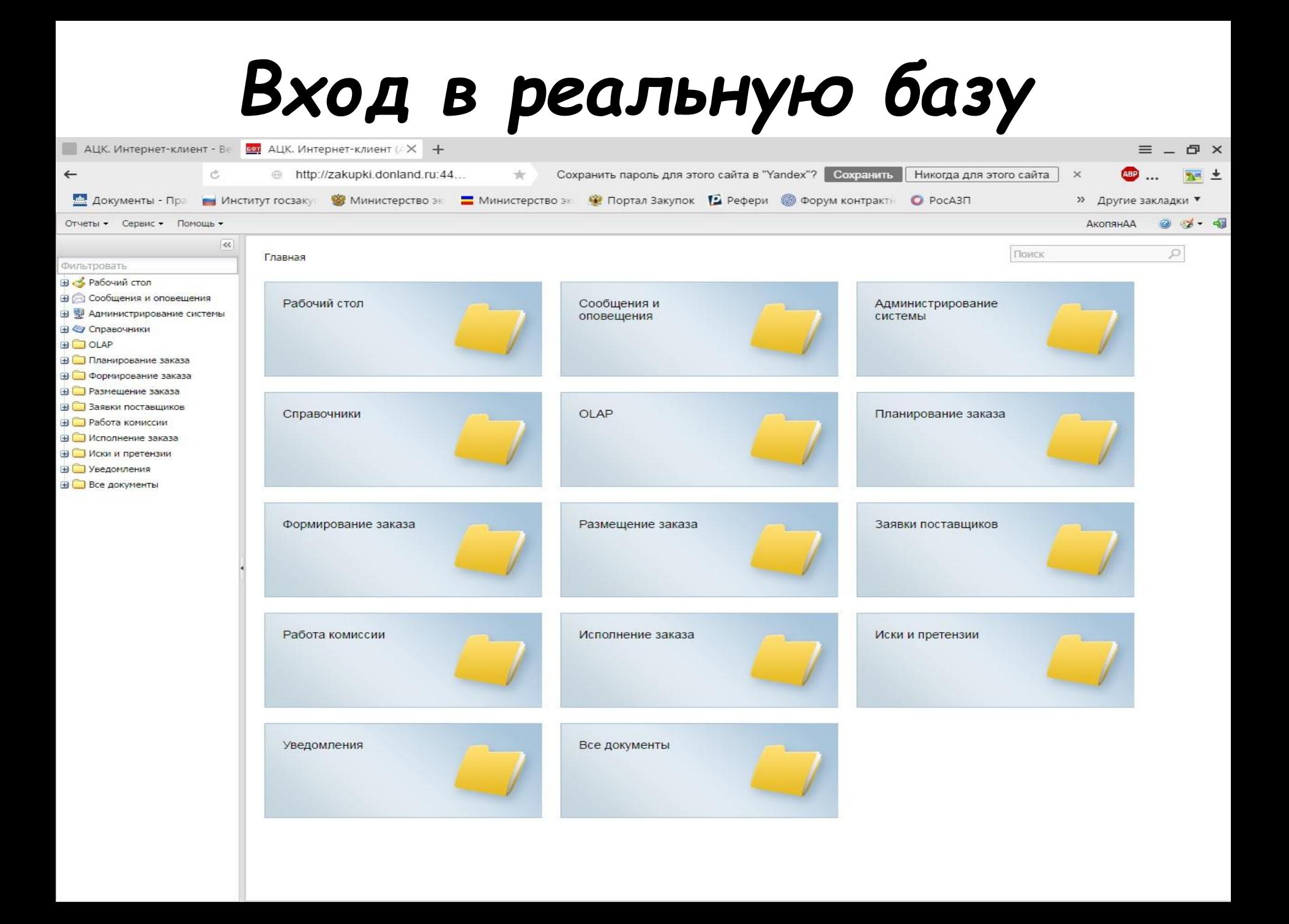

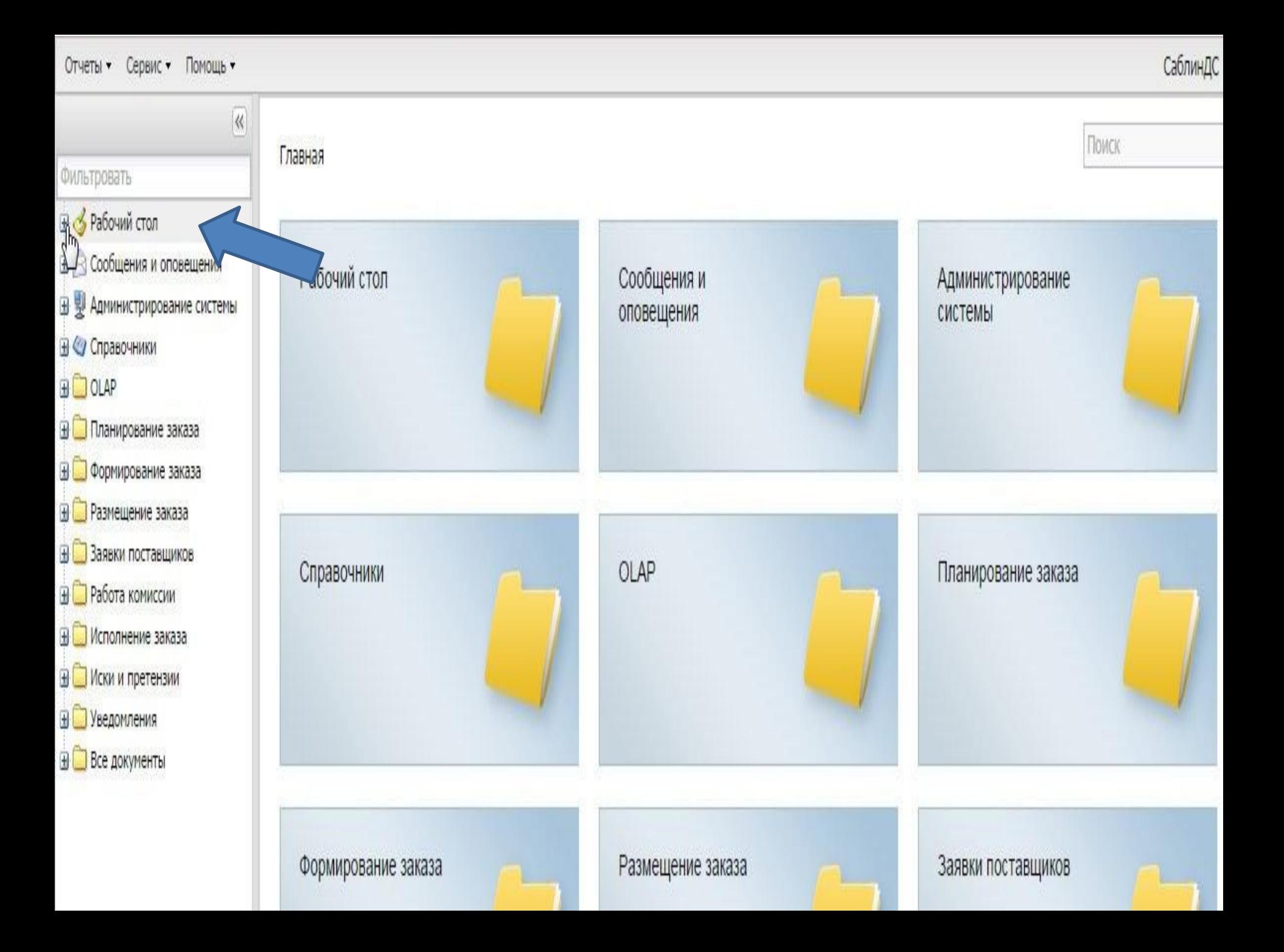

### Бел АЦК. Интернет-клие \* +

#### С zakupki.donland.ru:443 АЦК. Интернет-клиент (СаблинДС) - Версия 1.33.0.200 / 1.15.13 Я  $\leftarrow$

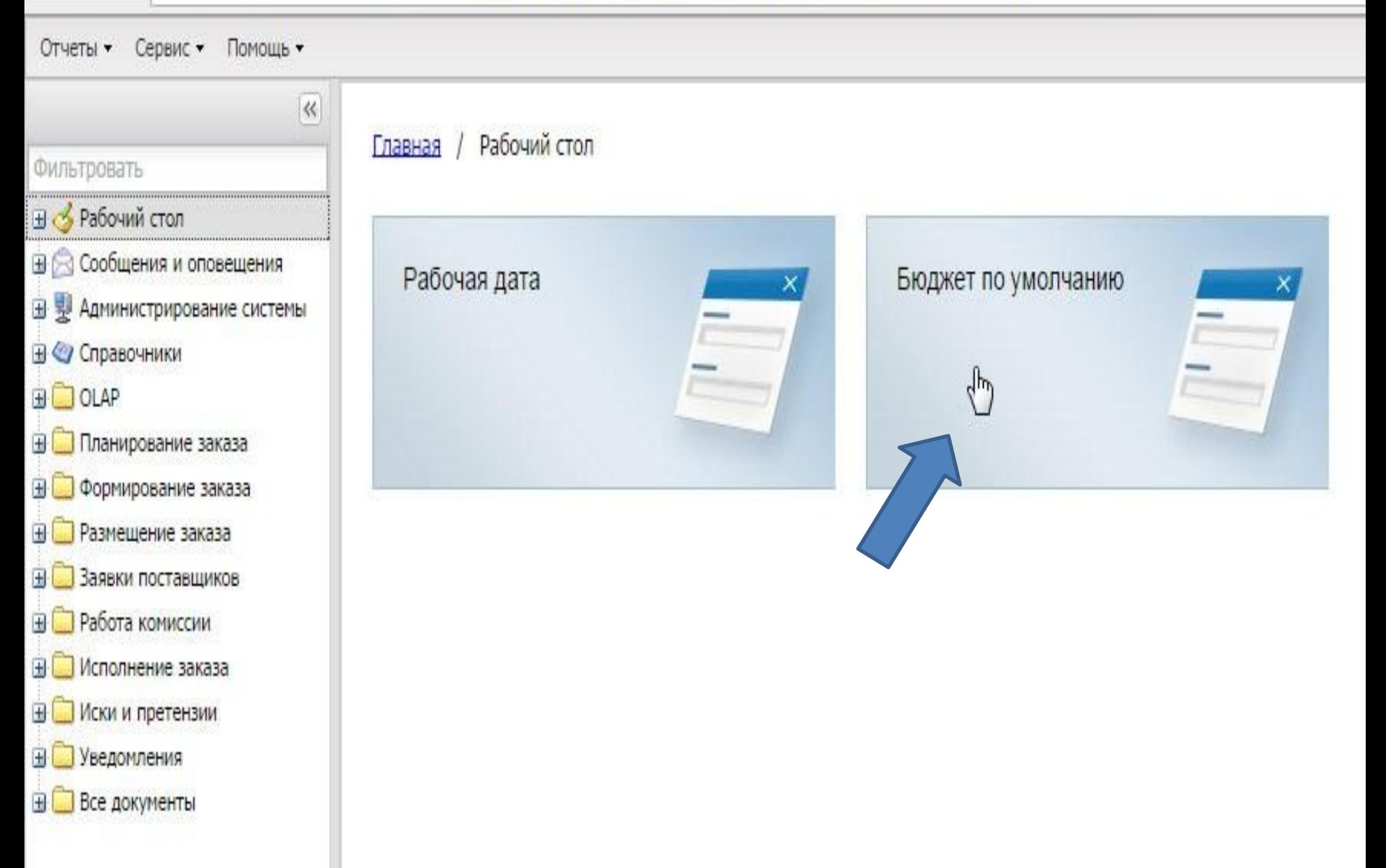

Бет АЦК. Интернет-клие- ×

 $+$ 

### ← Я С zakupki.donland.ru:443 АЦК. Интернет-клиент (СаблинДС) - Версия 1.33.0.200 / 1.15.13

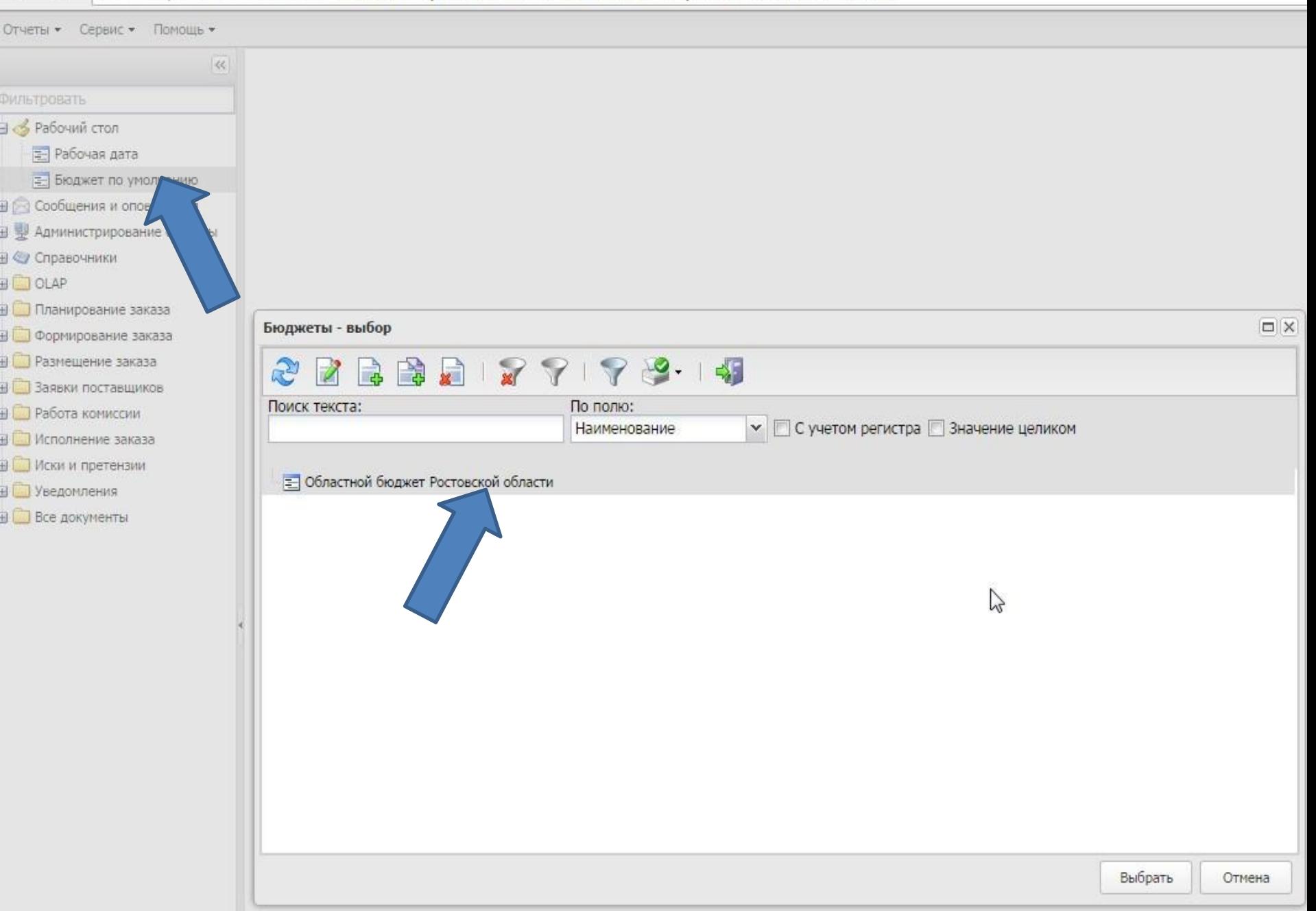

**БФЛ** АЦК. Интернет-клие- \*

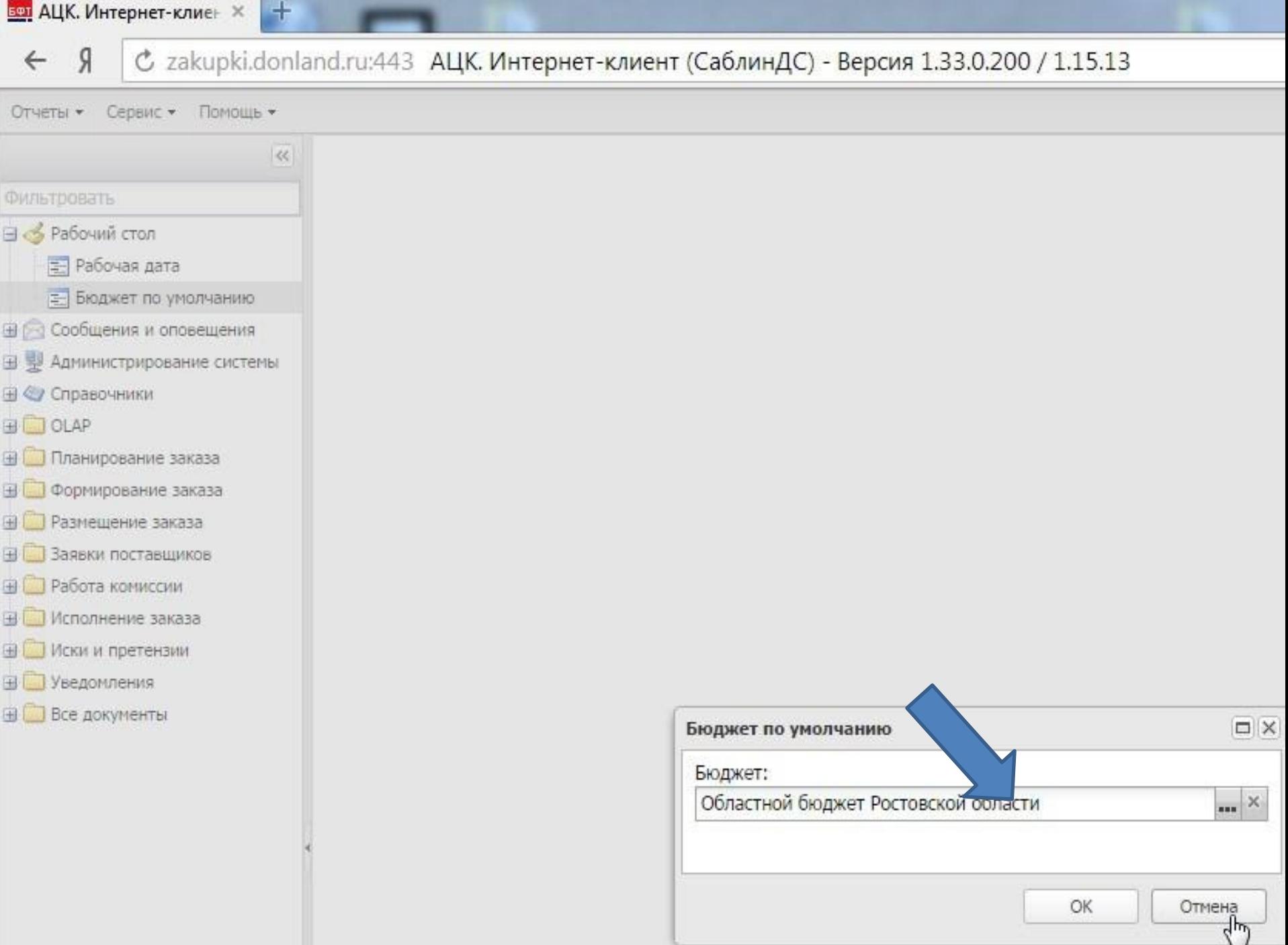

### **Бел** АЦК. Интернет-клие- Ж

+

#### С zakupki.donland.ru:443 АЦК. Интернет-клиент (СаблинДС) - Версия 1.33.0.20 Я

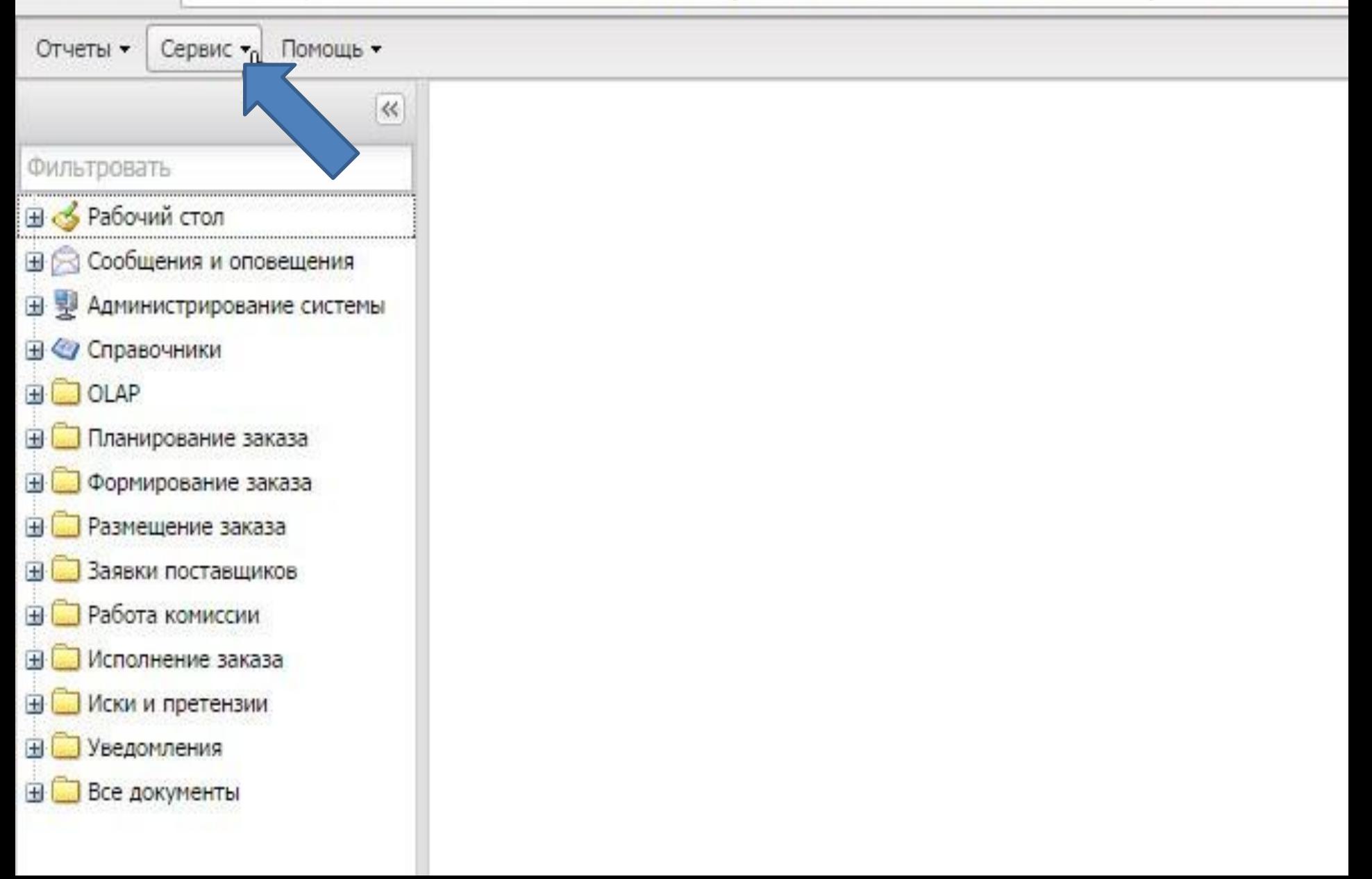

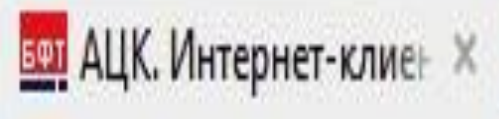

- 9

## С zakupki.donland.ru:443 АЦК. Интернет-клиент (СаблинДС) - Версия 1.33.0.

Сервис • Отчеты • Помощь •  $\,\%$ ENC 0 日 雙 Администрирование системы ⊟ Пользователи системы - Задать пароль и логин пользователя в ЕИС (44-Фэ) Е Задать пароль и логин пользователя в ЕИС (223-ФЗ)

Ħ

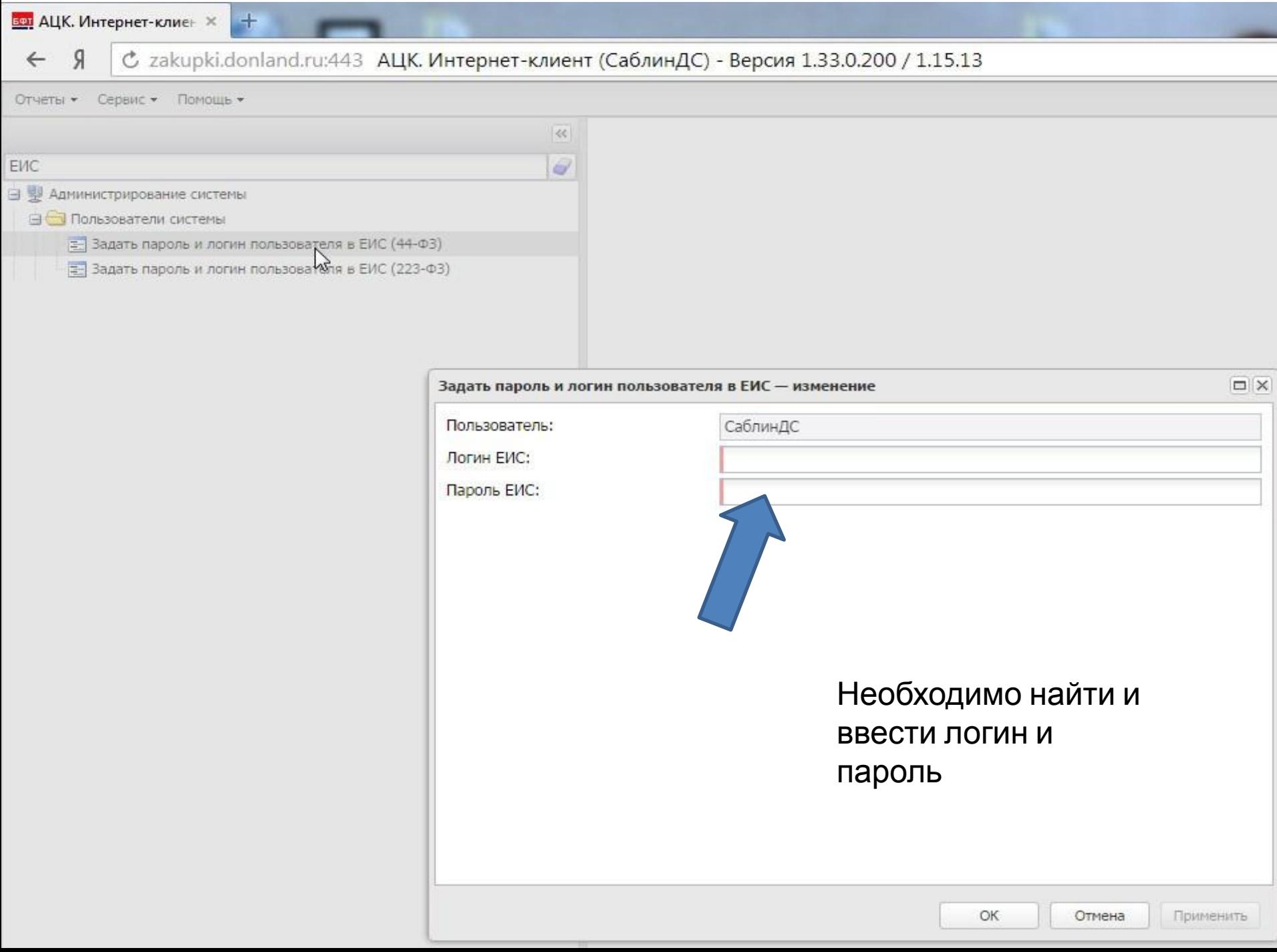

### **БФТ** АЦК. Интернет-клие- X

÷

#### С zakupki.donland.ru:443 АЦК. Интернет-клиент (СаблинДС) - Версия 1.33.0.200 / 1. Я  $\leftarrow$

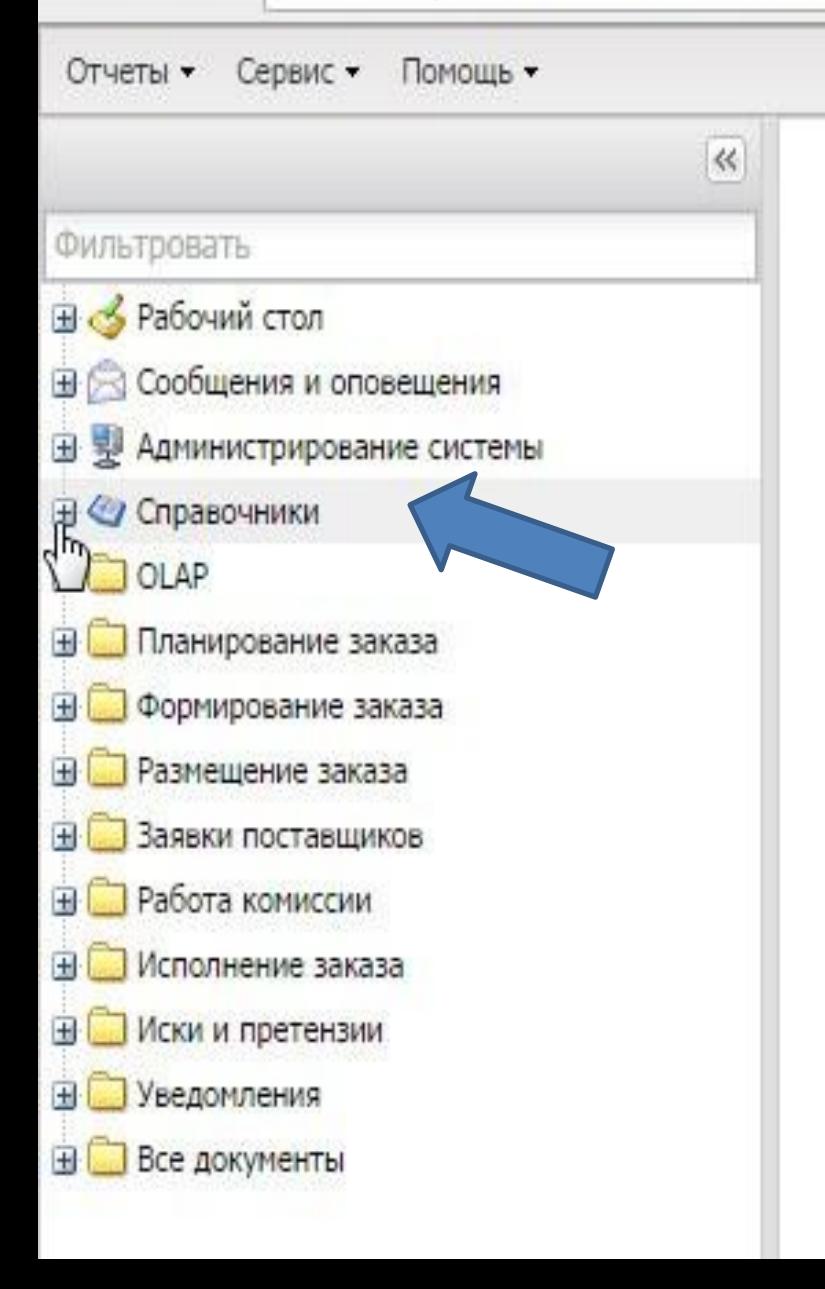

### **Бел** АЦК. Интернет-клие- \*

 $\pm$ 

#### С zakupki.donland.ru:443 АЦК. Интернет-клиент (СаблинДС) - Версия 1.33.0.200 / 1.15 Я  $\leftarrow$

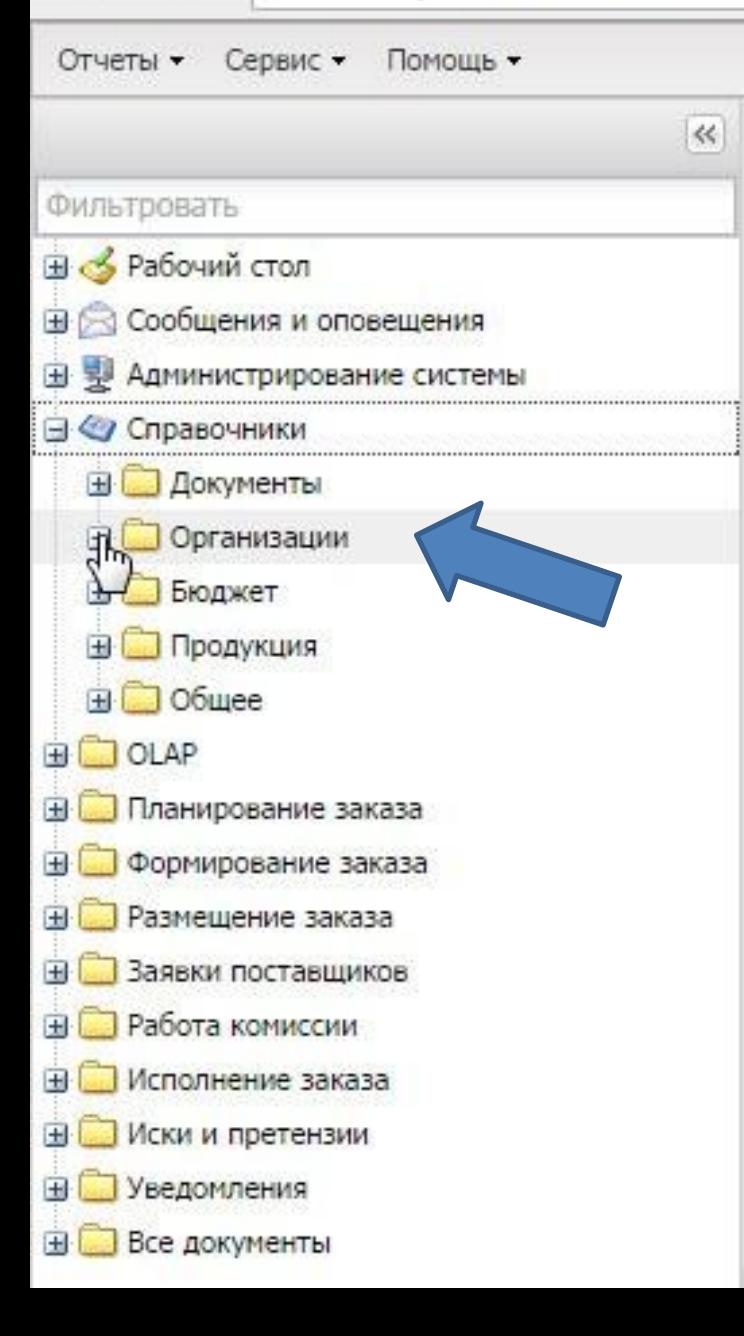

### Бет АЦК. Интернет-клие \*

l sh

С zakupki.donland.ru:443 АЦК. Интернет-клиент (СаблинДС) - Версия 1.33.0.200 / 1.15.13  $\mathcal{S}$  $\leftarrow$ 

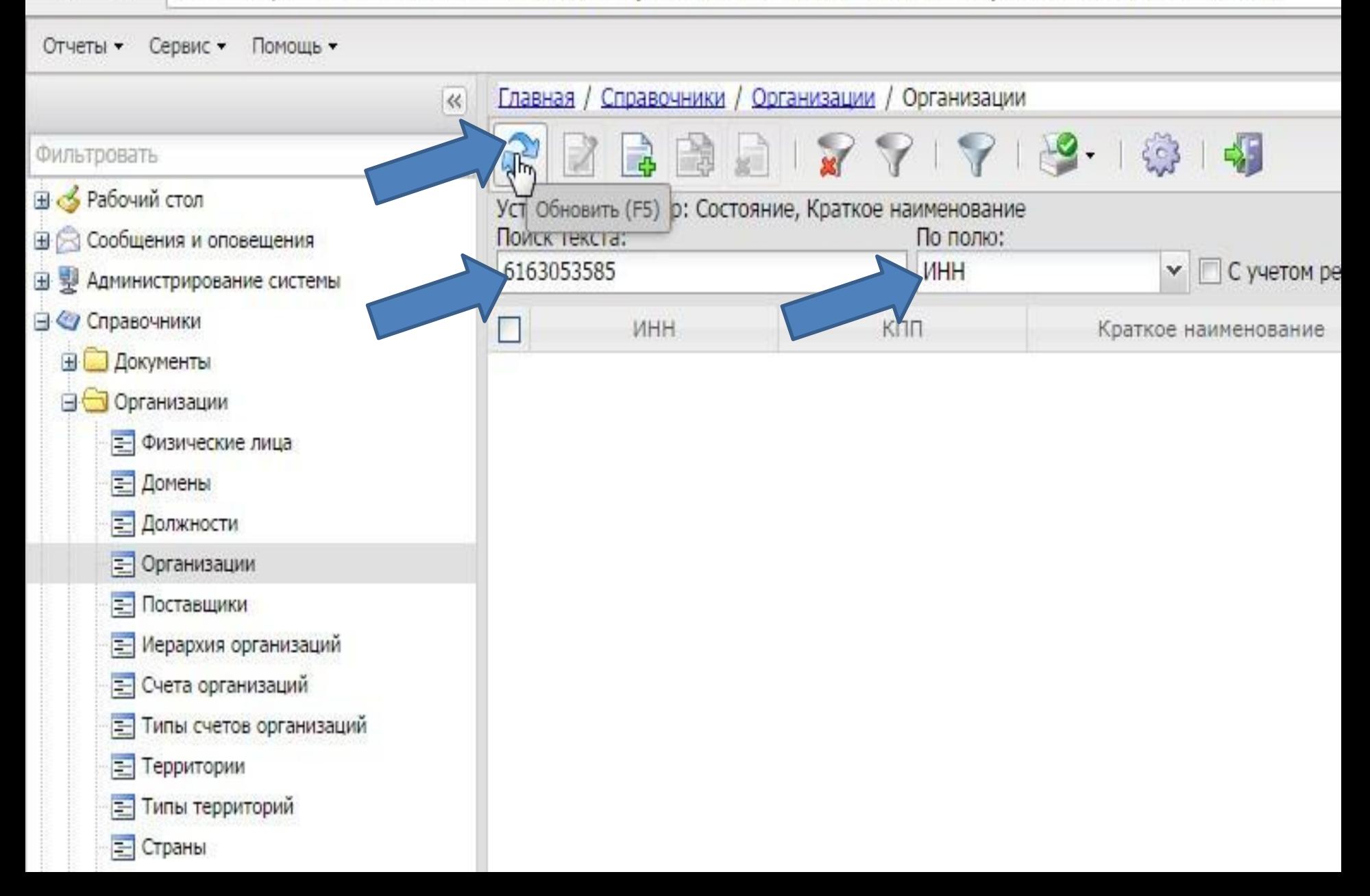

## **Бел** АЦК. Интернет-клиен × +

 $\leftarrow$ 

С zakupki.donland.ru:443 АЦК. Интернет-клиент (СаблинДС) - Версия 1.33.0.200 / 1.15.13  $\sqrt{ }$ 

### Сервис • Помощь • Отчеты •

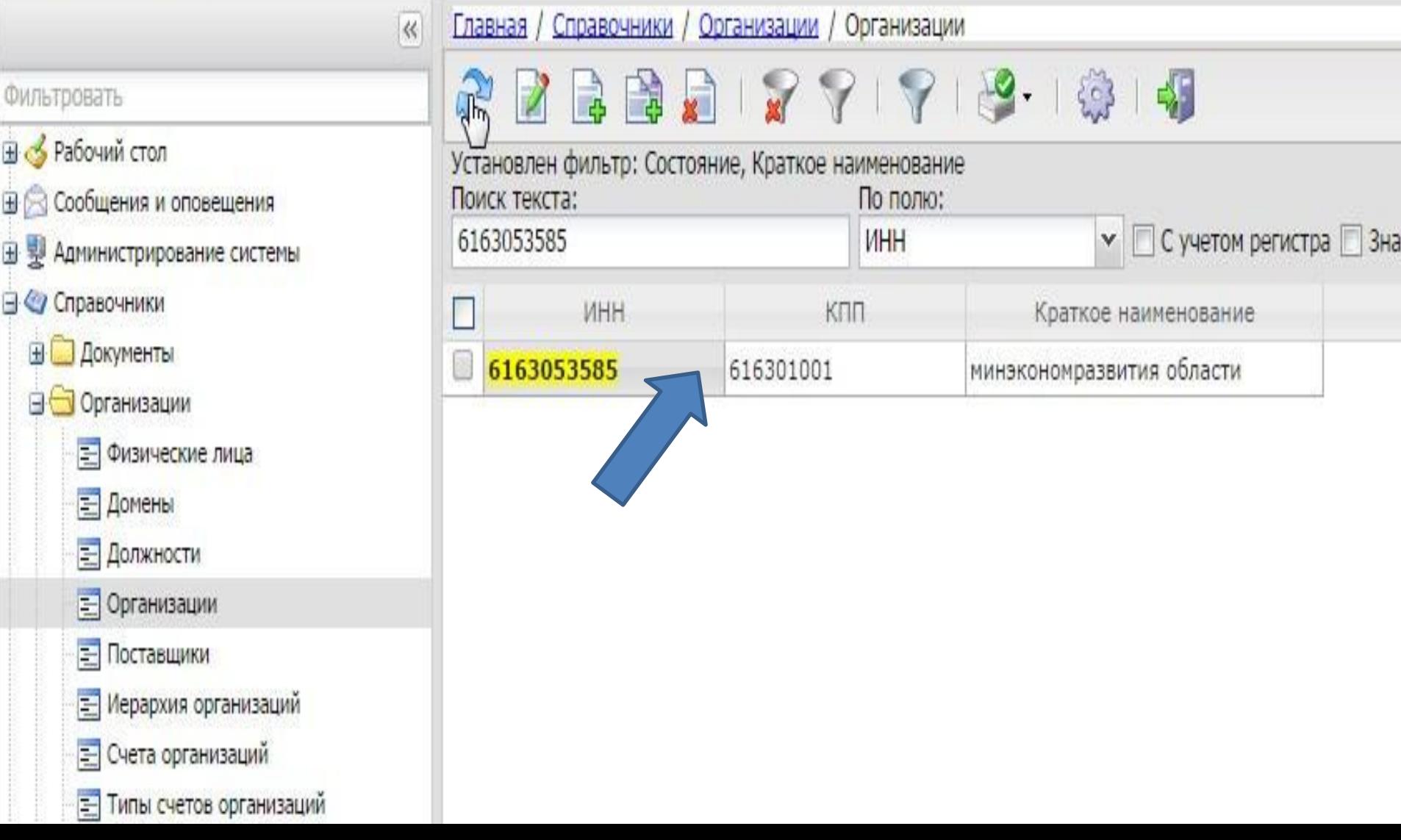

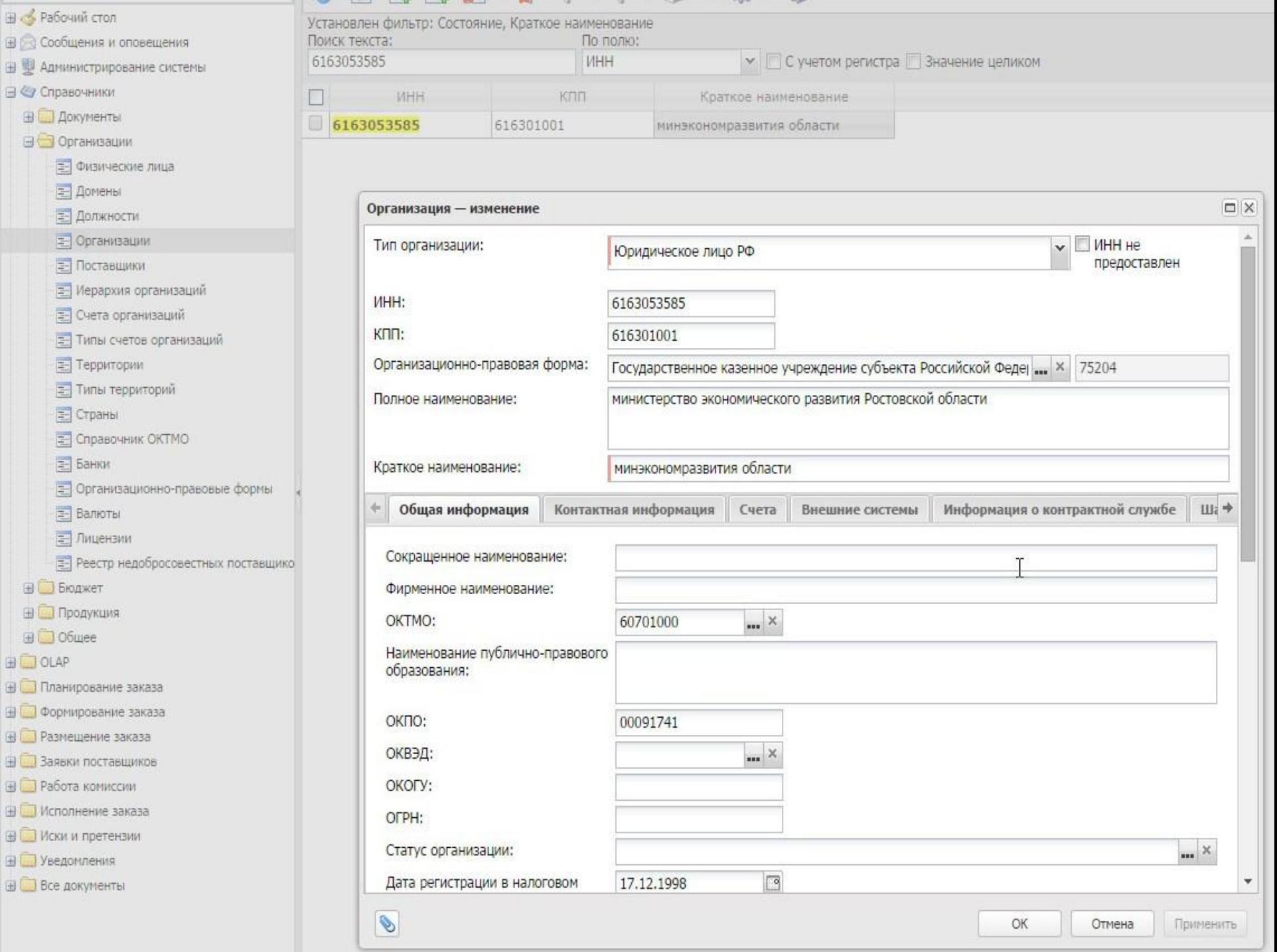

 $\sim$ 

The country and the second

**Public Street** 

14

.

 $-1$ 

1 Albert

 $-200$ 

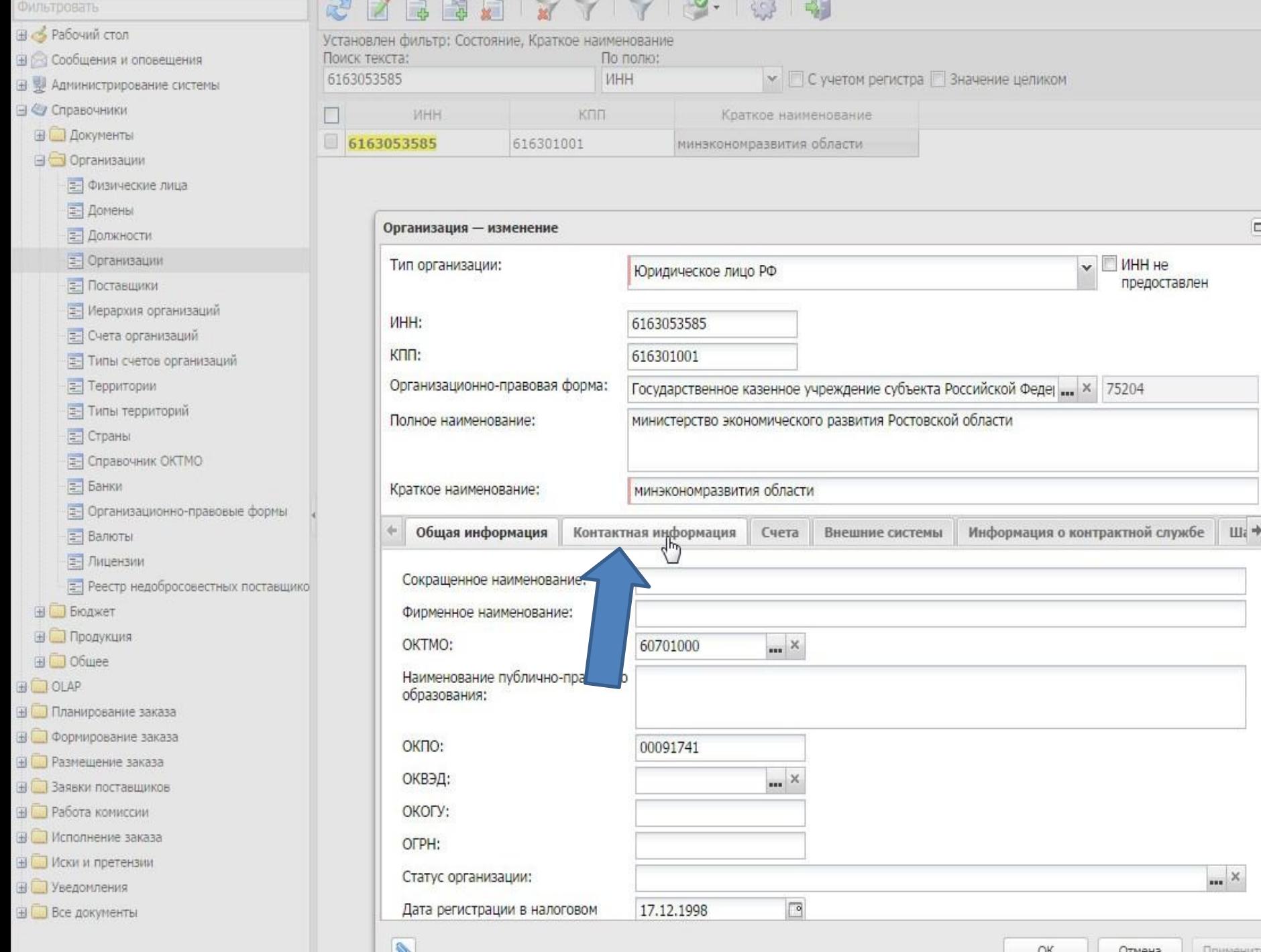

 $\square \overline{\mathsf{X}}$  $\Lambda$ 

ī

 $\rightarrow$ 

×

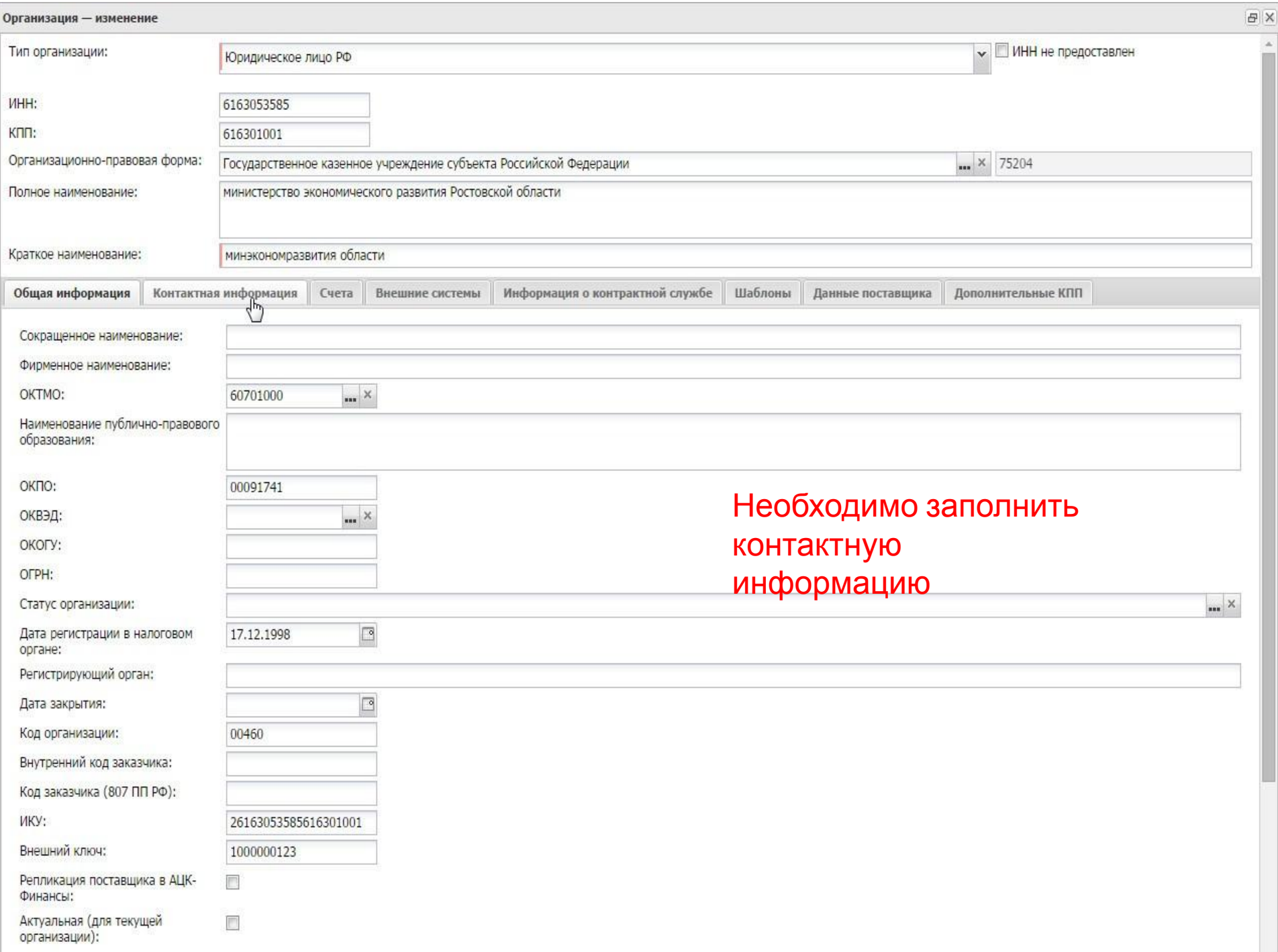

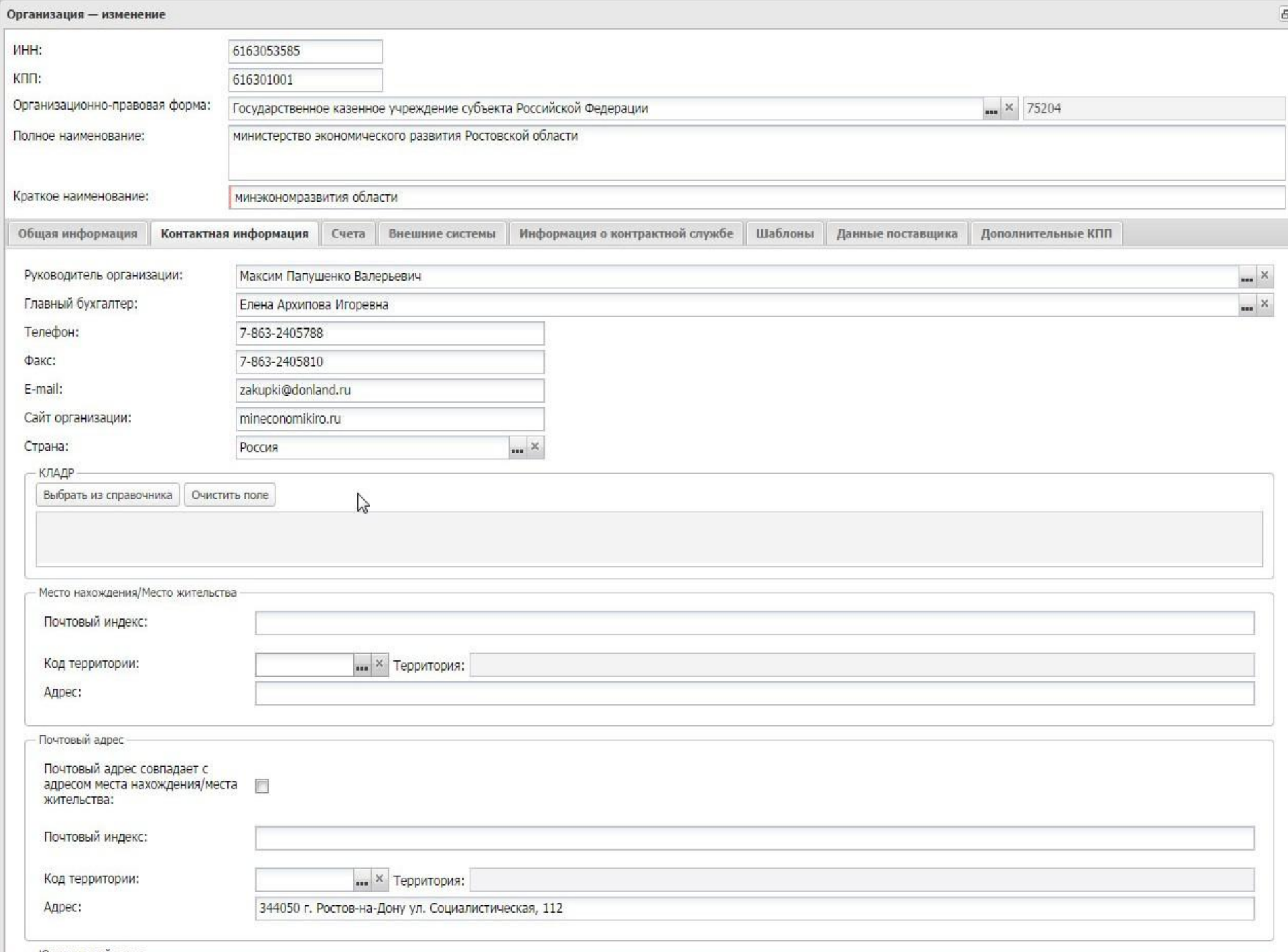

— Юпилический алпес -

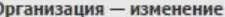

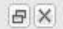

 $\lambda$ 

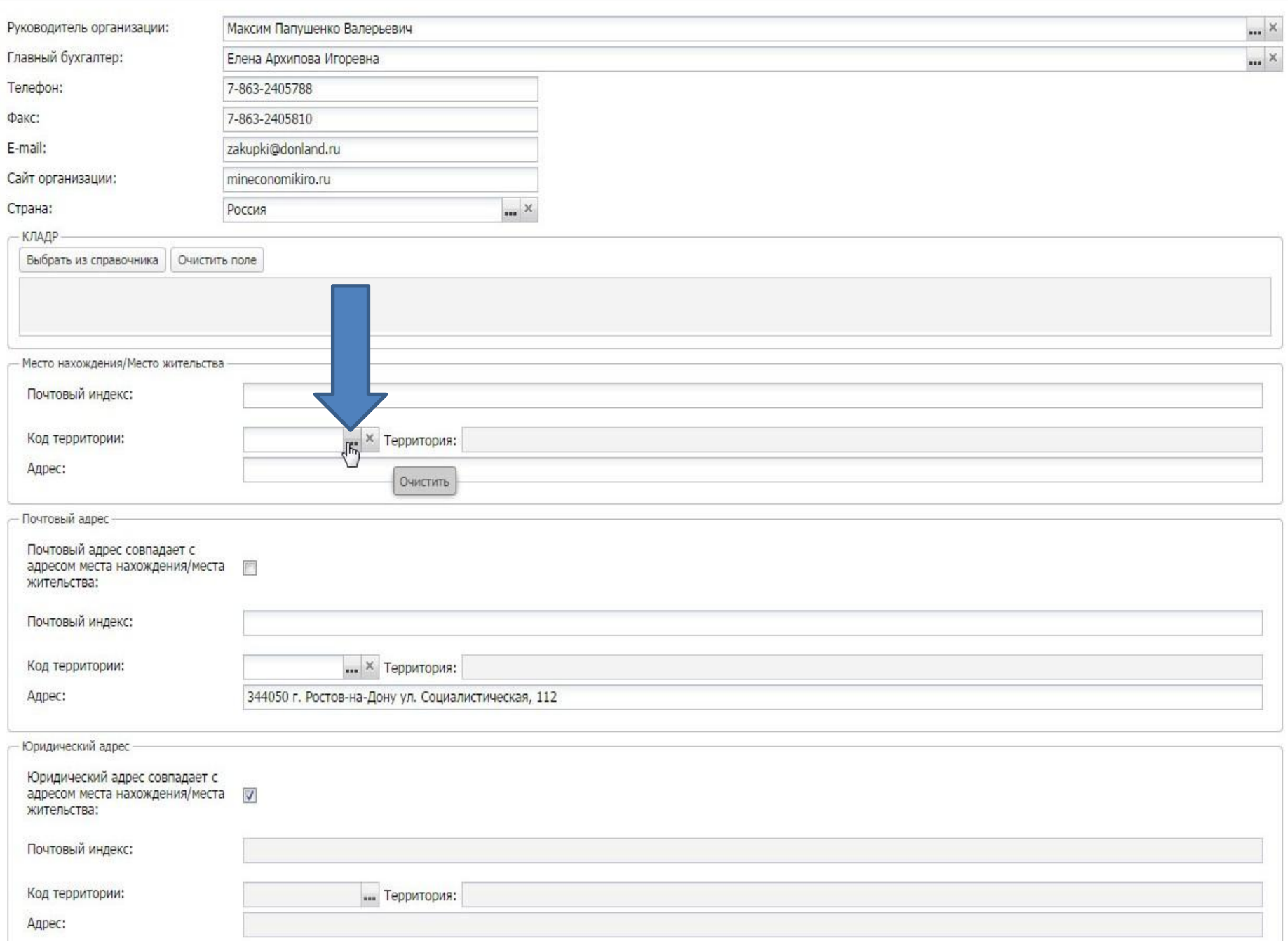
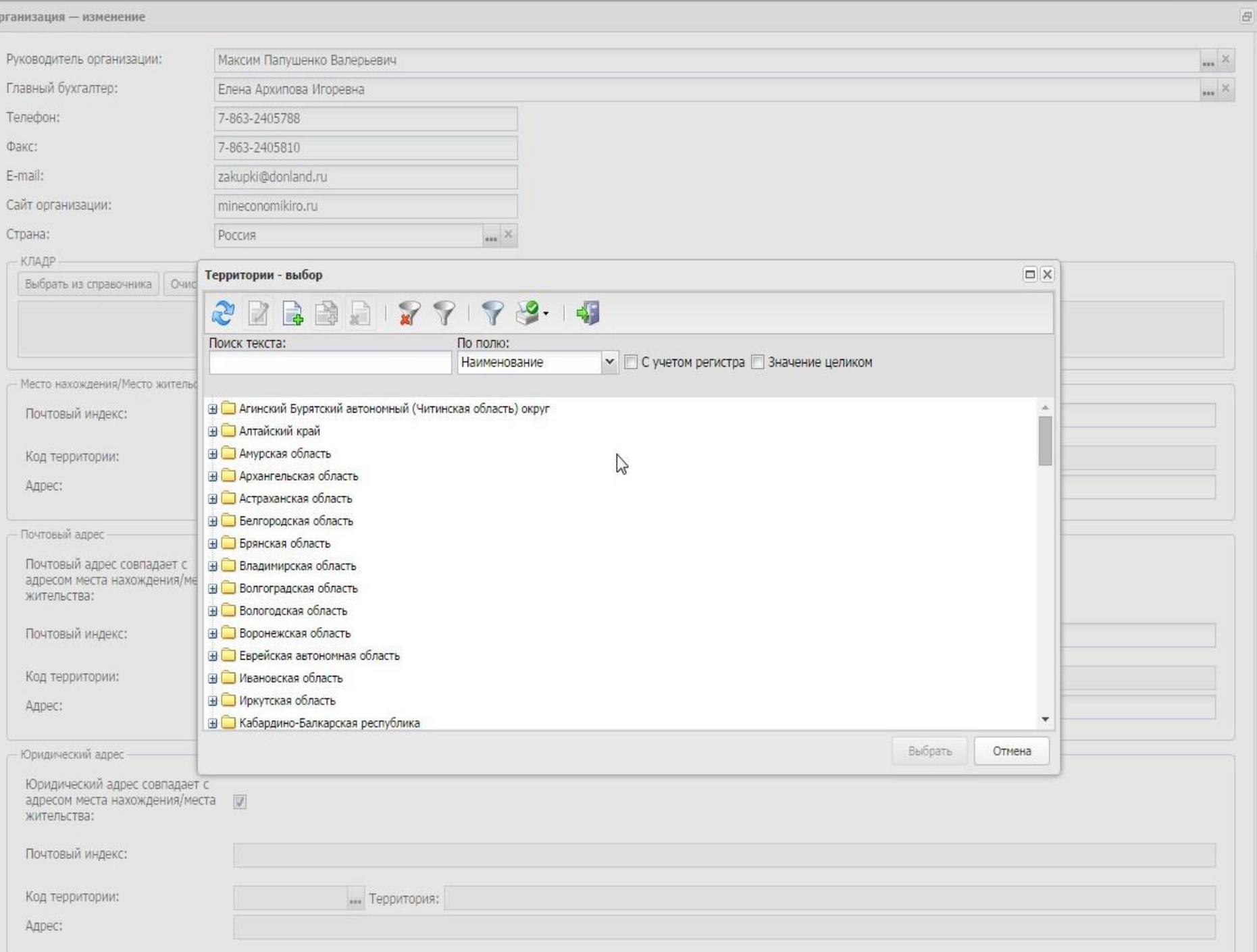

 $\Omega$ 

Организация — изменение

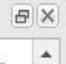

 $\frac{1}{\sqrt{2}}$ 

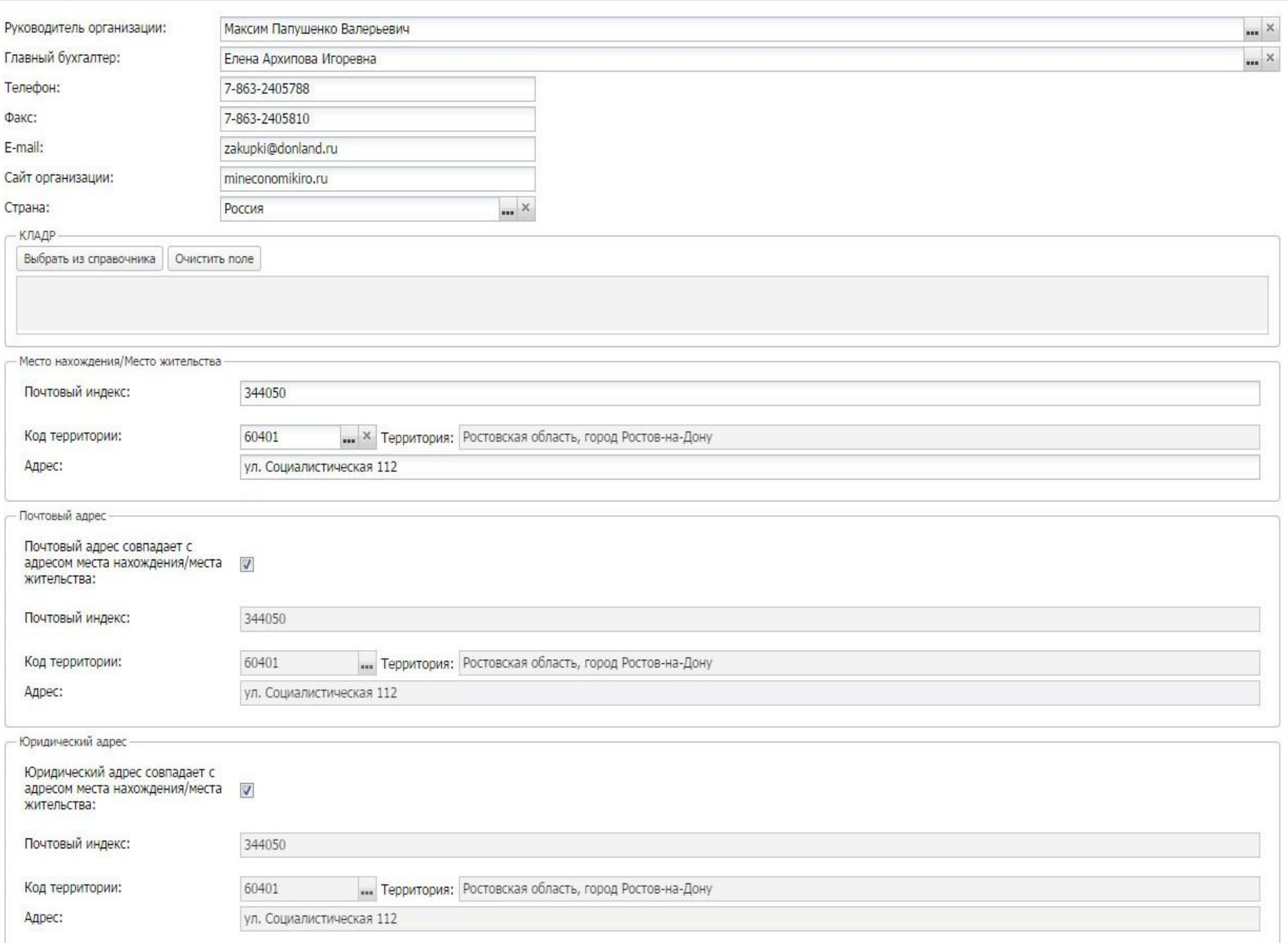

<mark>вел</mark> АЦК. Интернет-клие- ×

÷

#### С zakupki.donland.ru:443 АЦК. Интернет-клиент (СаблинДС) - Версия 1.33.0.200 / 1.15.13  $\xi \rightarrow$

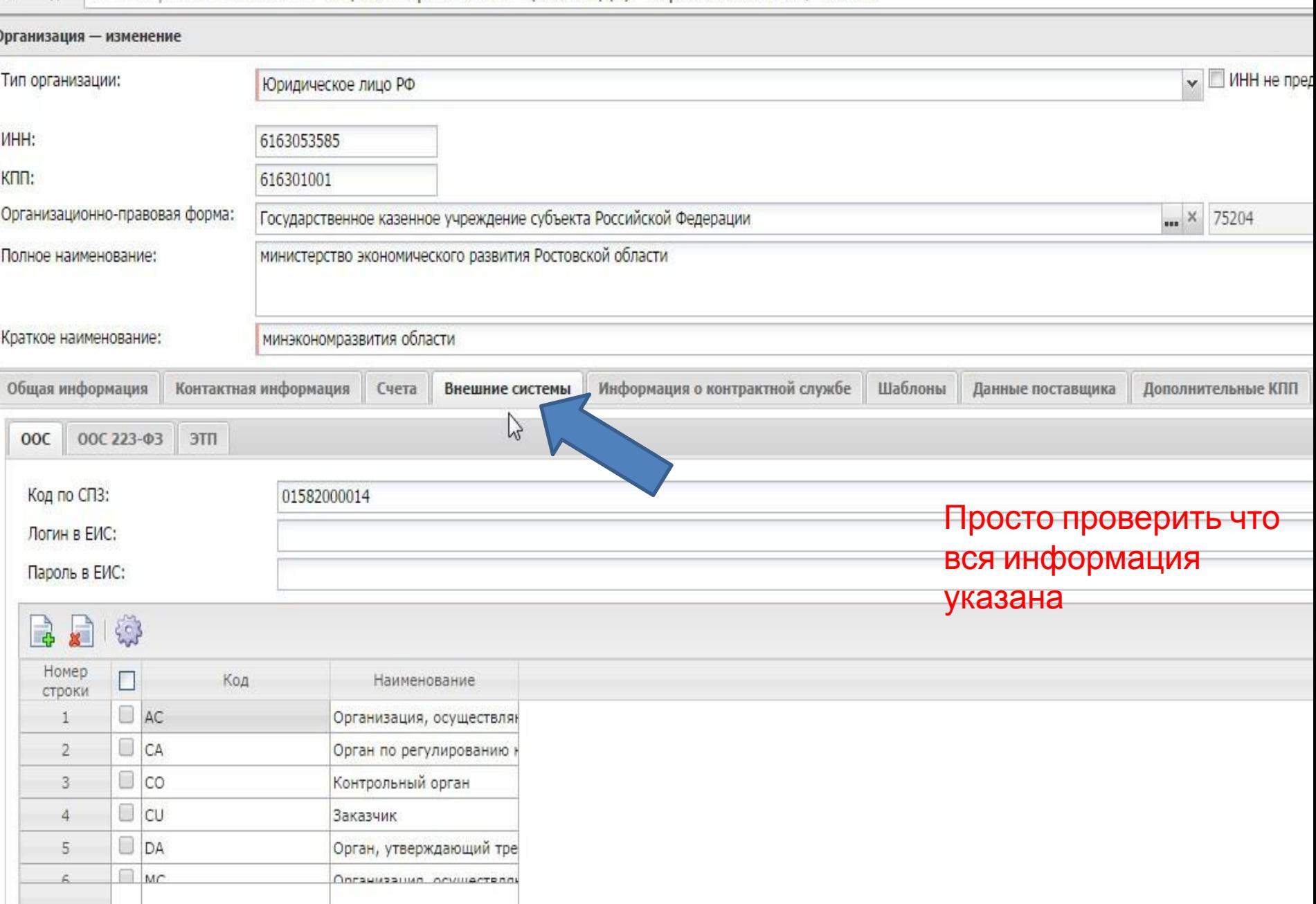

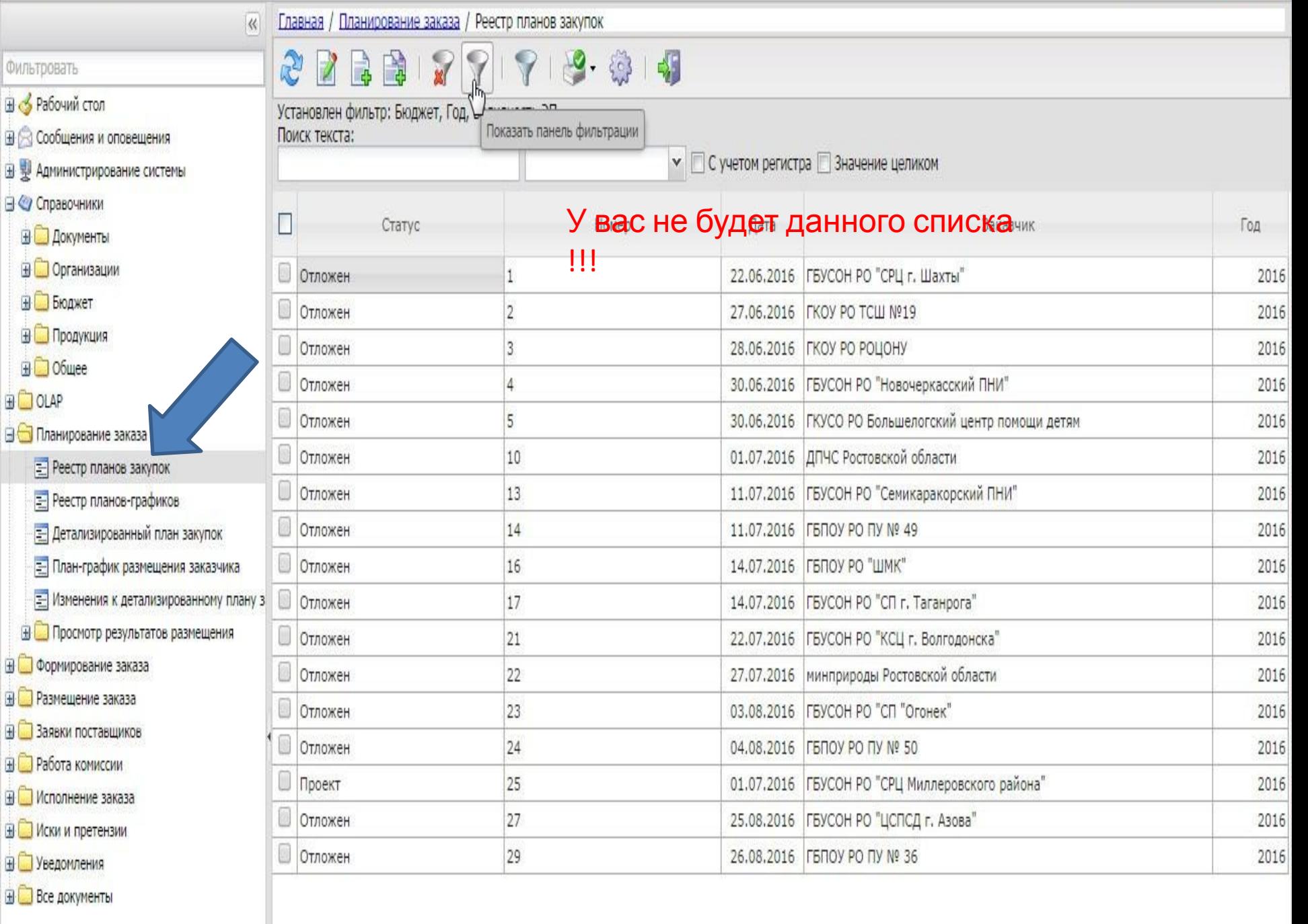

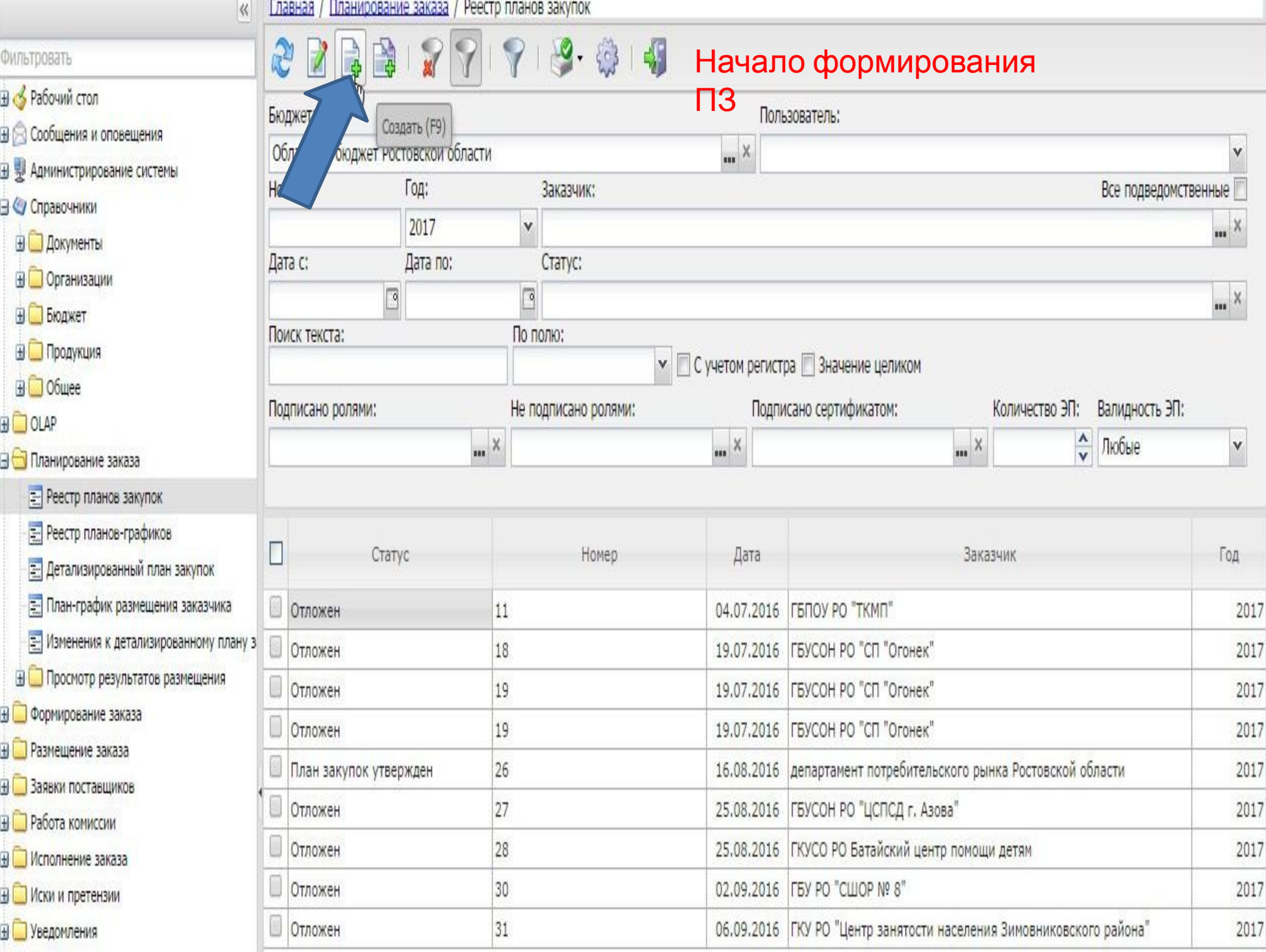

. .

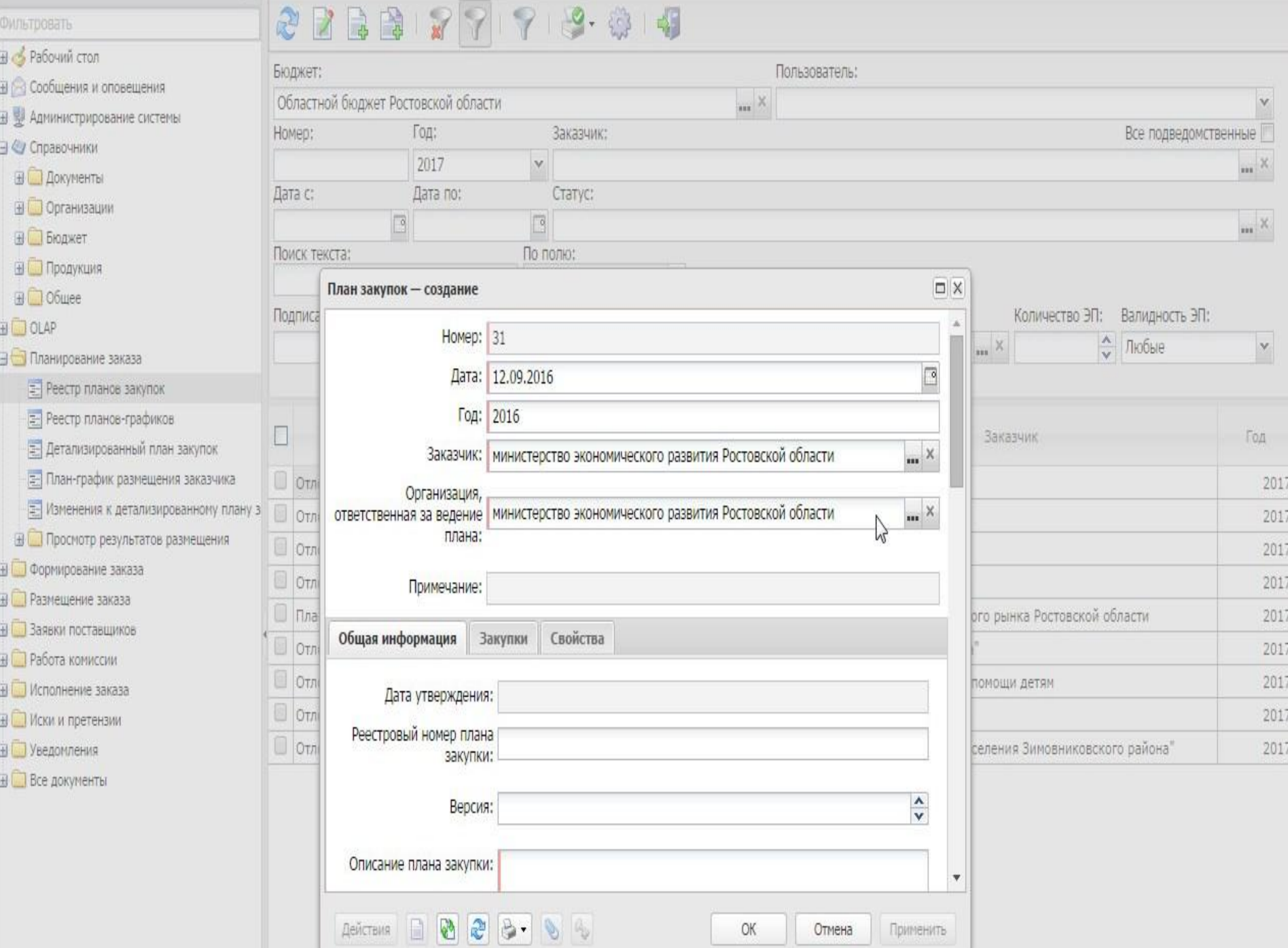

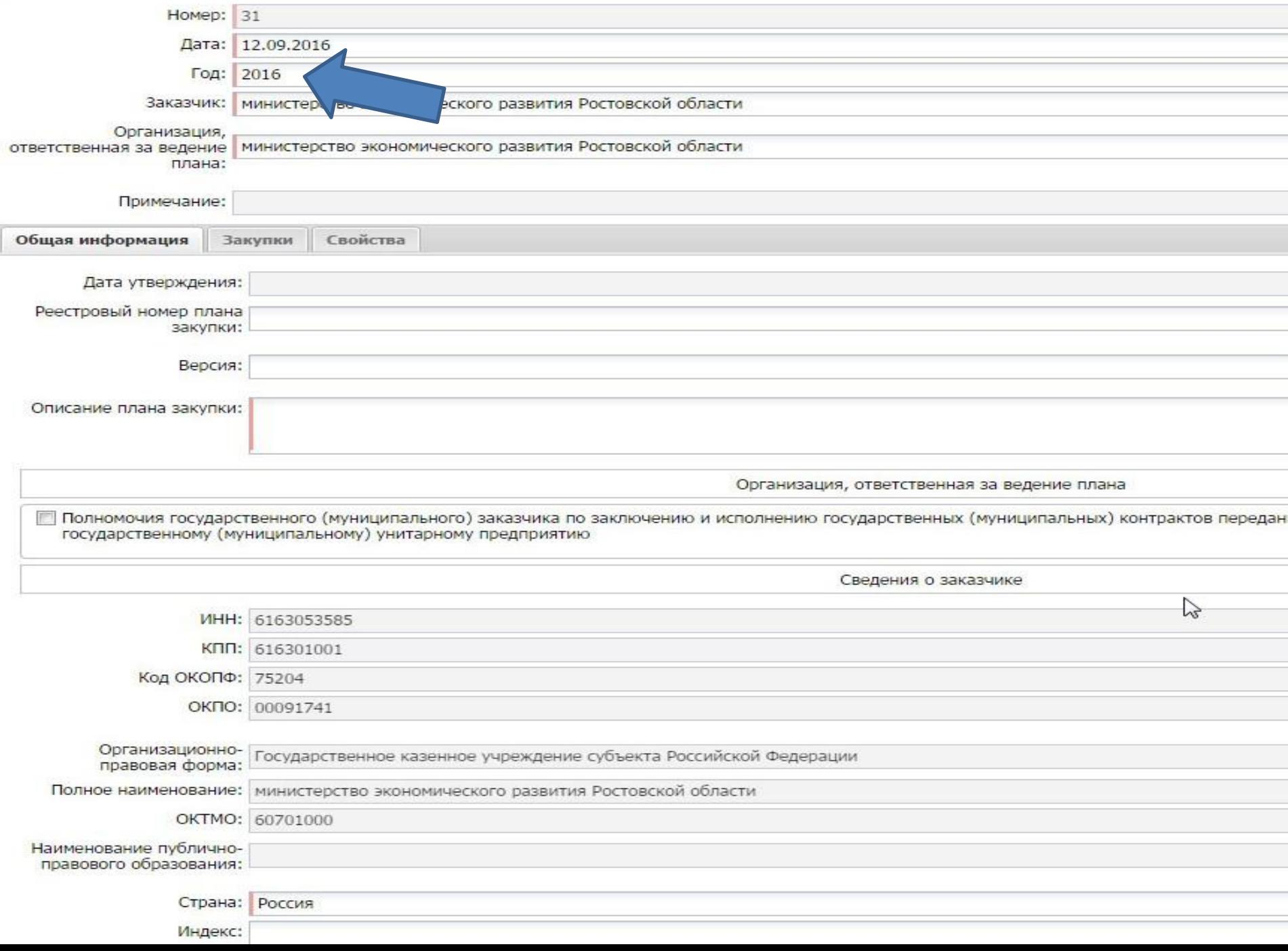

# **БФТ** АЦК. Интернет-клиен Х

 $\leftarrow$ 

 $\ddot{}$ 

### $\,$   $\,$   $\,$ С zakupki.donland.ru:443 АЦК. Интернет-клиент (СаблинДС) - Версия 1.33.0.200 / 1.15.13

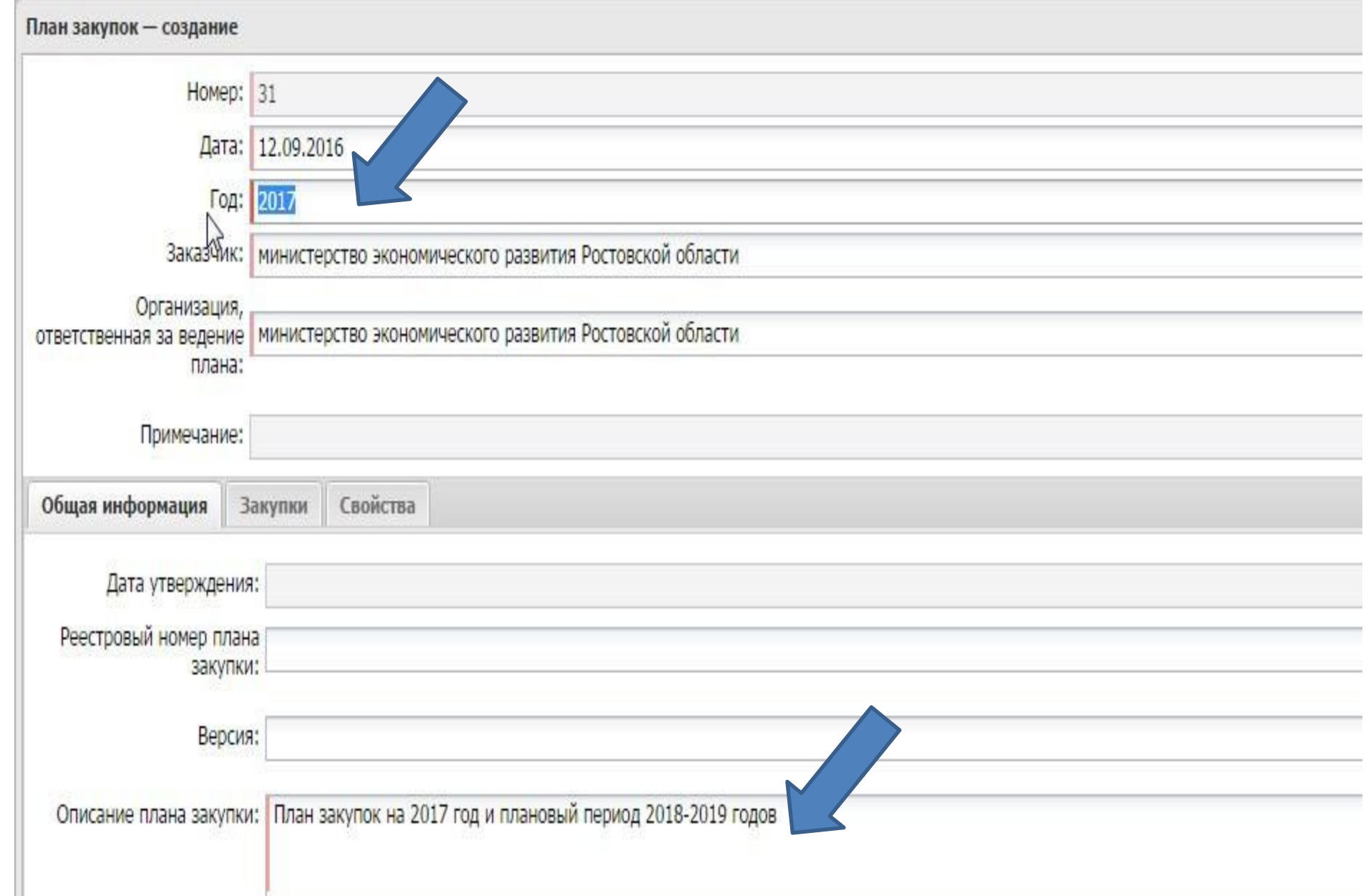

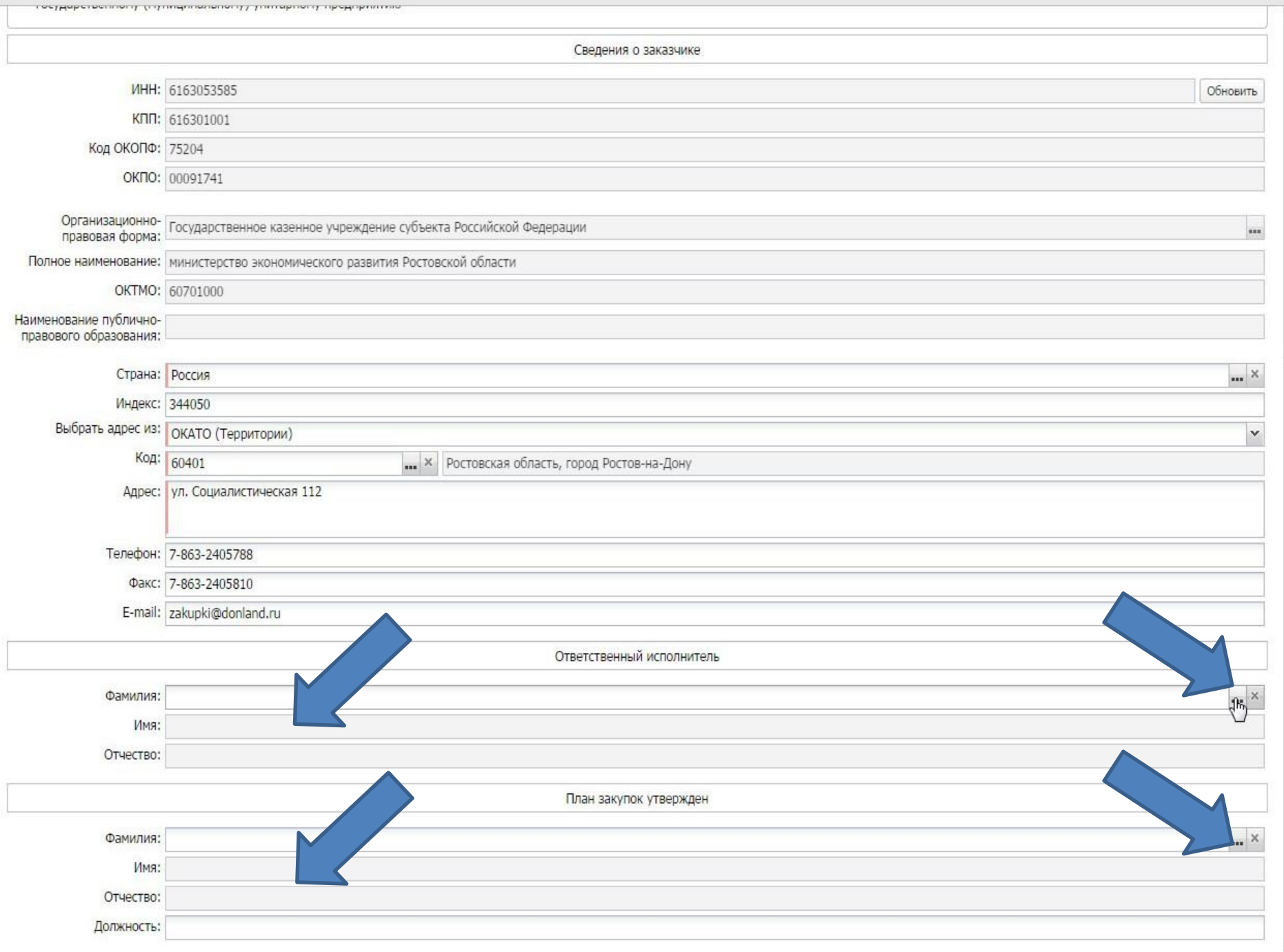

**BX**  $\Delta$ 

 $\psi$ 

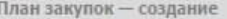

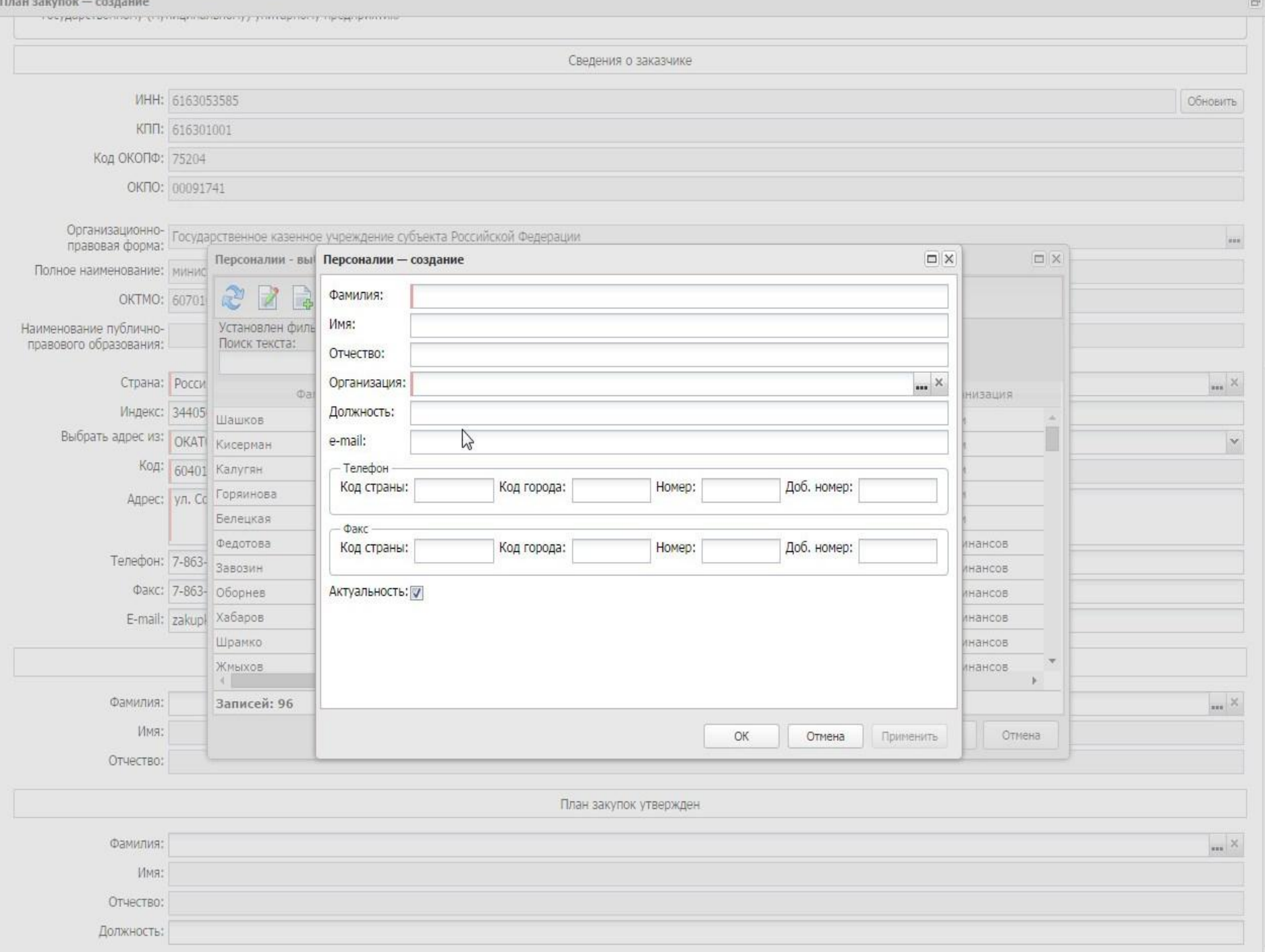

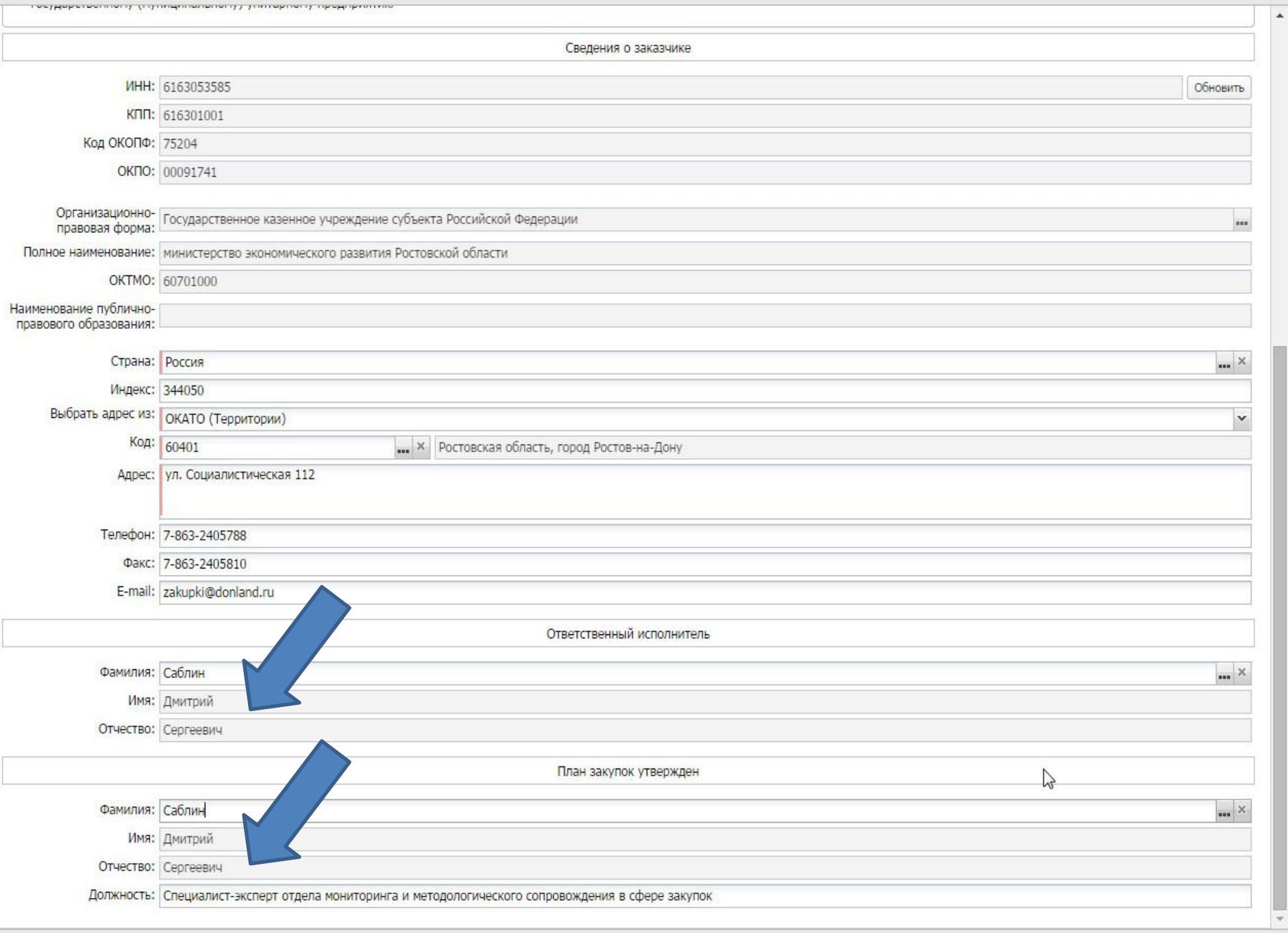

 $A$ ействия  $A$   $B$   $B$   $B$   $A$   $B$ 

 $\circ$ Отмена

Применить

 $\mathbf{E}[\mathbf{X}]$  $\overline{\phantom{a}}$ 

## План закупок № 31 от 12.09.2016 - изменение

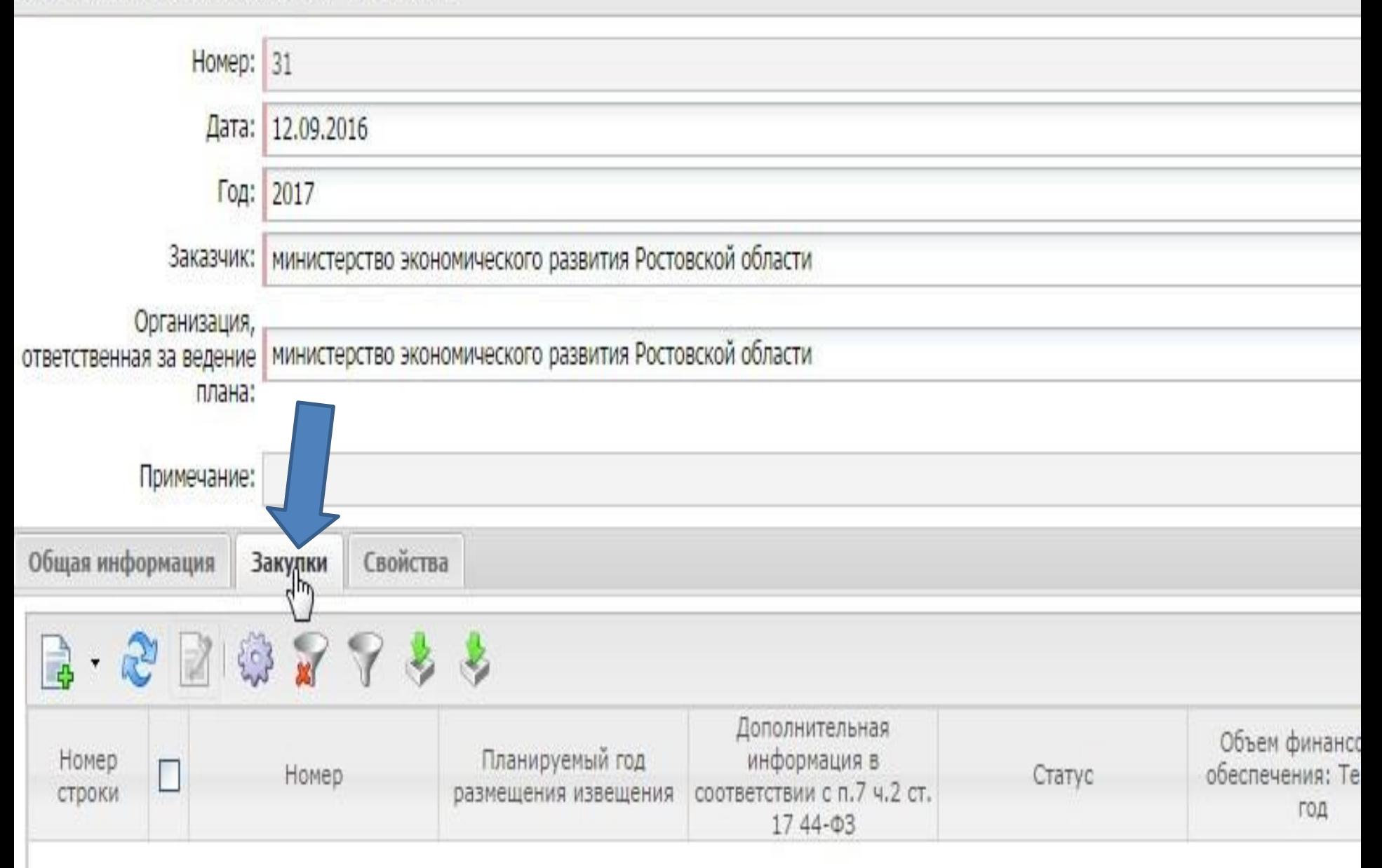

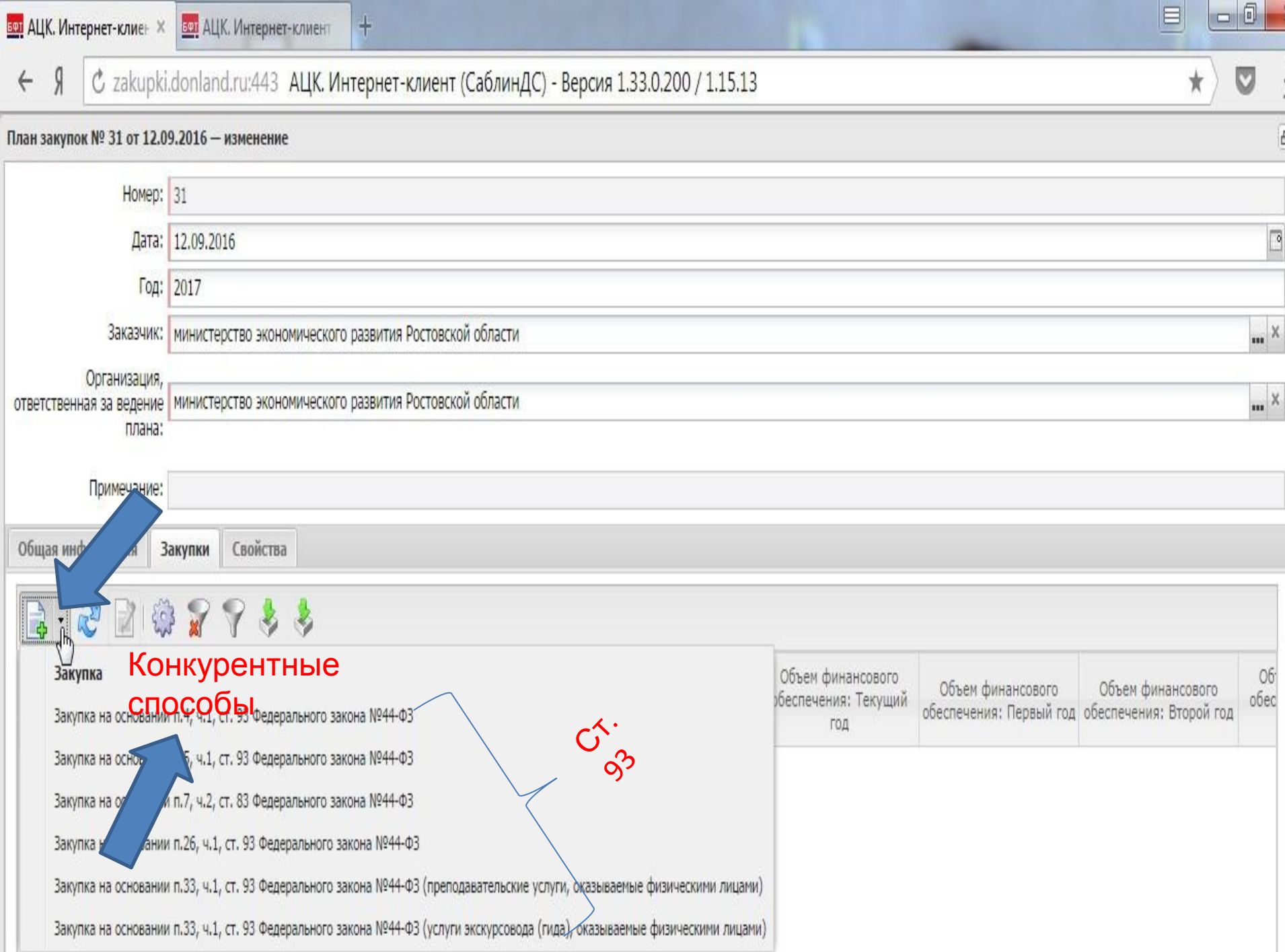

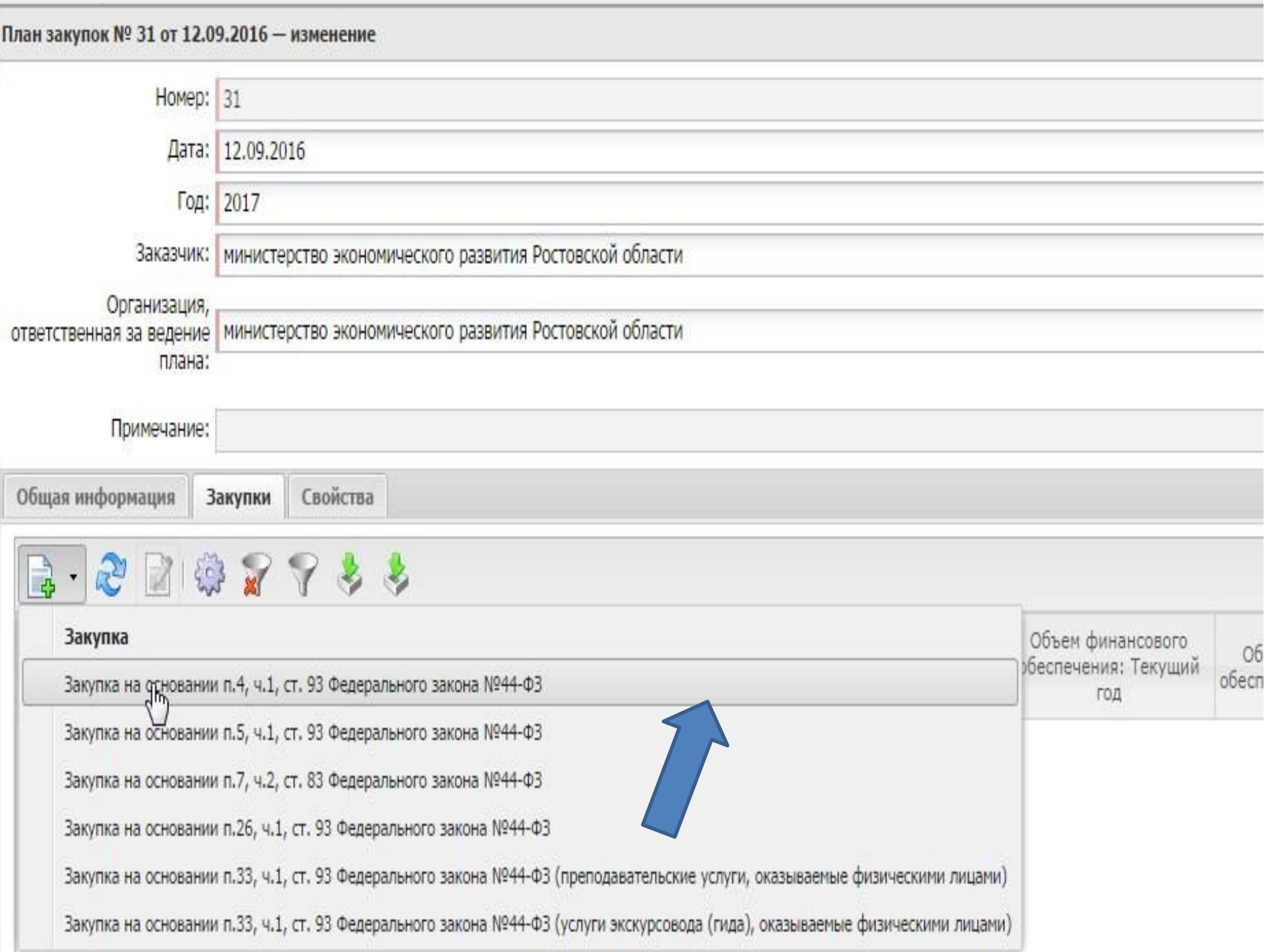

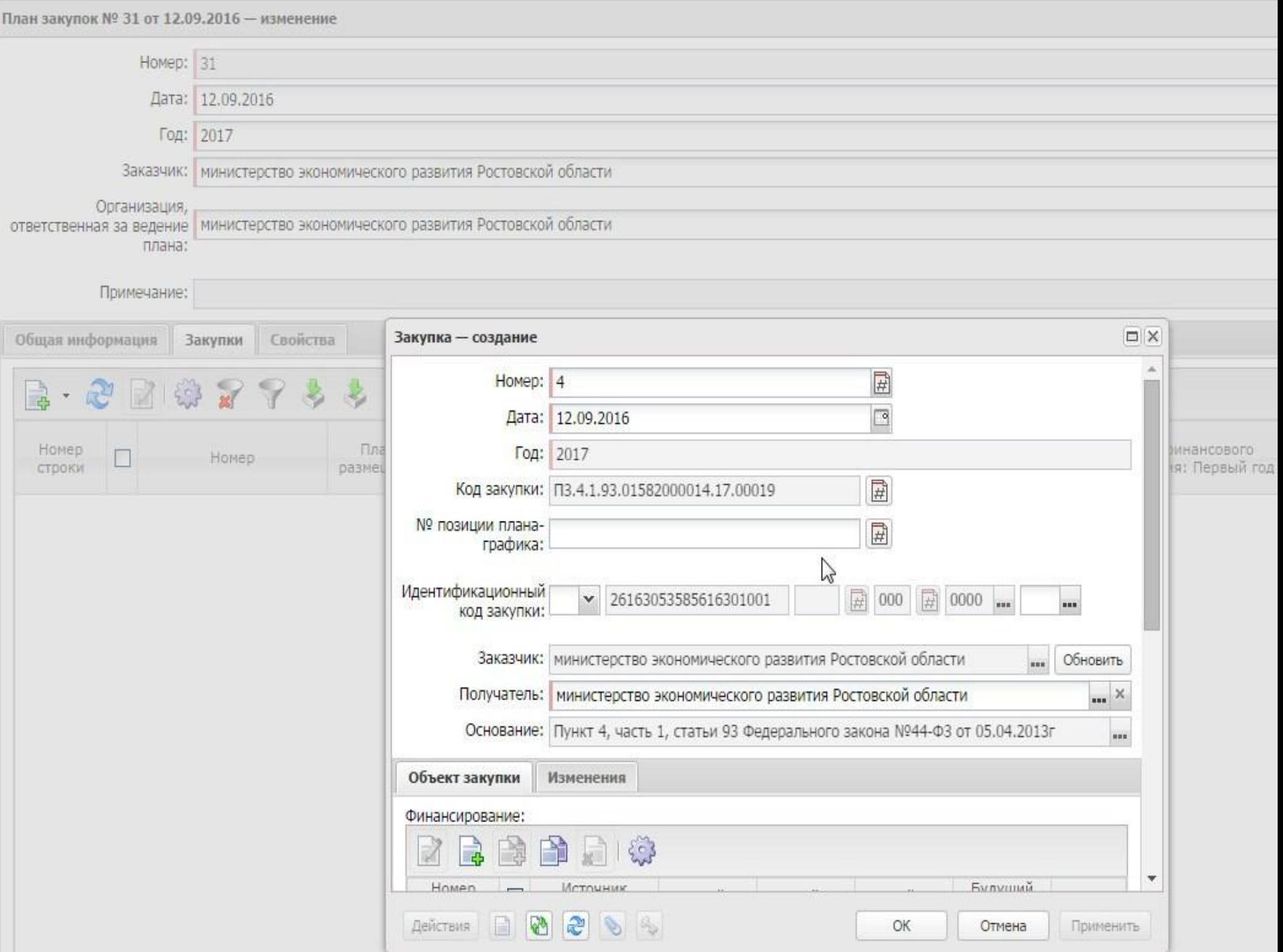

# **Идентификационный код закупки ст. 23**

**ǿтруктура и состав идентификационного кода закупки**

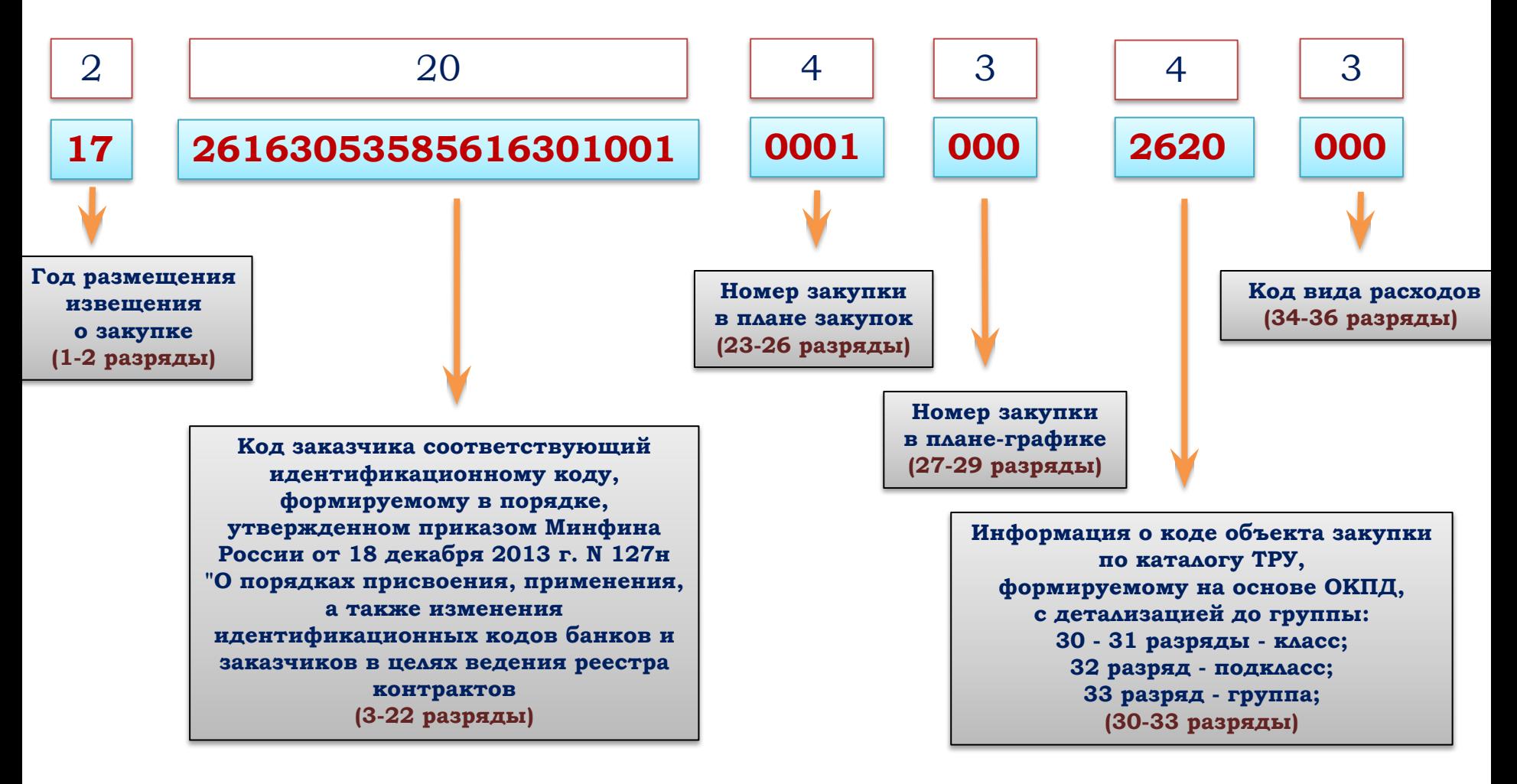

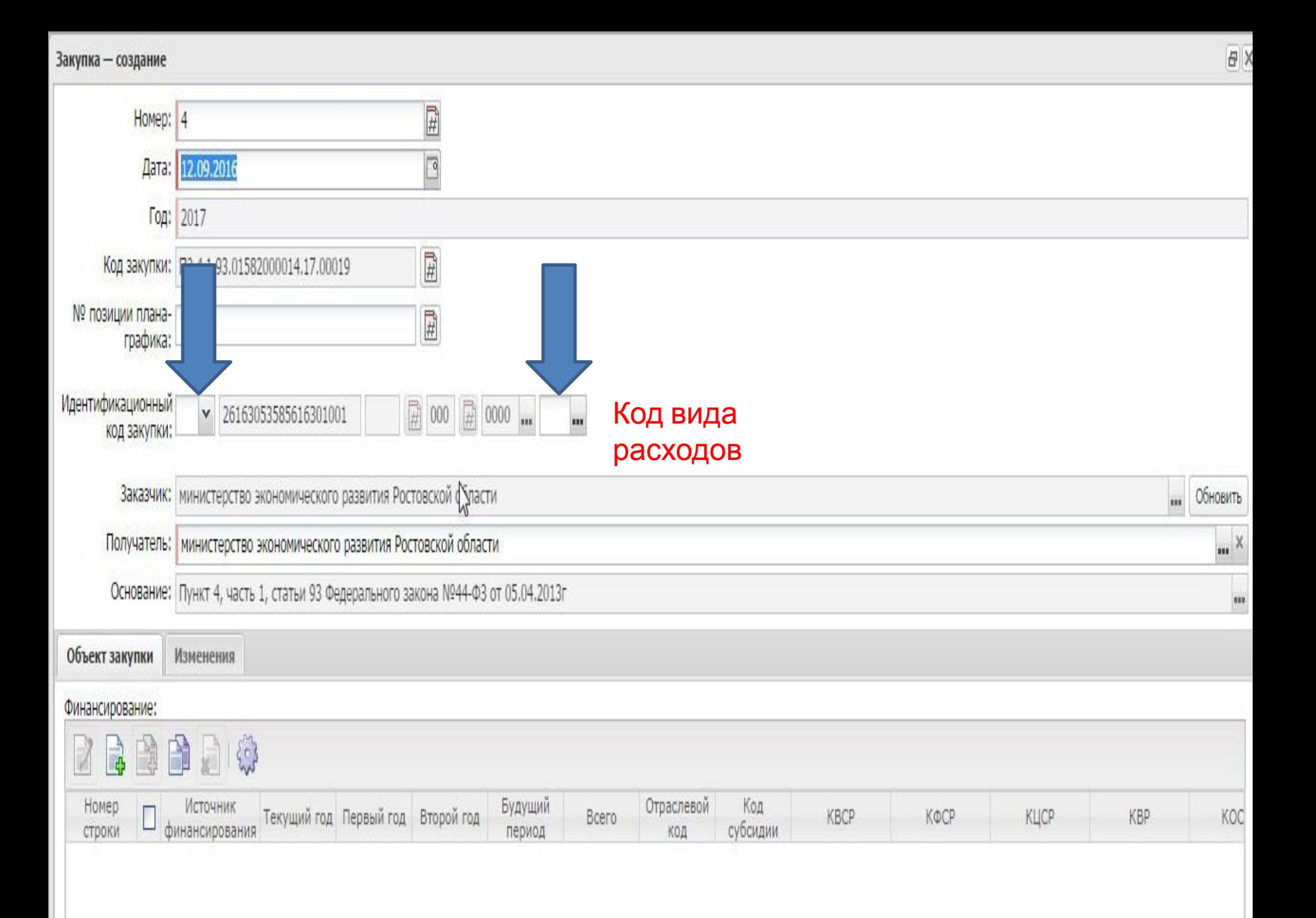

финансирования

строки

период

субсидии

КОД

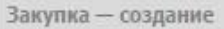

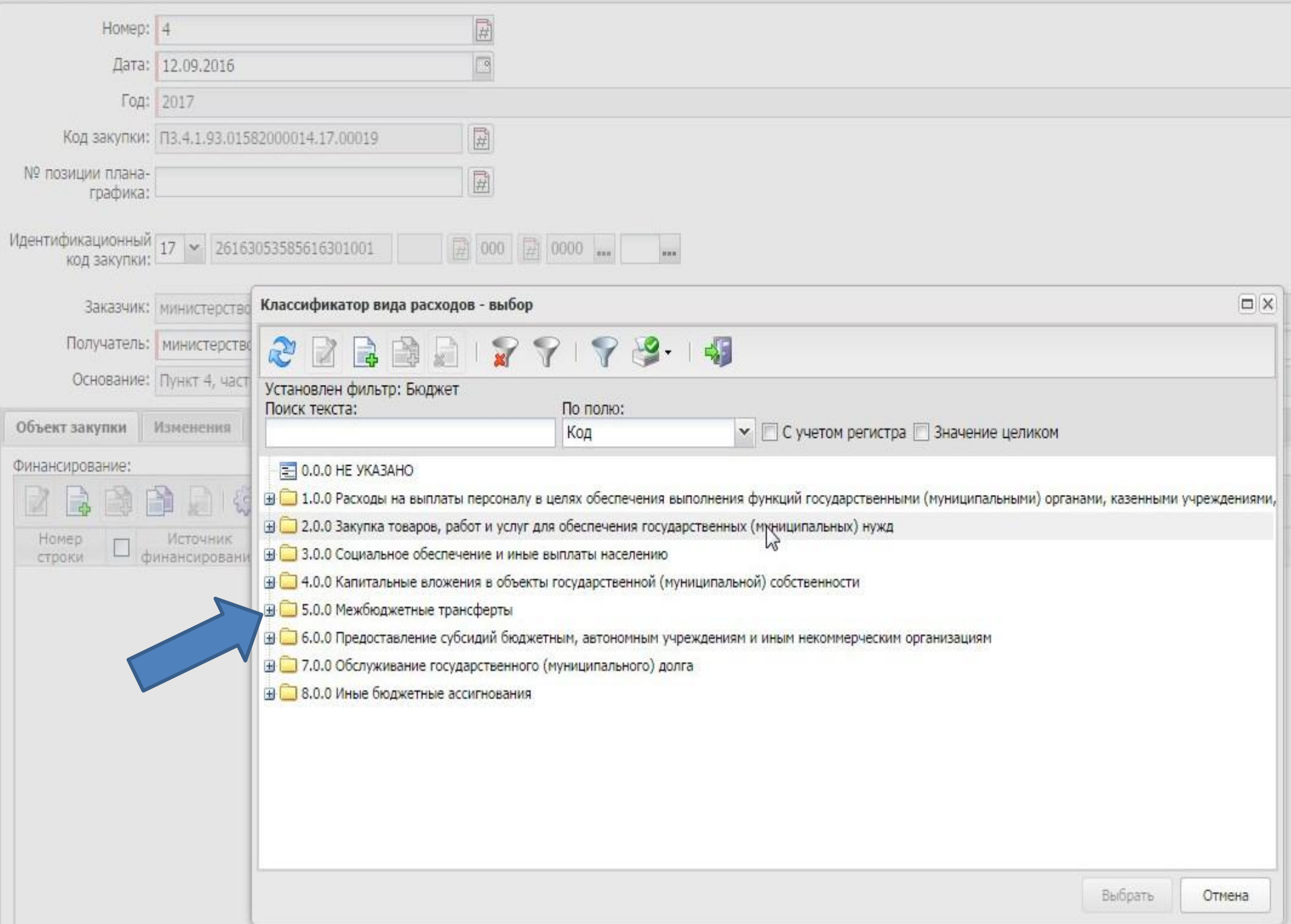

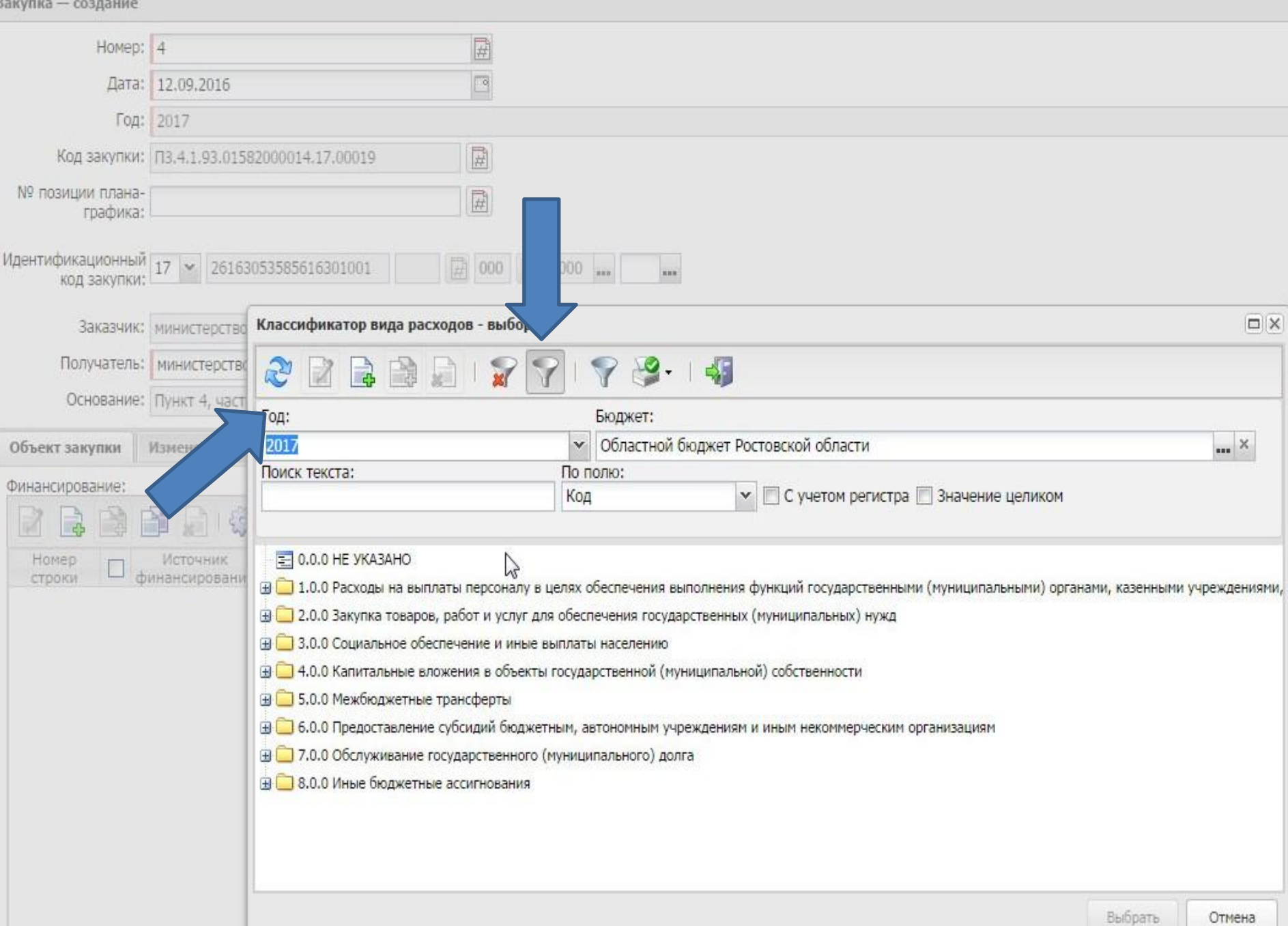

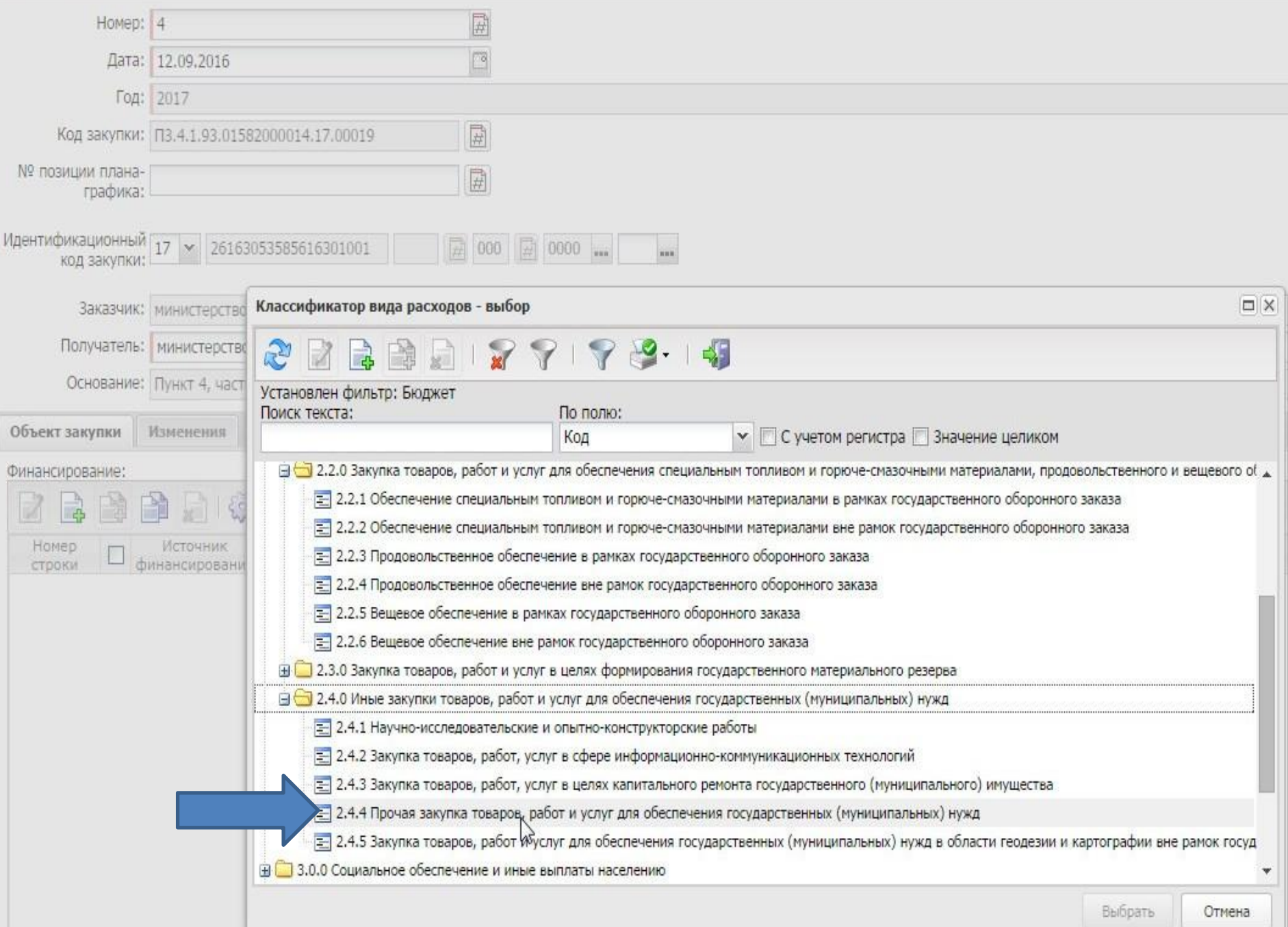

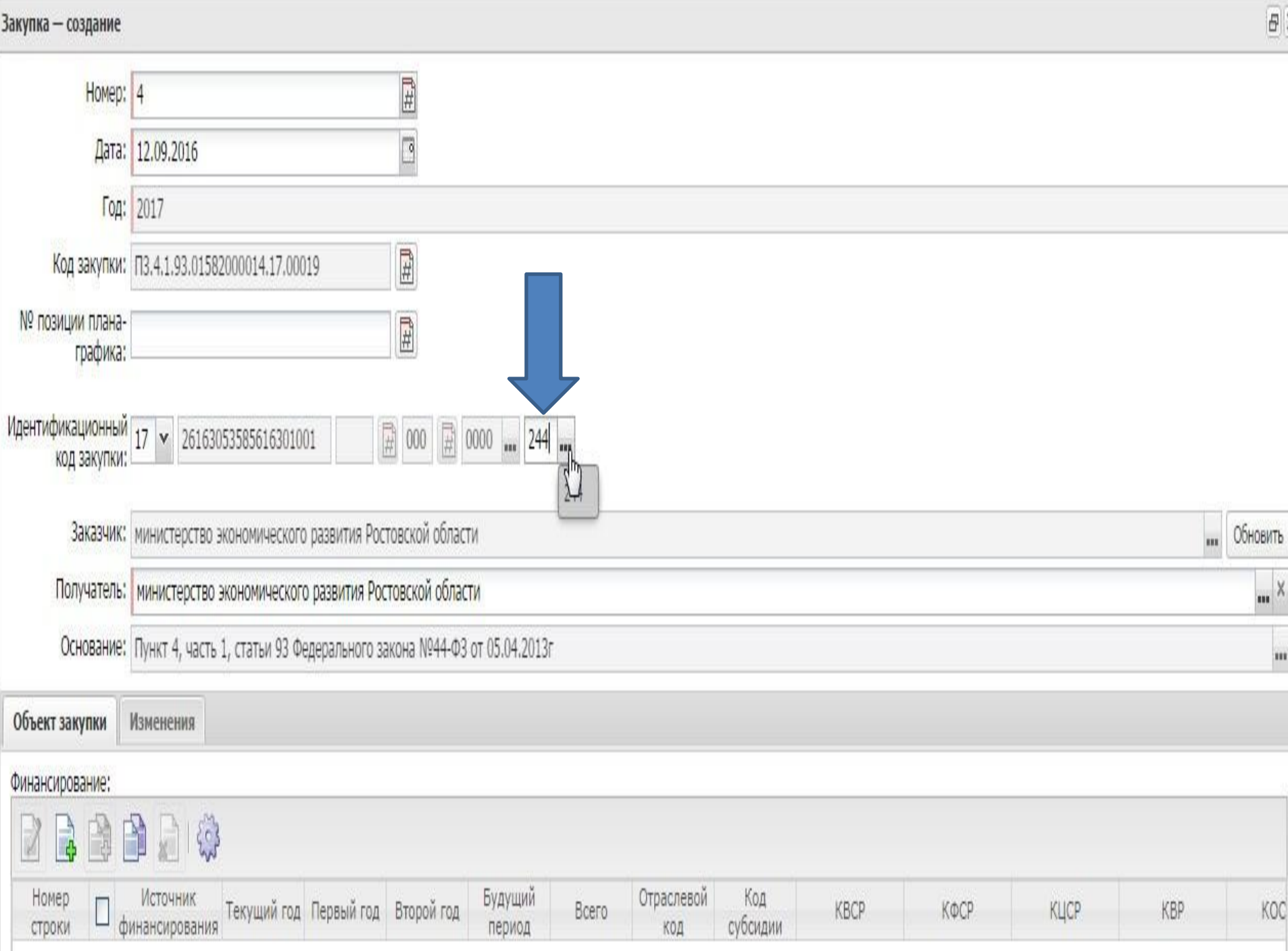

## Особенности

2. Информация о закупках, которые планируется осуществлять в соответствии с пунктом 7 части 2 статьи 83 и пунктами 4, 5, 26 и 33 части 1 статьи 93 Федерального закона, указывается в плане закупок одной строкой по каждому включенному в состав идентификационного кода закупки коду бюджетной классификации в размере годового объема финансового обеспечения по каждому из следующих объектов закупки:

а) лекарственные препараты, закупаемые в соответствии с пунктом 7 части 2 статьи 83 Федерального закона;

б) товары, работы или услуги на сумму, не превышающую 100 тыс. рублей (в случае заключения контракта в соответствии с пунктом 4 части 1 статьи 93 Федерального закона);

в) товары, работы или услуги на сумму, не превышающую 400 тыс. рублей (в случае заключения контракта в соответствии с пунктом 5 части 1 статьи 93 Федерального закона);

г) услуги, связанные с направлением работника в служебную командировку (в случае заключения контракта в соответствии с пунктом <u>26 части 1 статьи 93</u> Федерального закона), а также связанные с участием в проведении фестивалей, концертов, представлений и подобных культурных мероприятий (в том числе гастролей) на основании приглашений на посещение указанных мероприятий;

д) преподавательские услуги, оказываемые физическими лицами;

е) услуги экскурсовода (гида), оказываемые физическими лицами.

3. В плане закупок отдельными строками указываются общий объем финансового обеспечения по каждому коду бюджетной классификации и итоговый объем финансового обеспечения, предусмотренные для осуществления закупок в текущем финансовом году, плановый период и последующие годы (в случае осуществления закупок, которые планируются по истечении планового периода).

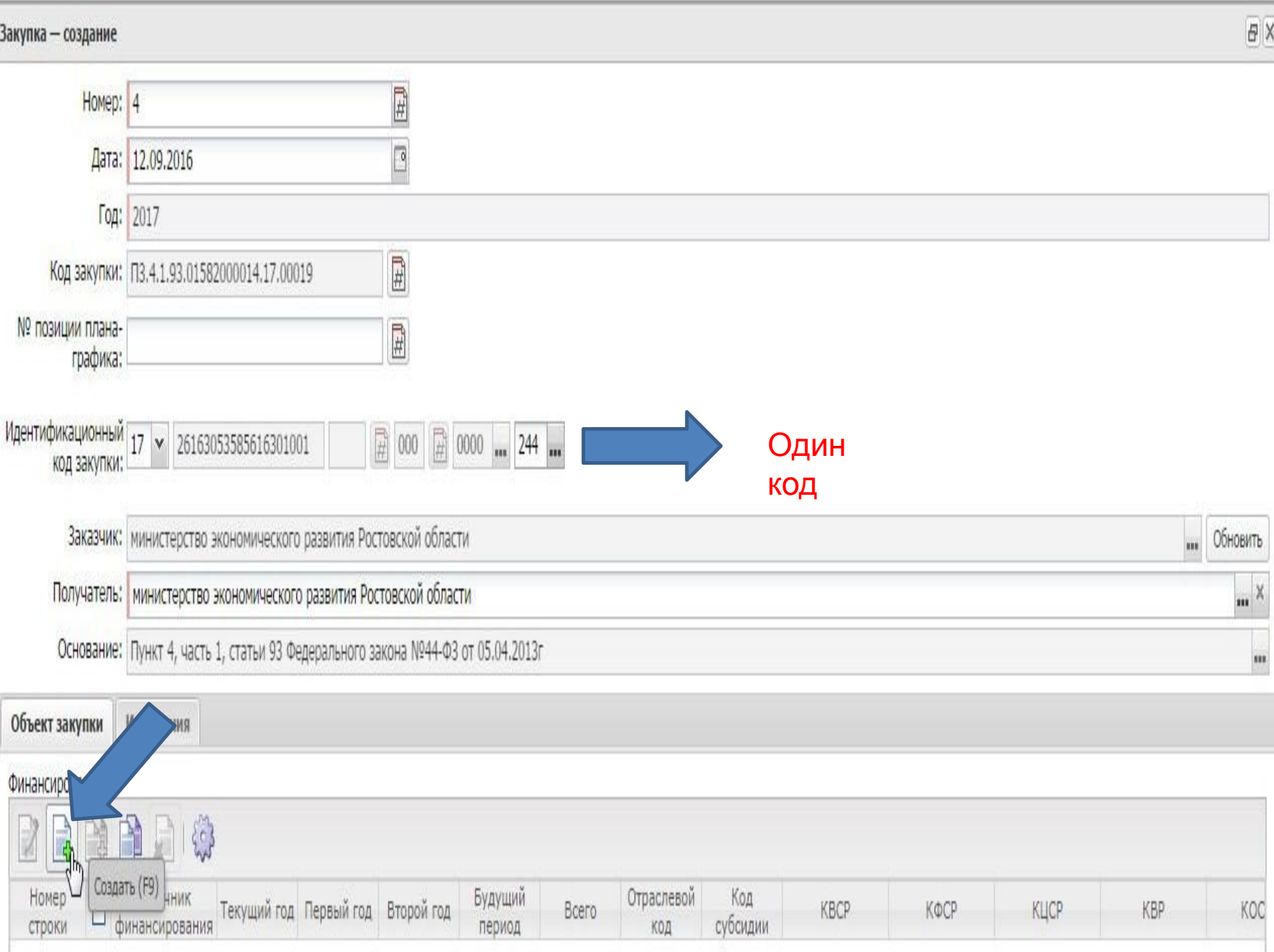

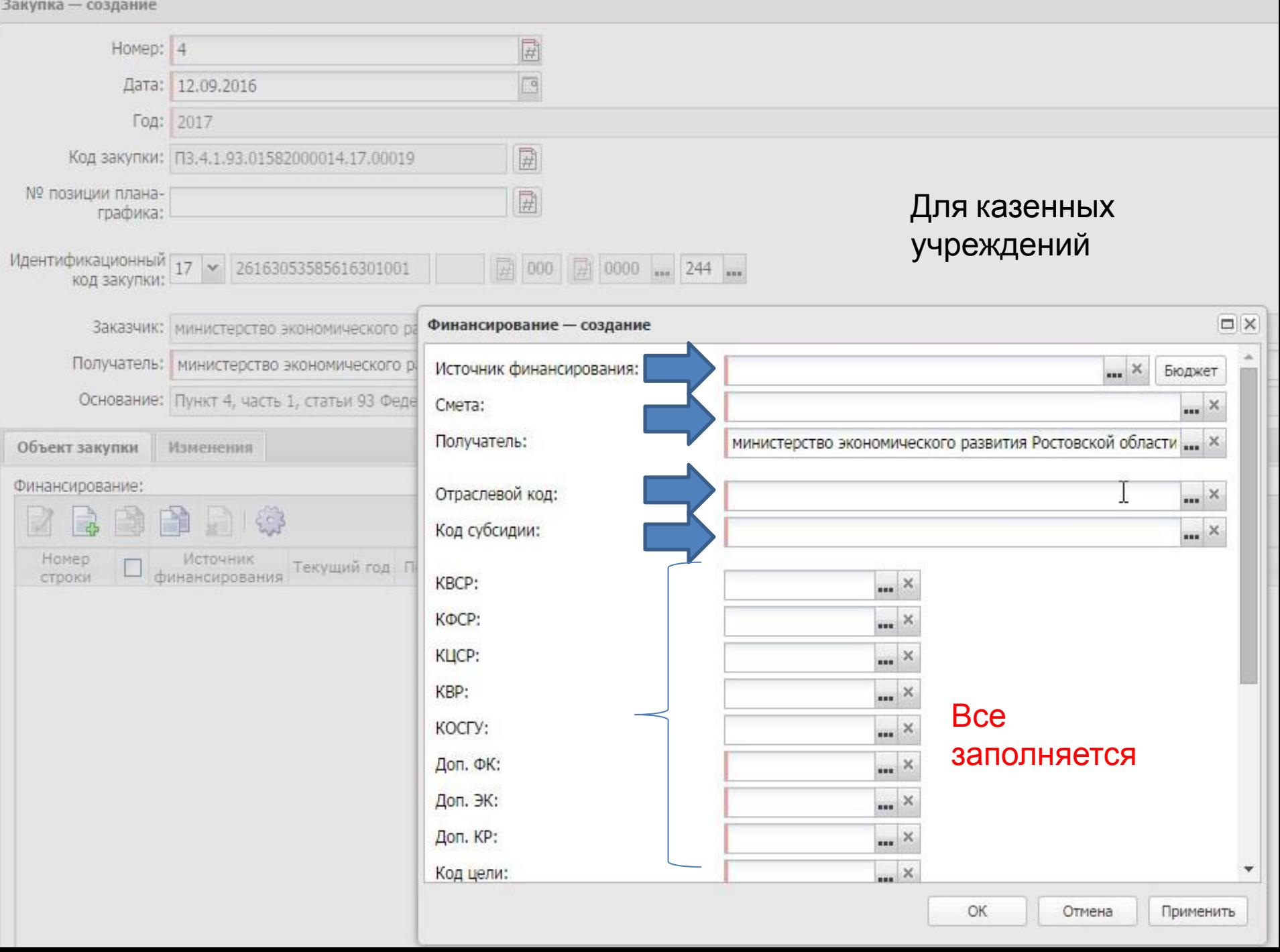

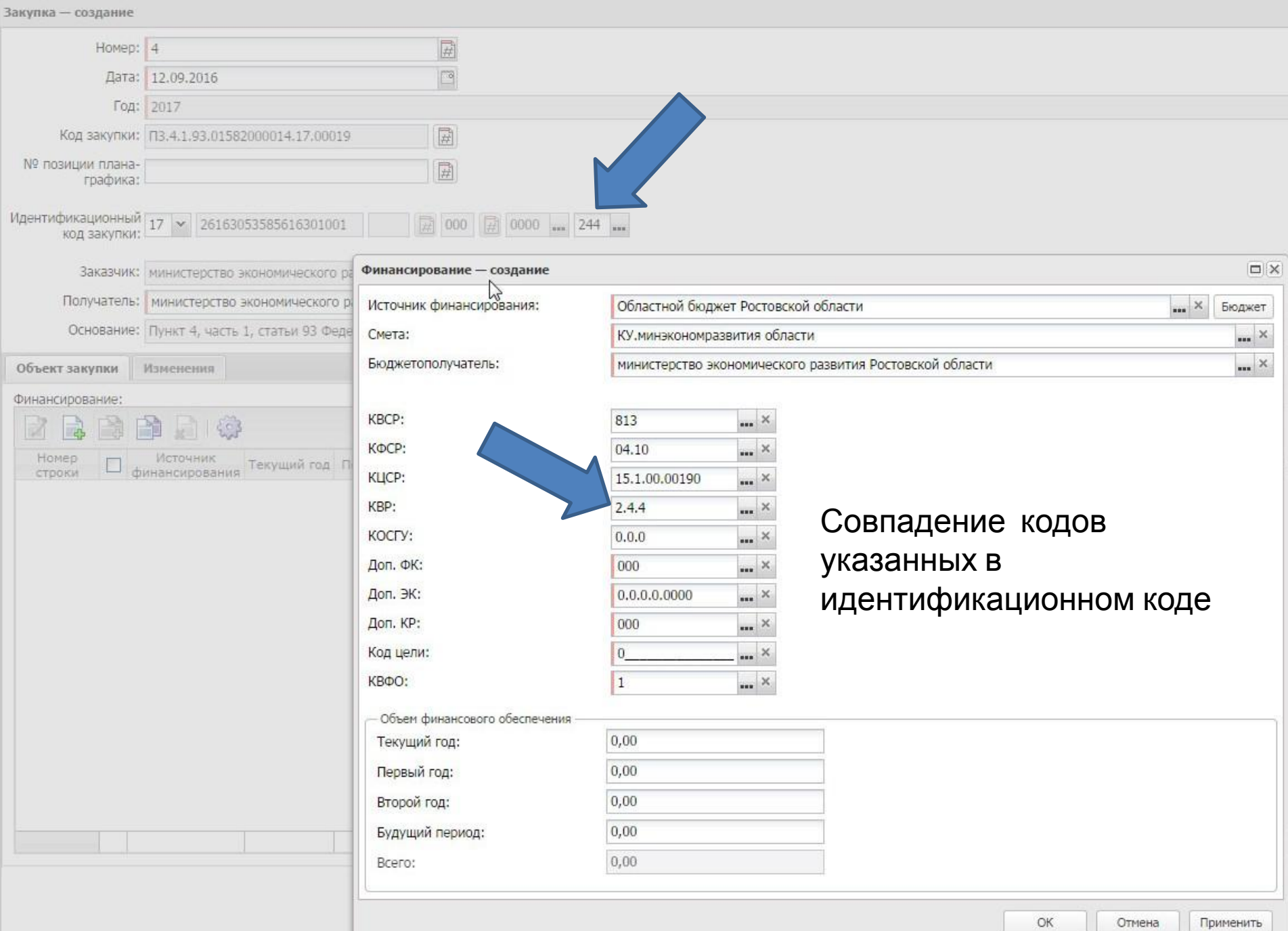

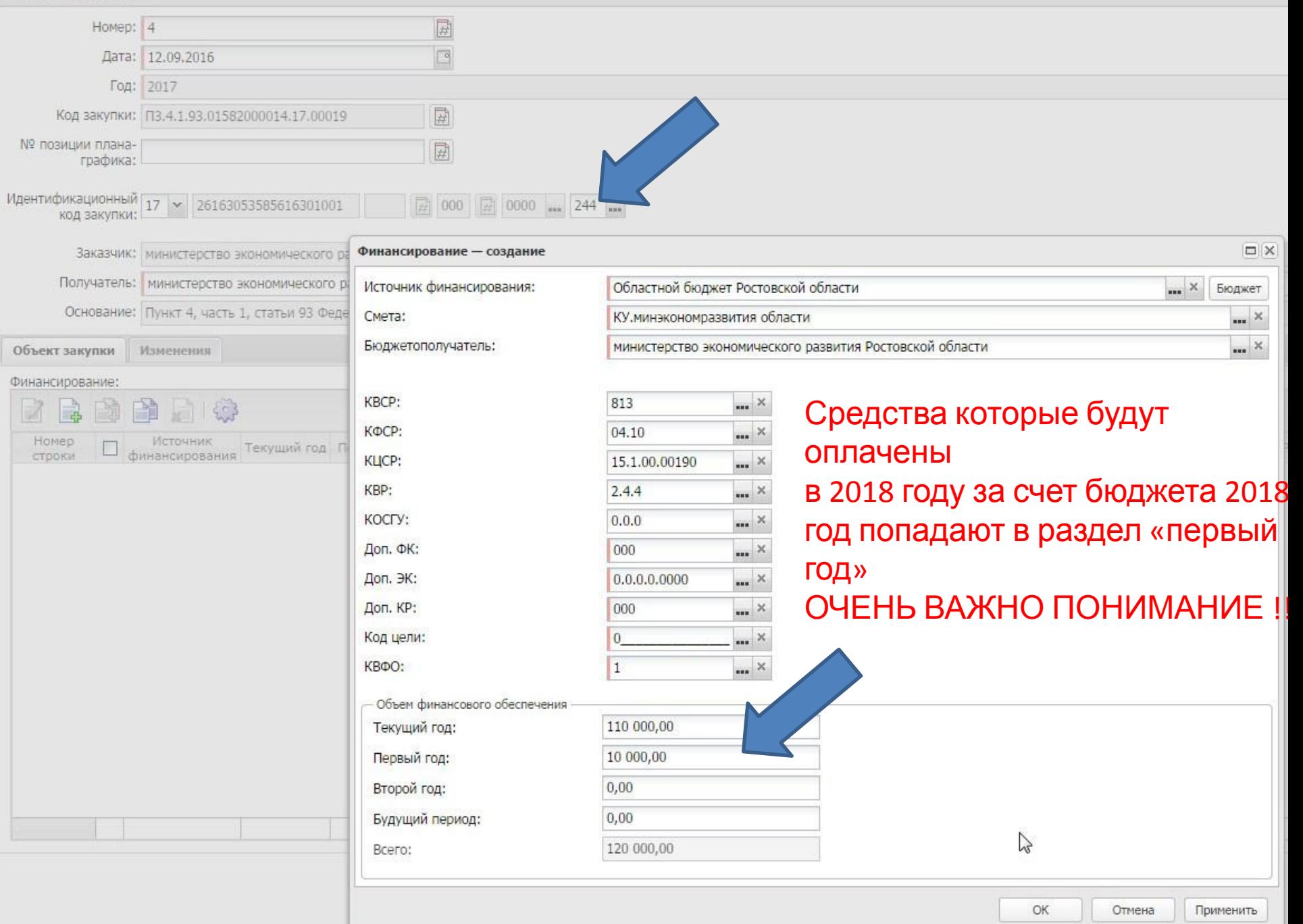

## Финансирование. Строка №1 - изменение

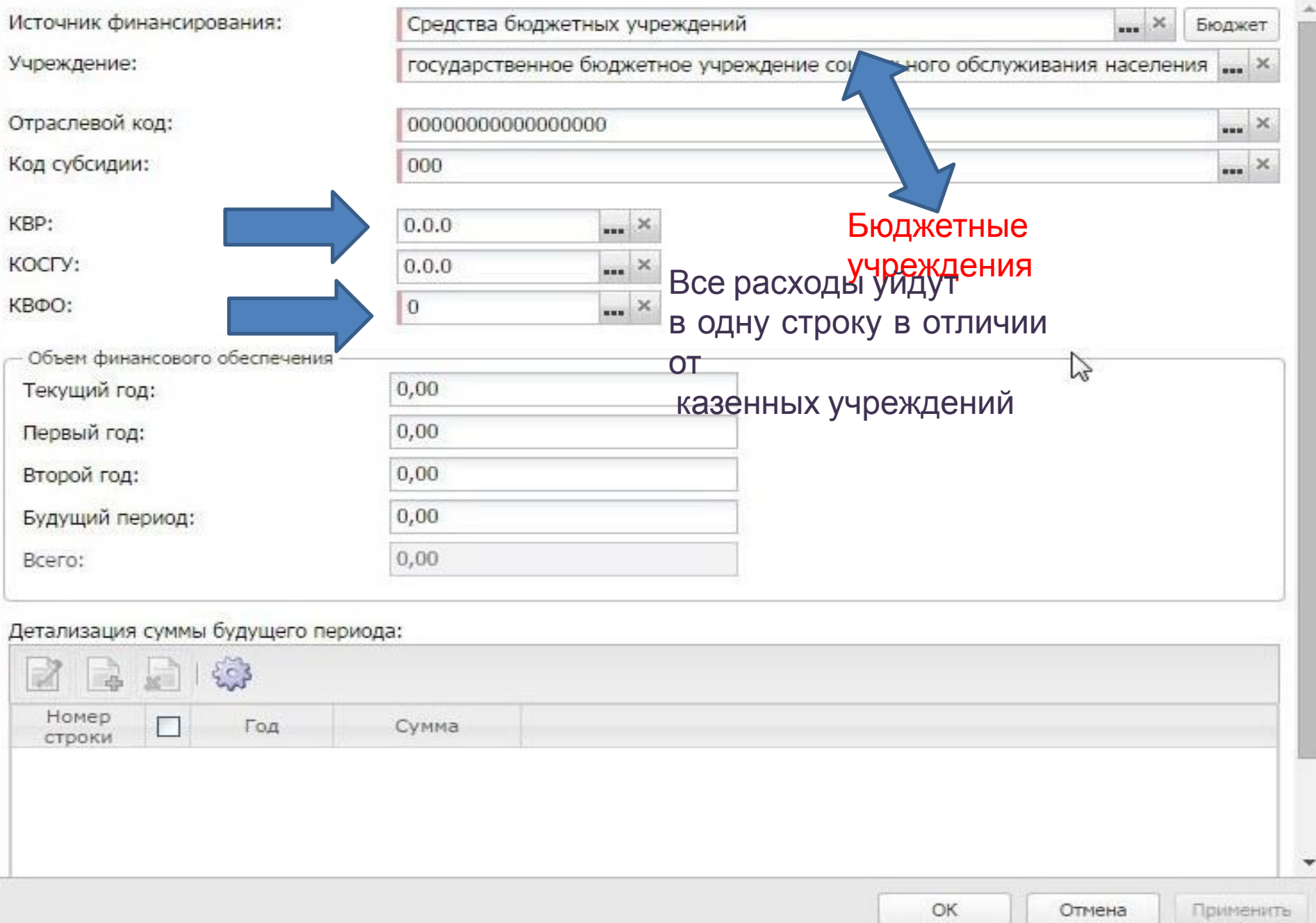

٠

 $\boxed{\square} \mathop{\boxtimes}$ 

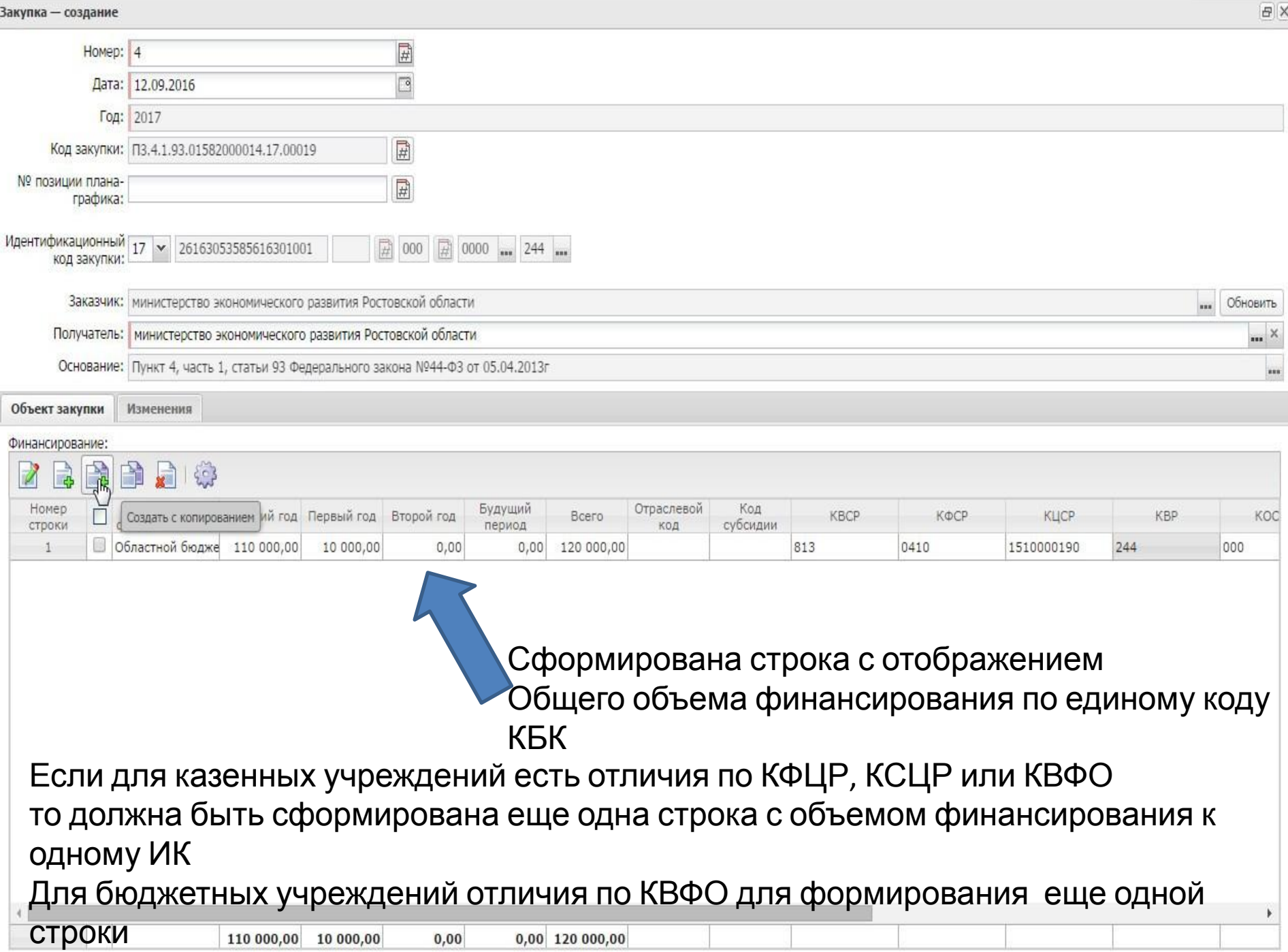

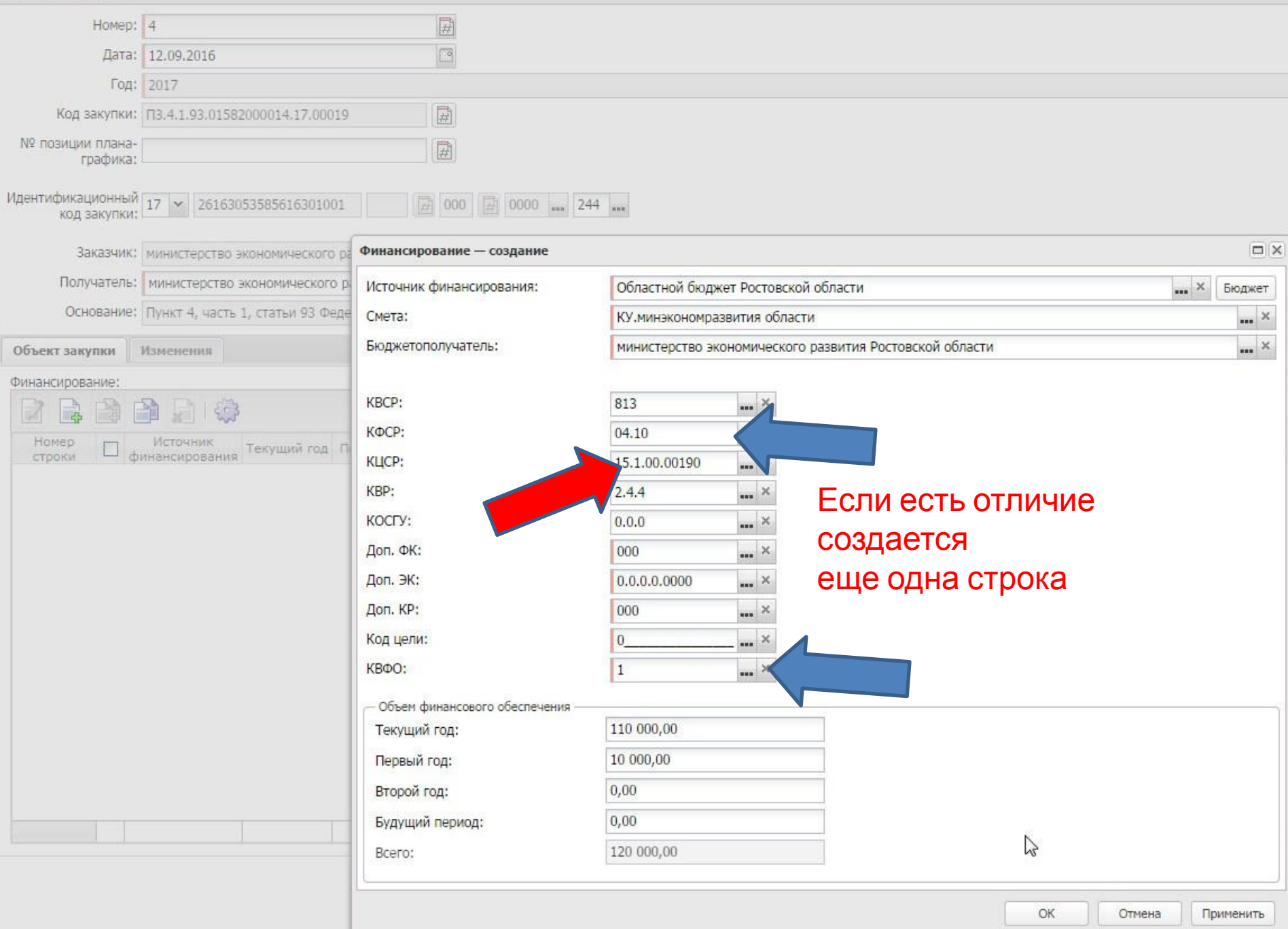

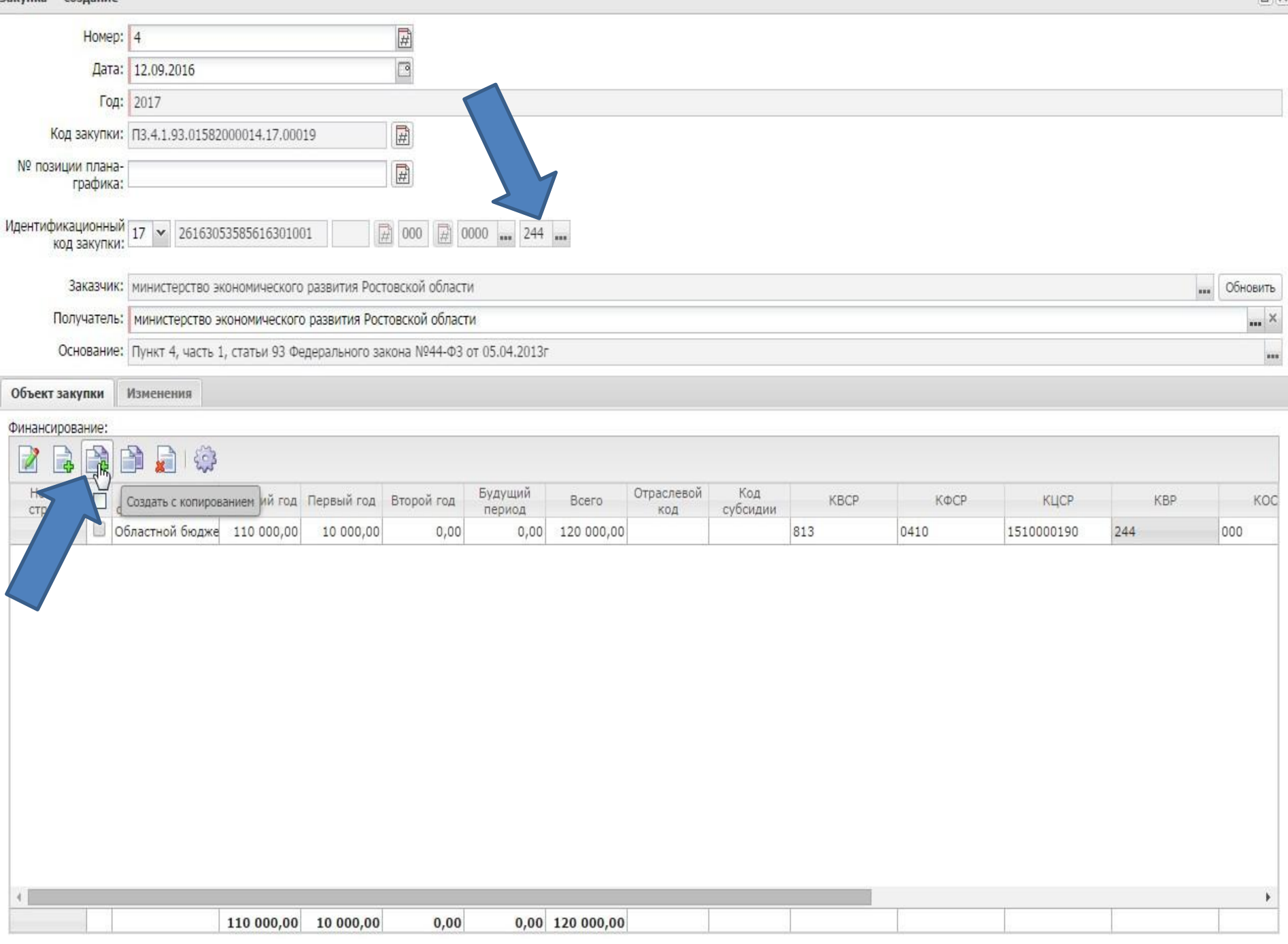

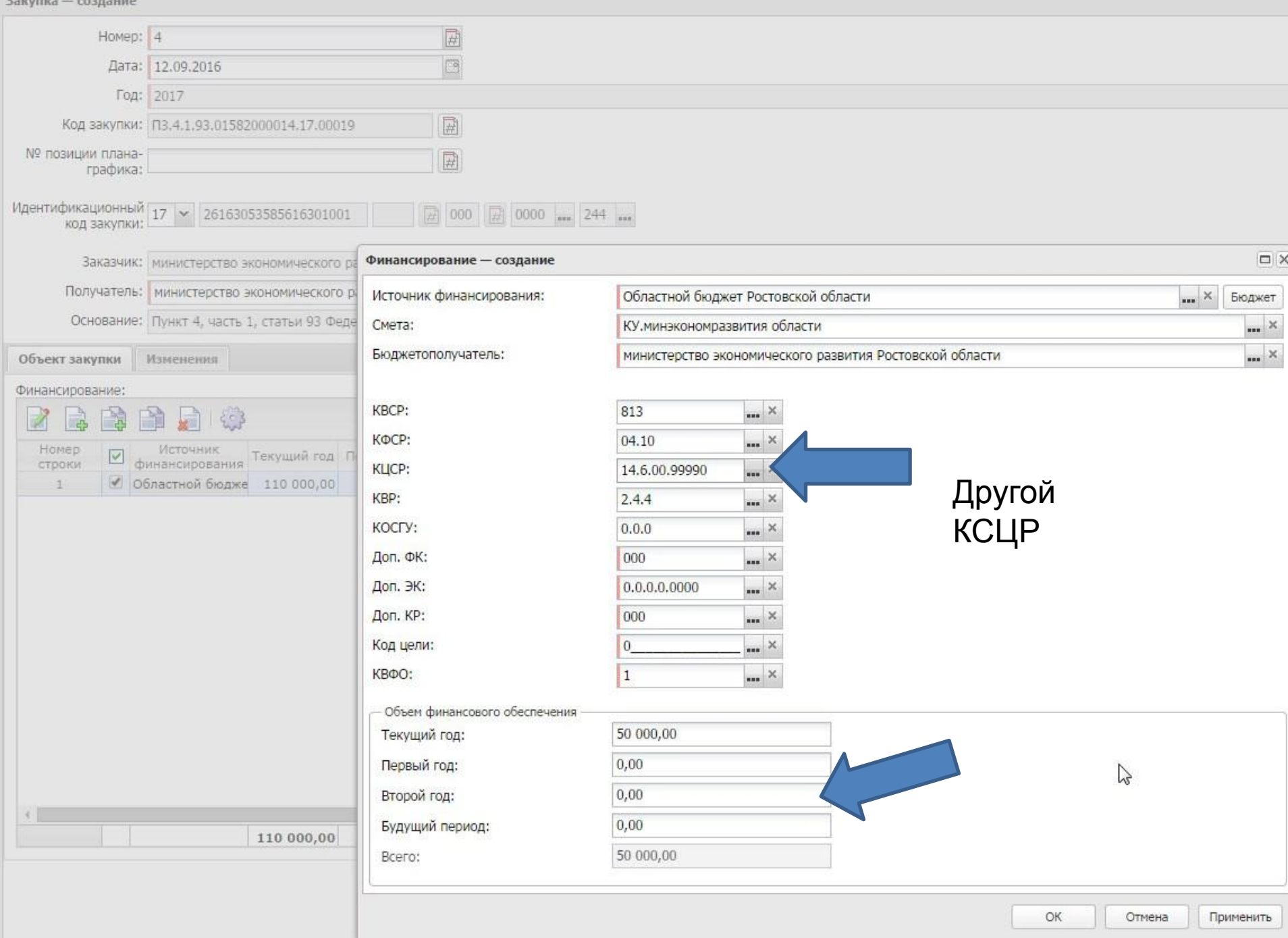

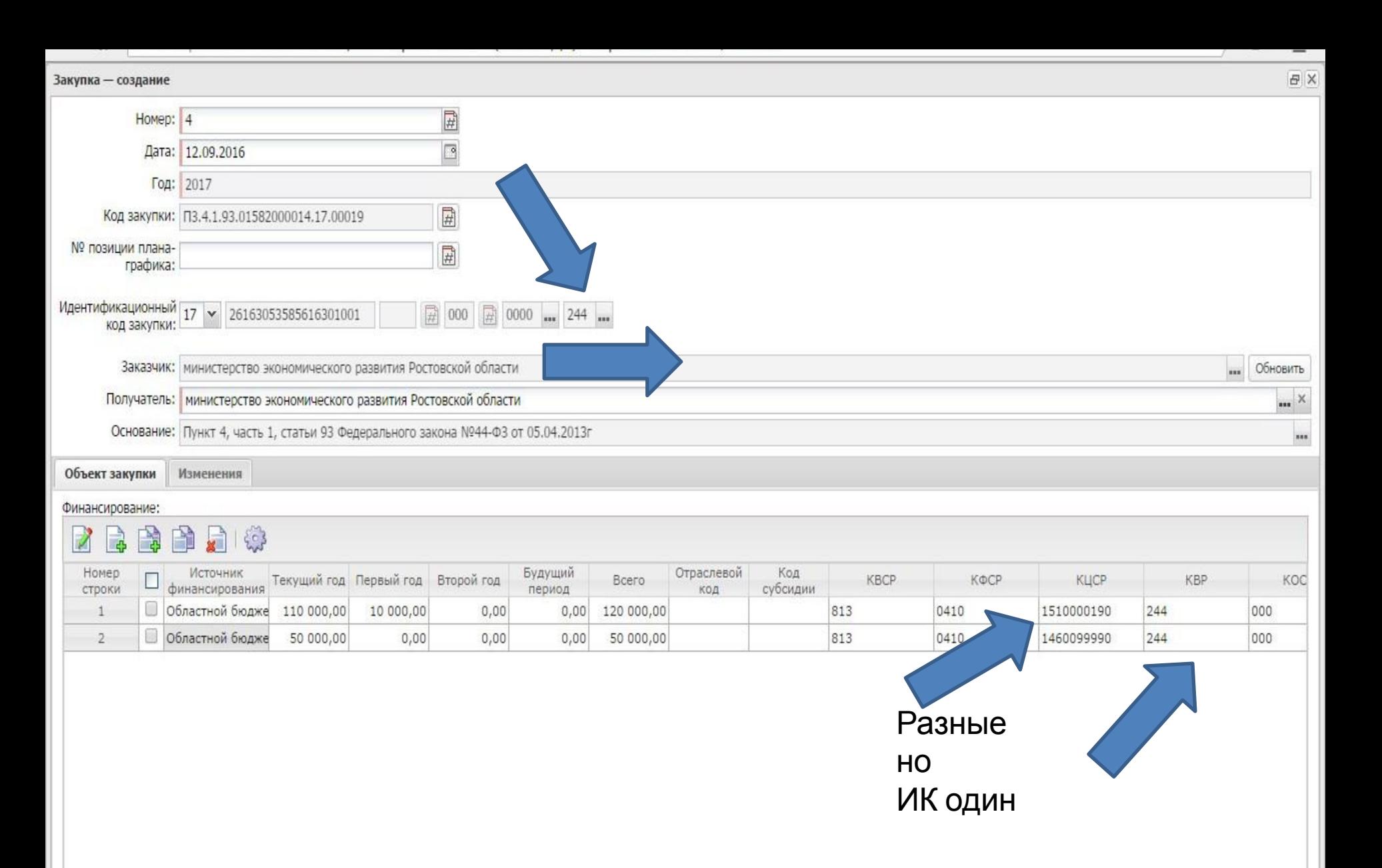

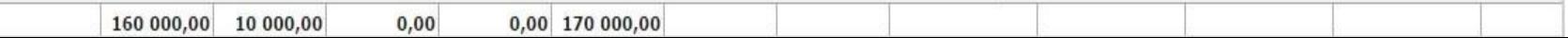

é

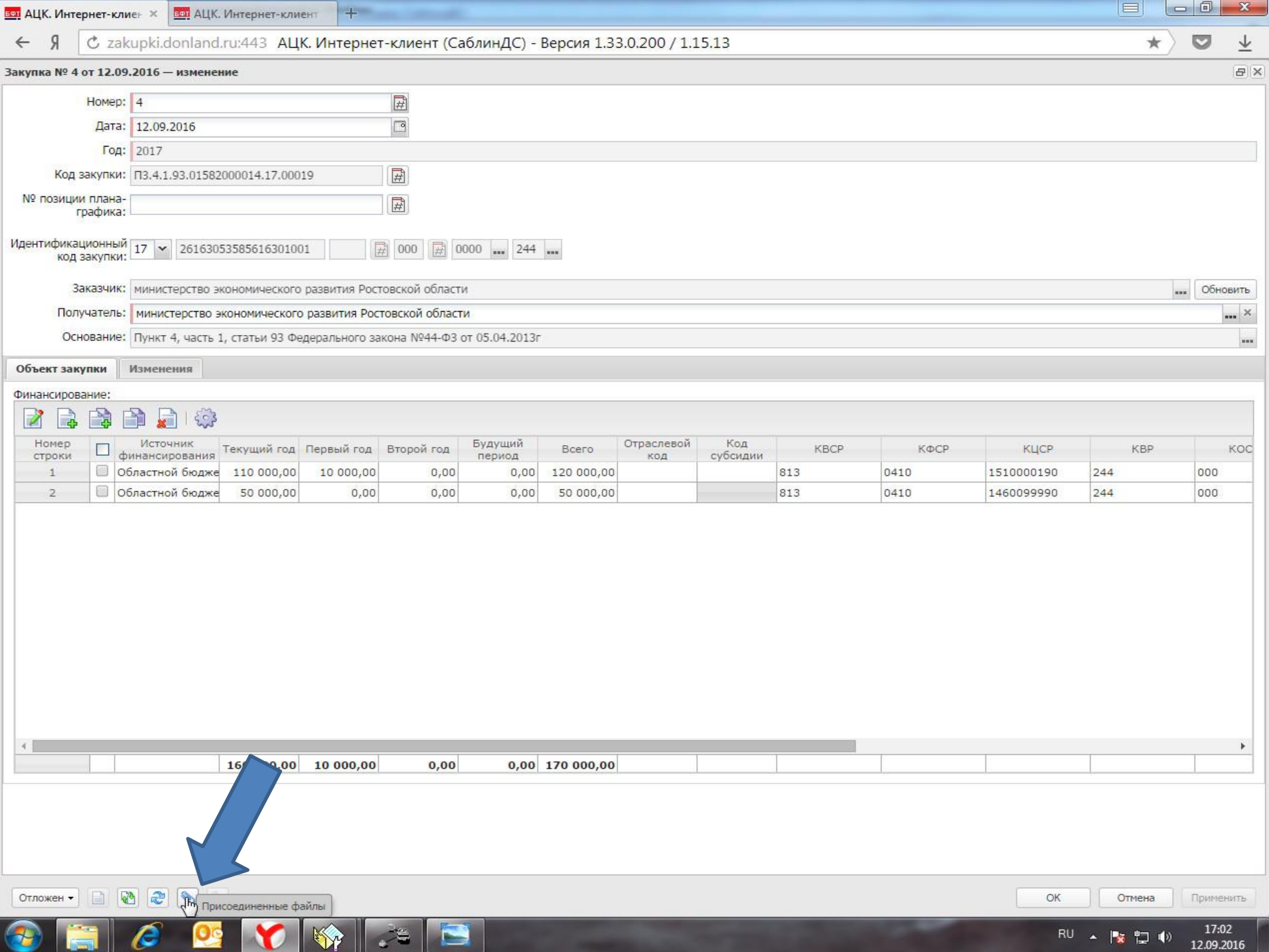

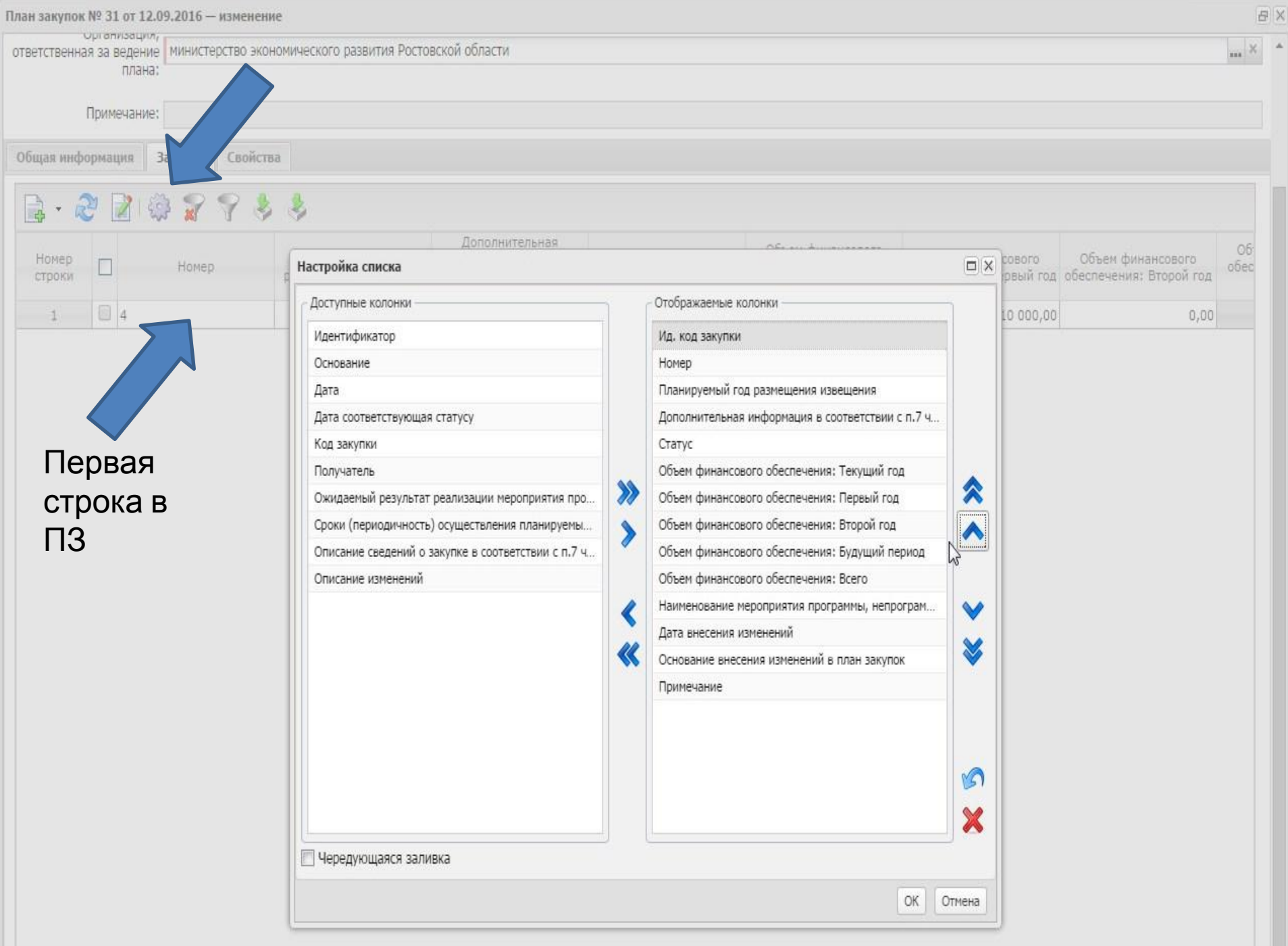

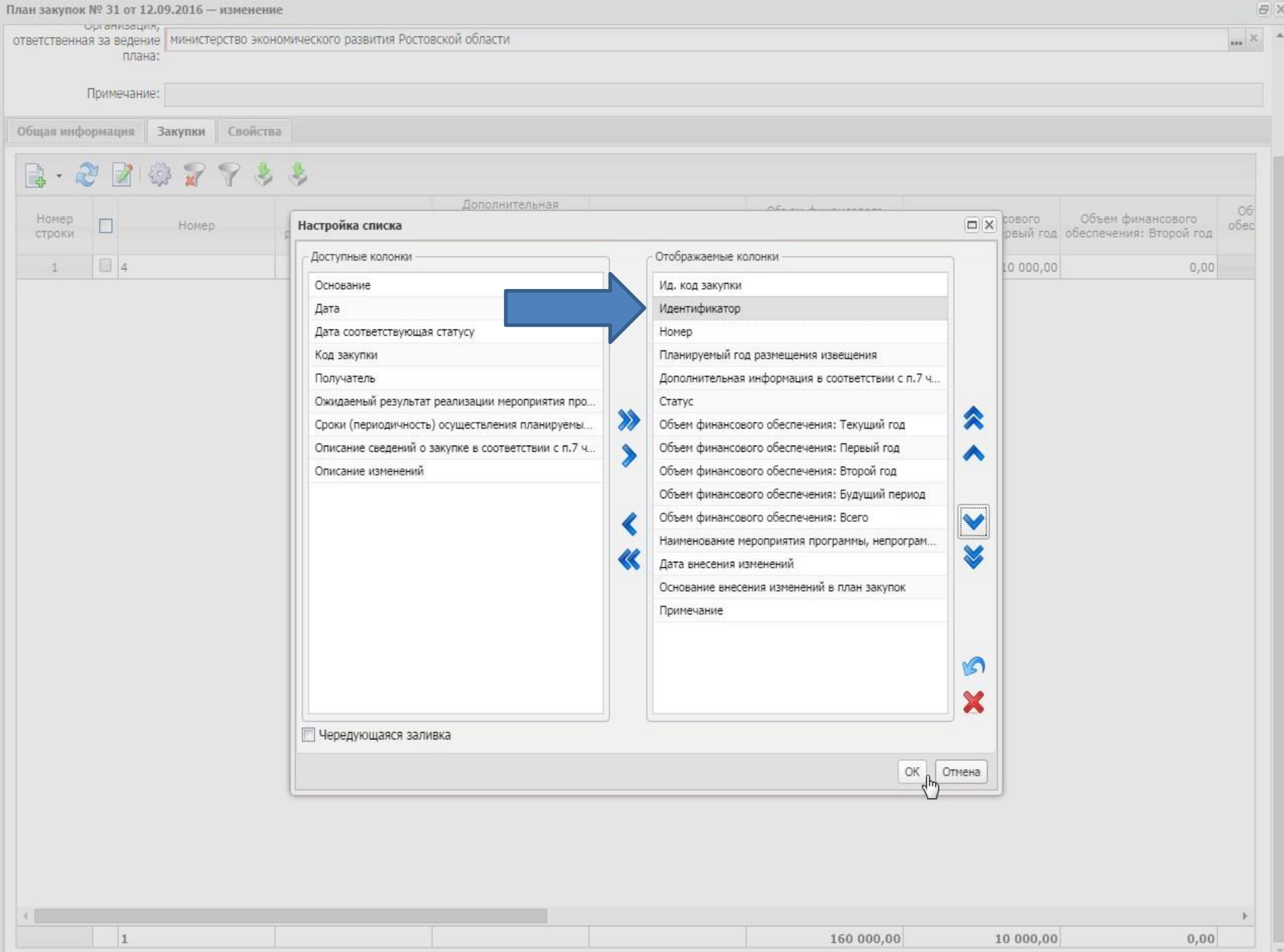
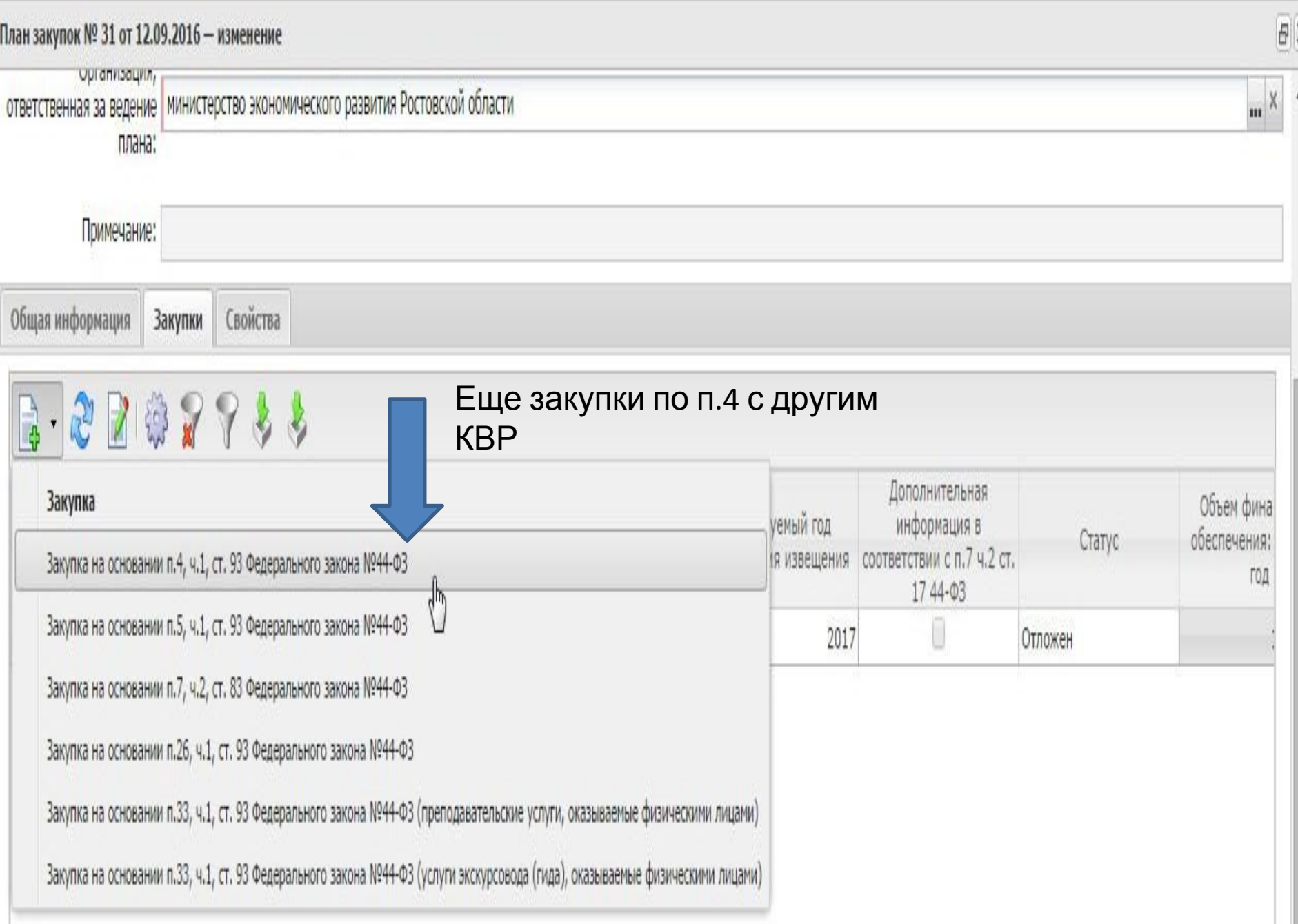

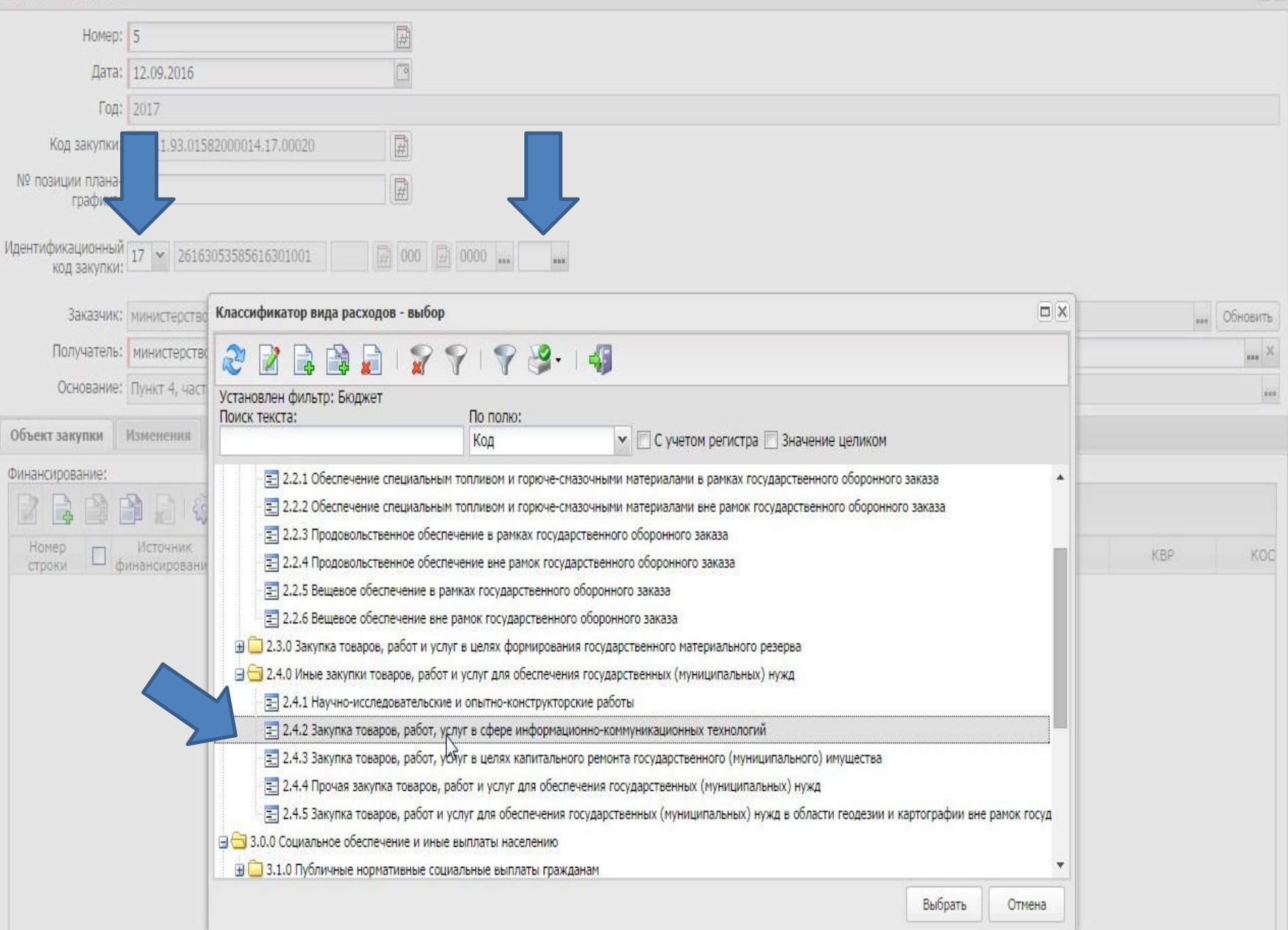

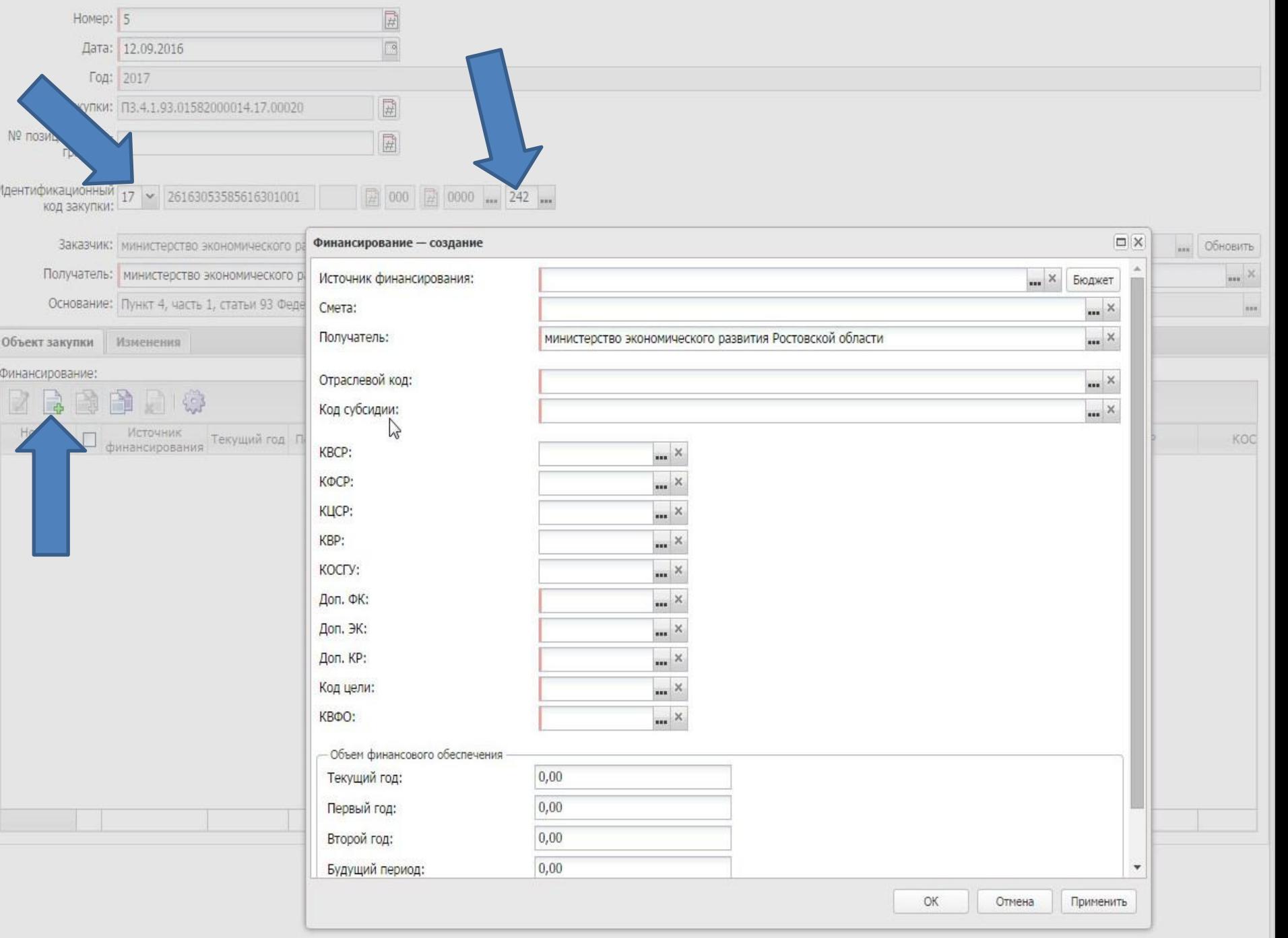

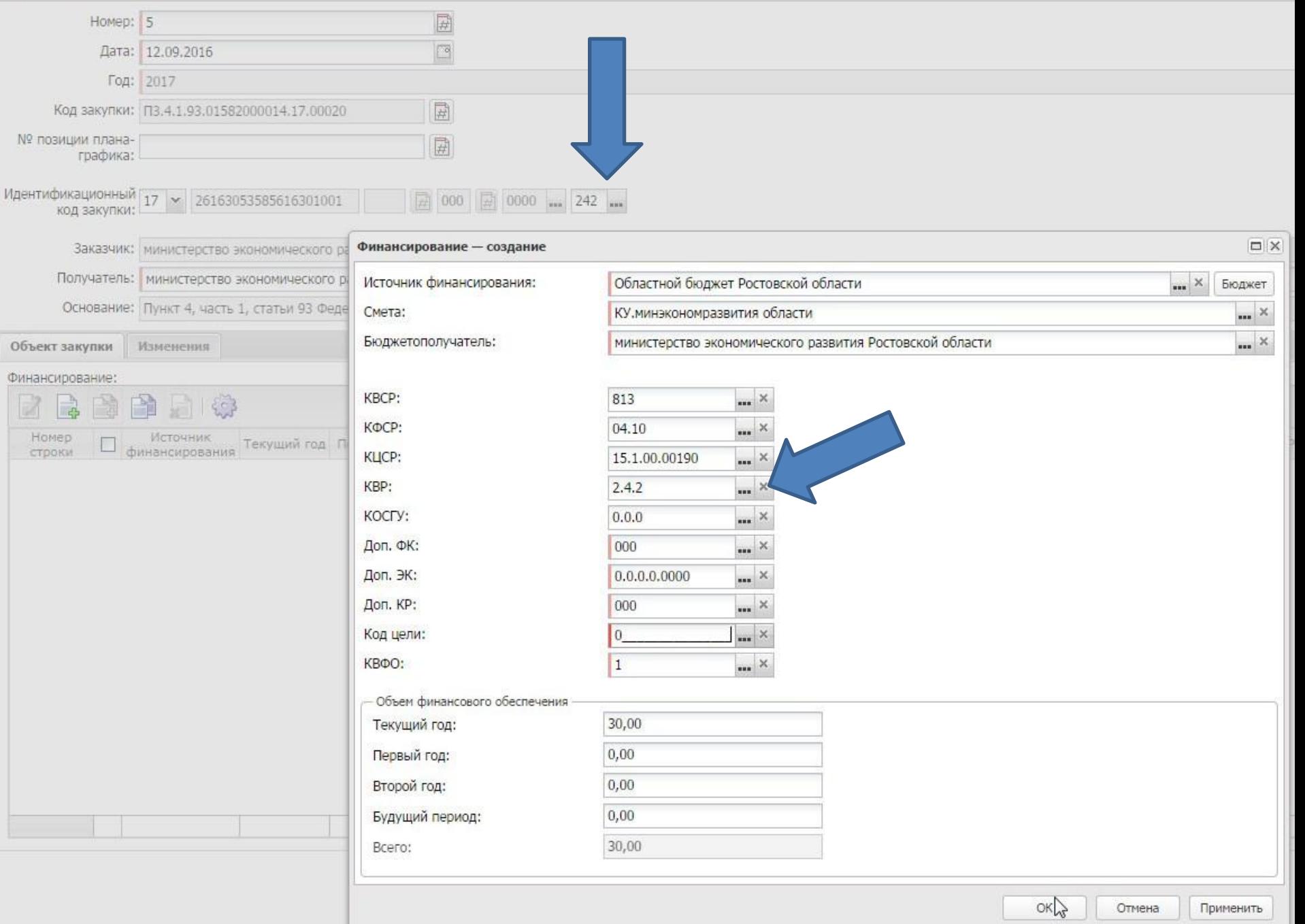

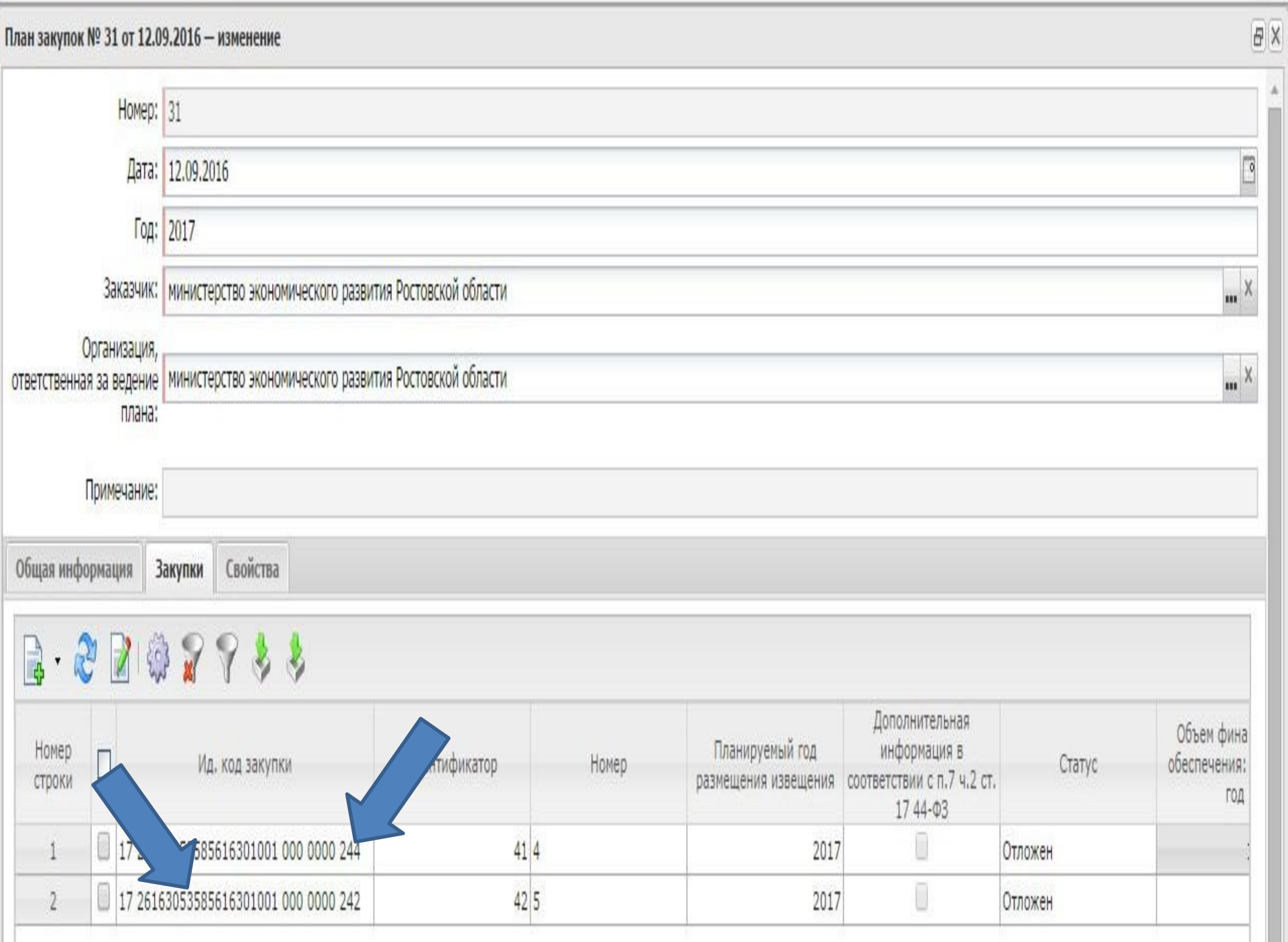

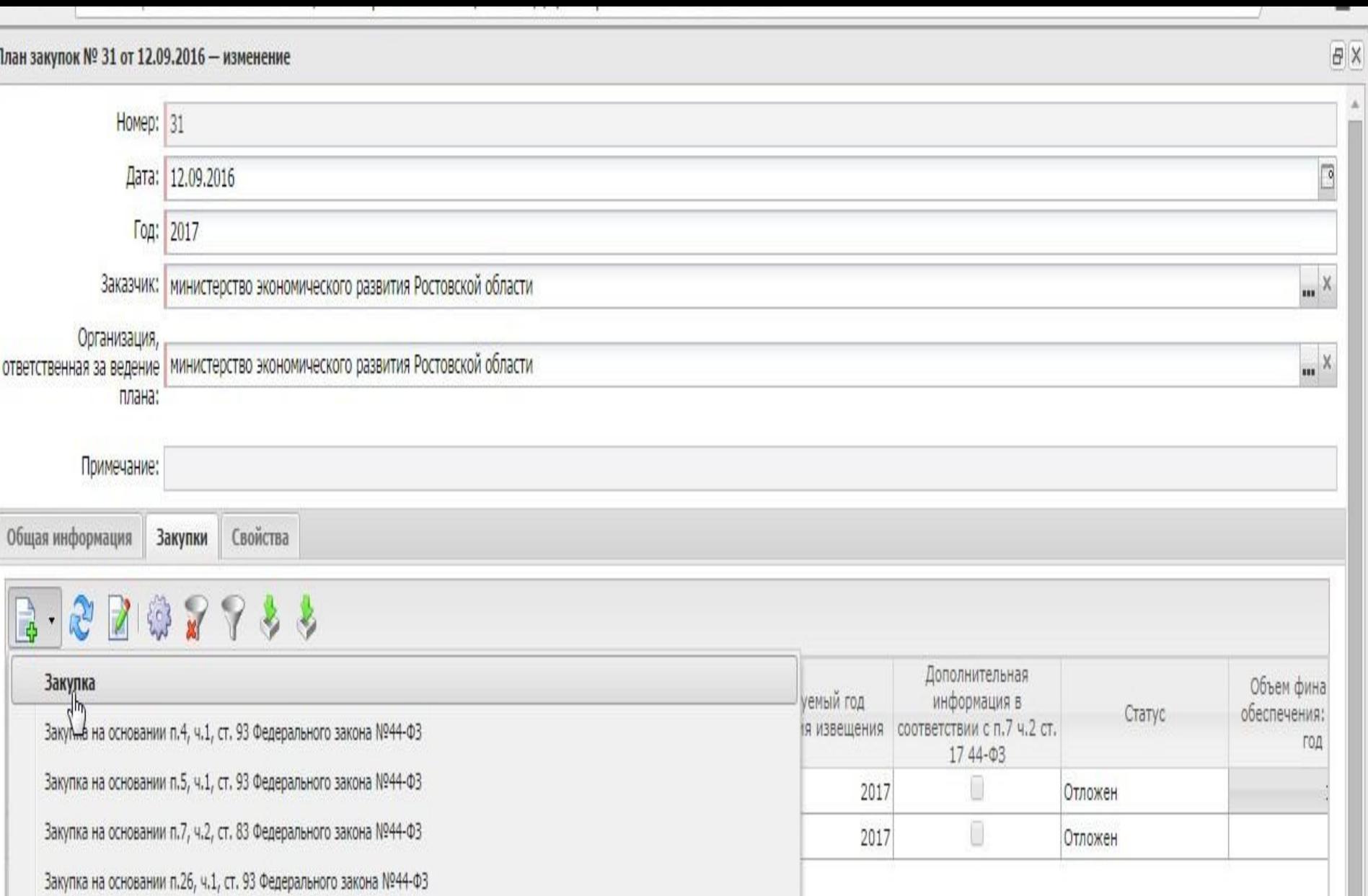

Закупка на основании п.33, ч.1, ст. 93 Федерального закона №44-ФЗ (преподавательские услуги, оказываемые физическими лицами)

Закупка на основании п.33, ч.1, ст. 93 Федерального закона №44-ФЗ (услуги экскурсовода (гида), оказываемые физическими лицами)

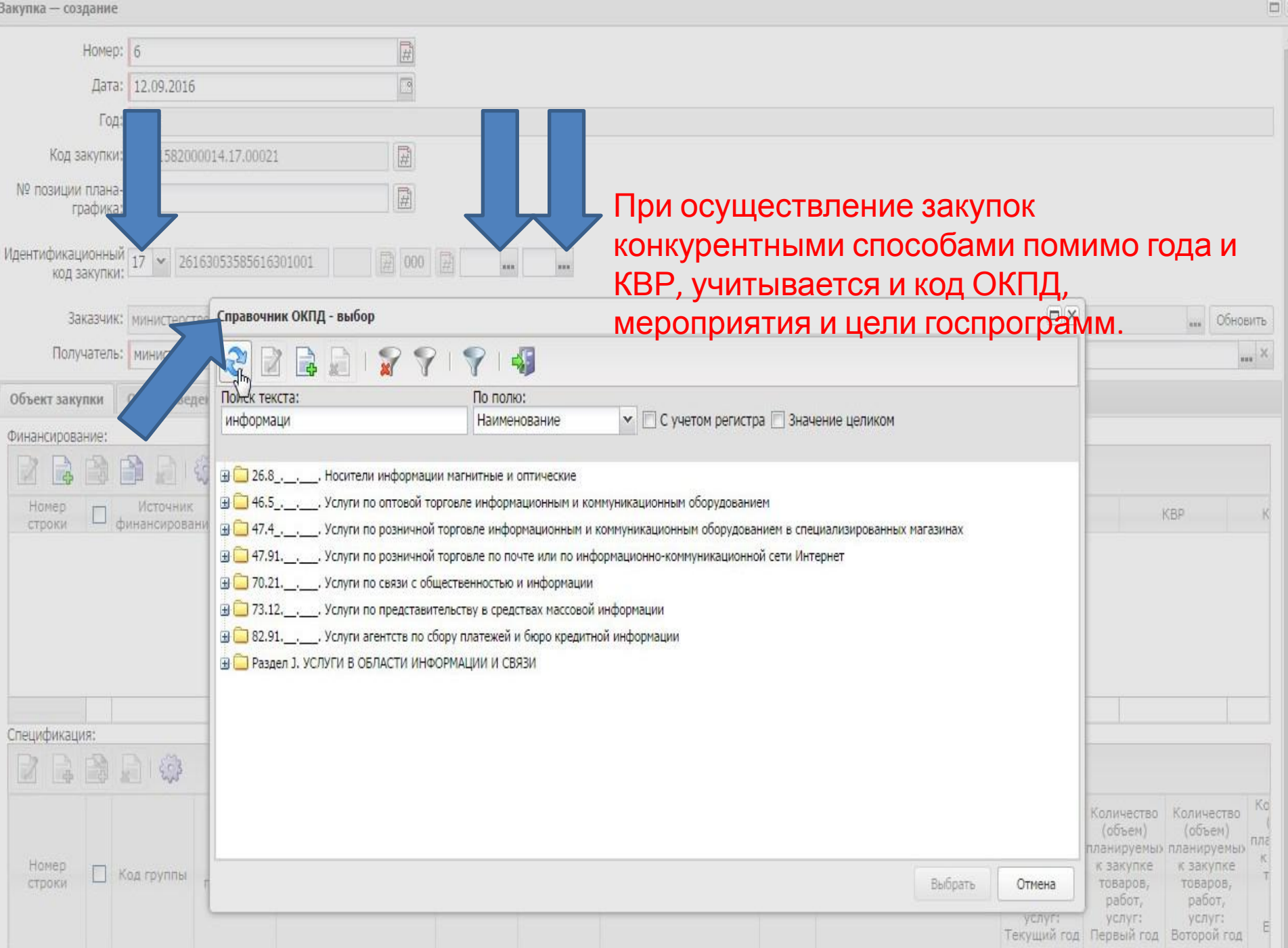

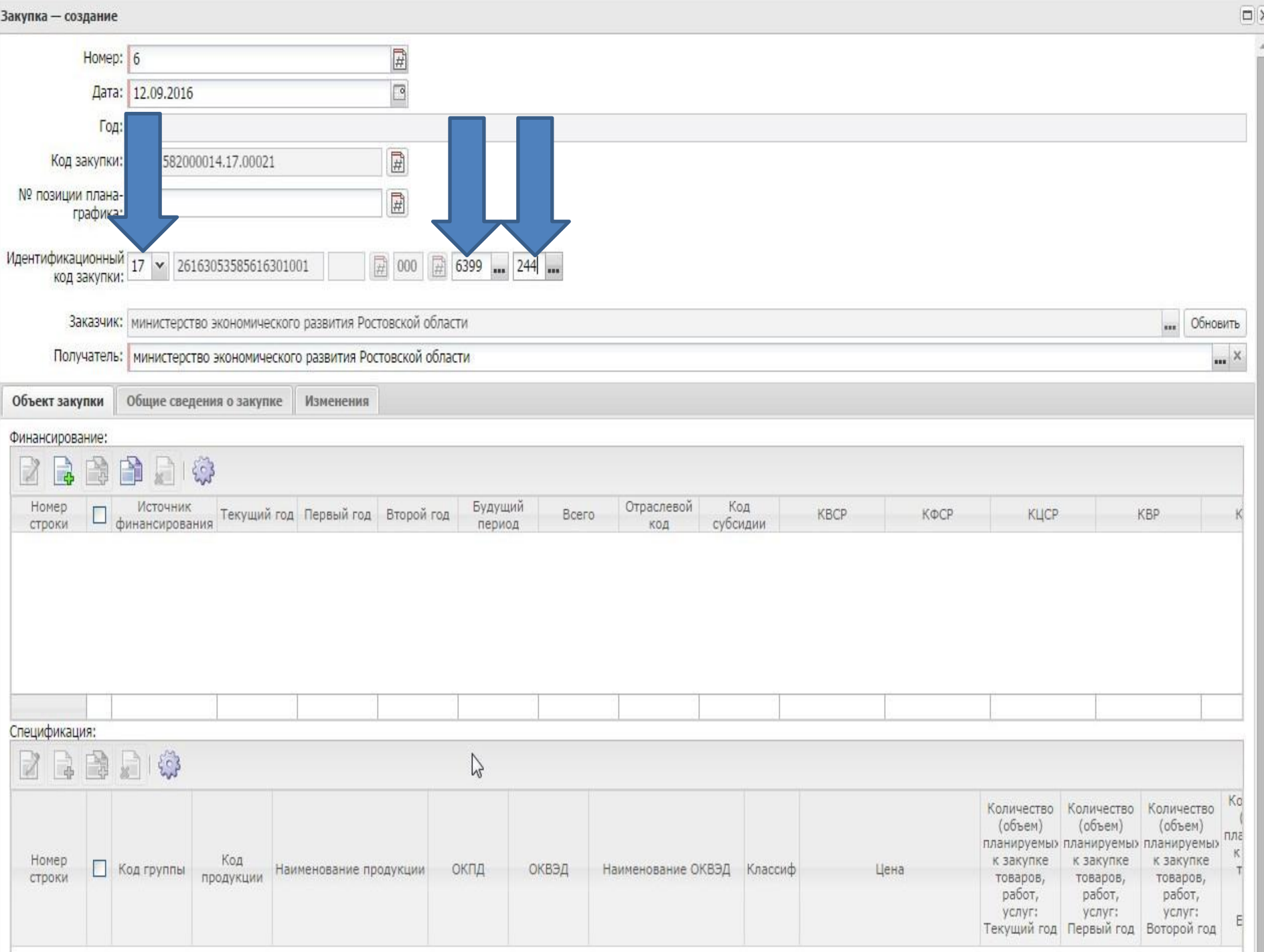

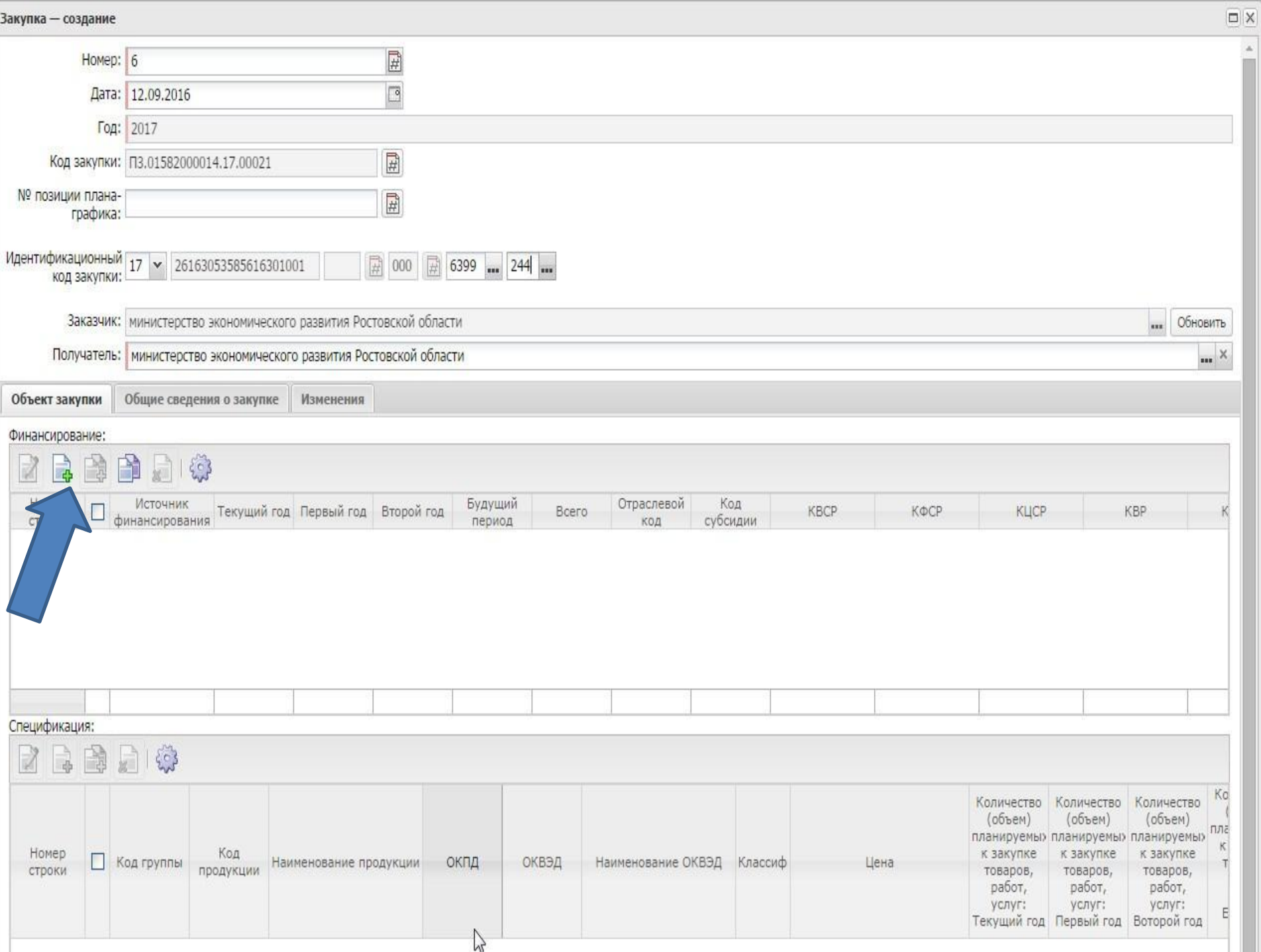

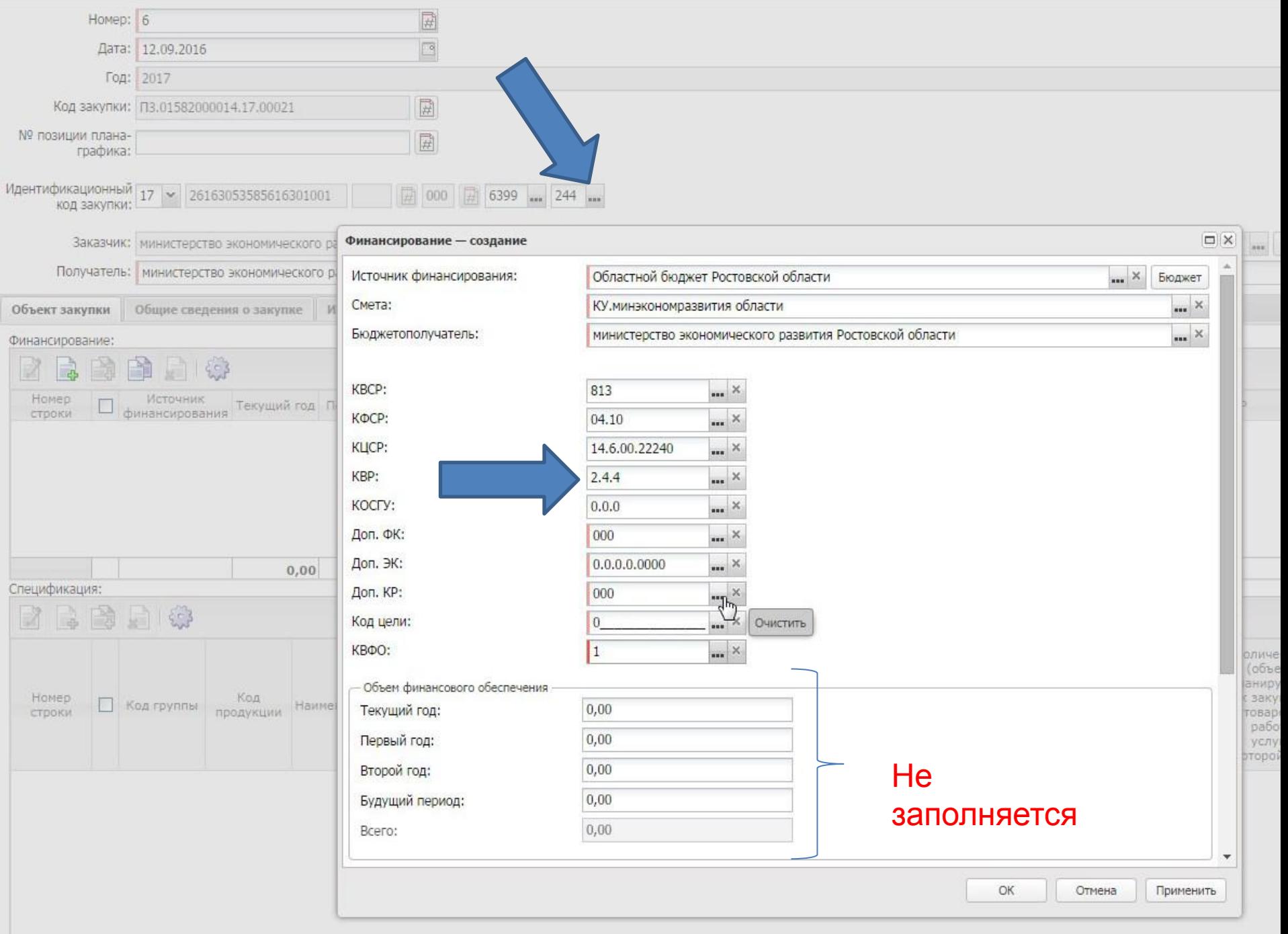

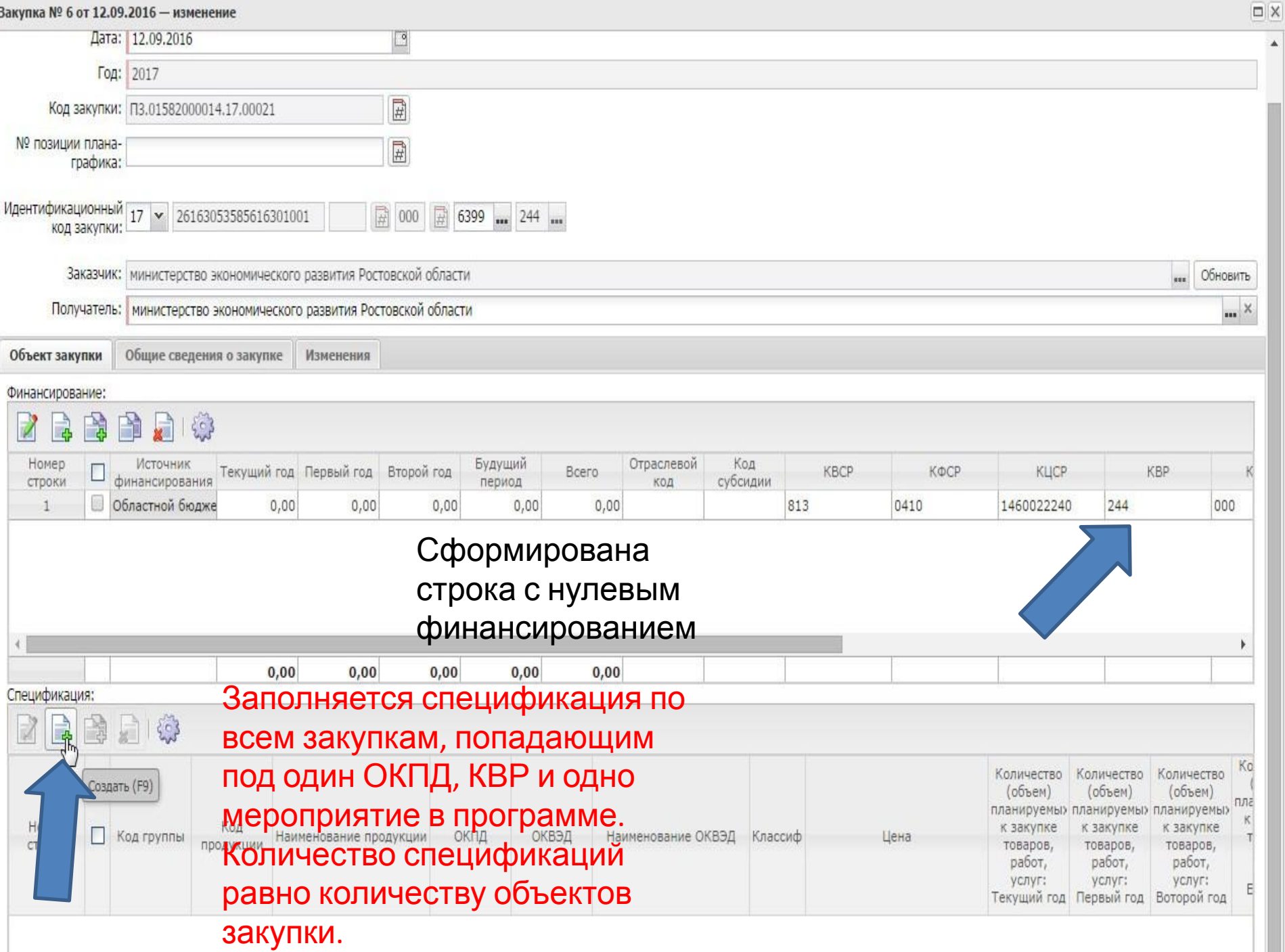

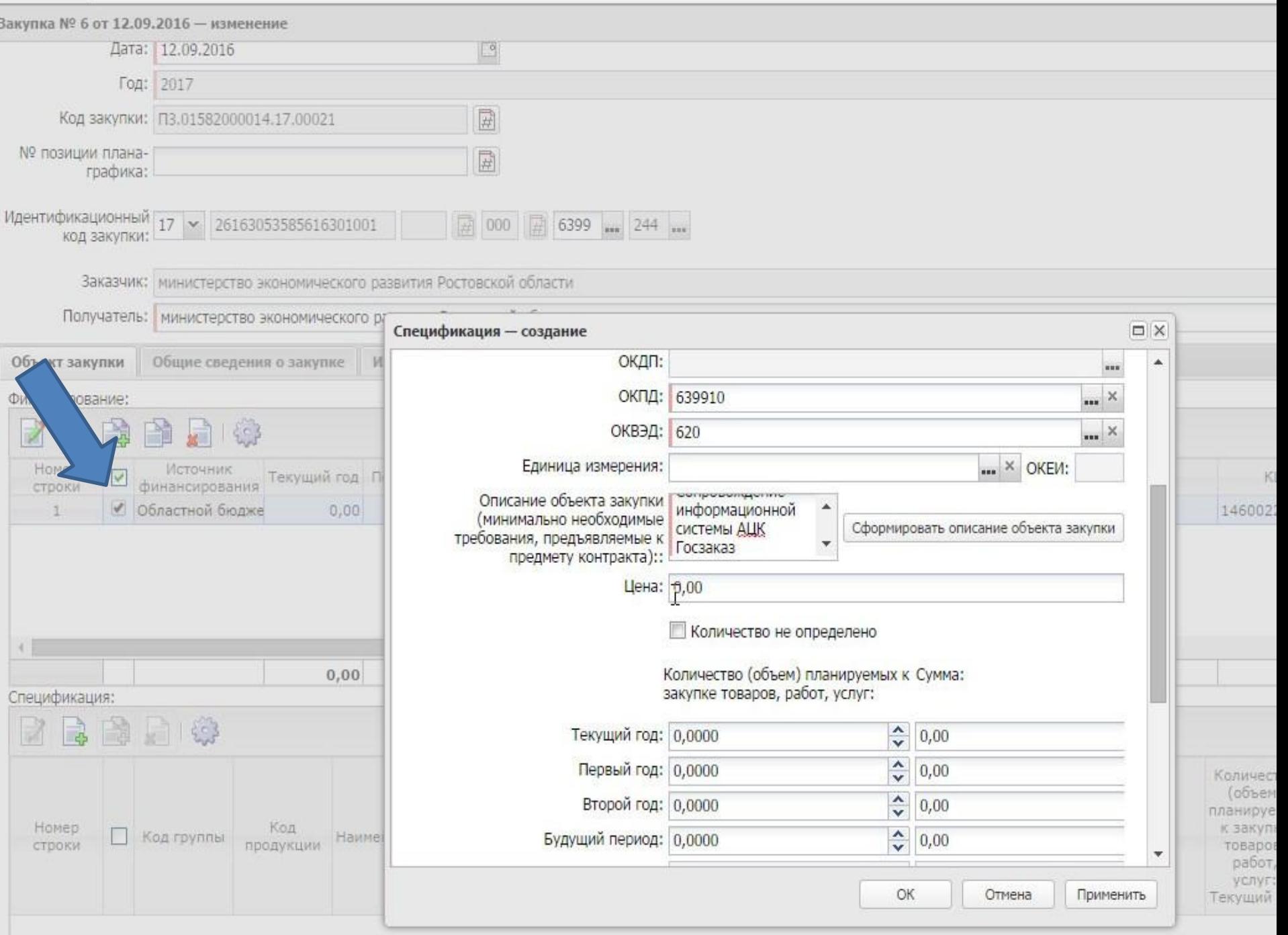

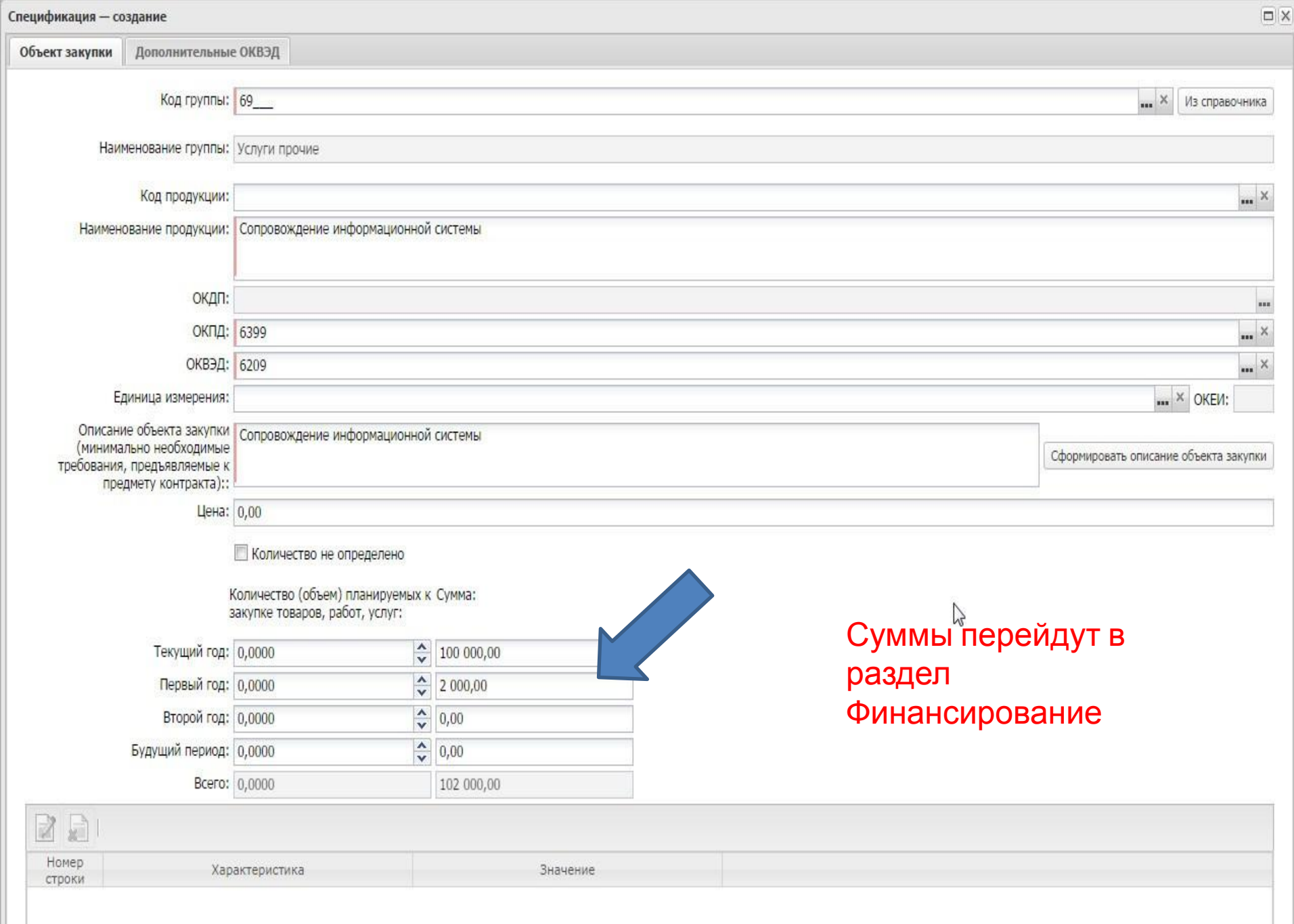

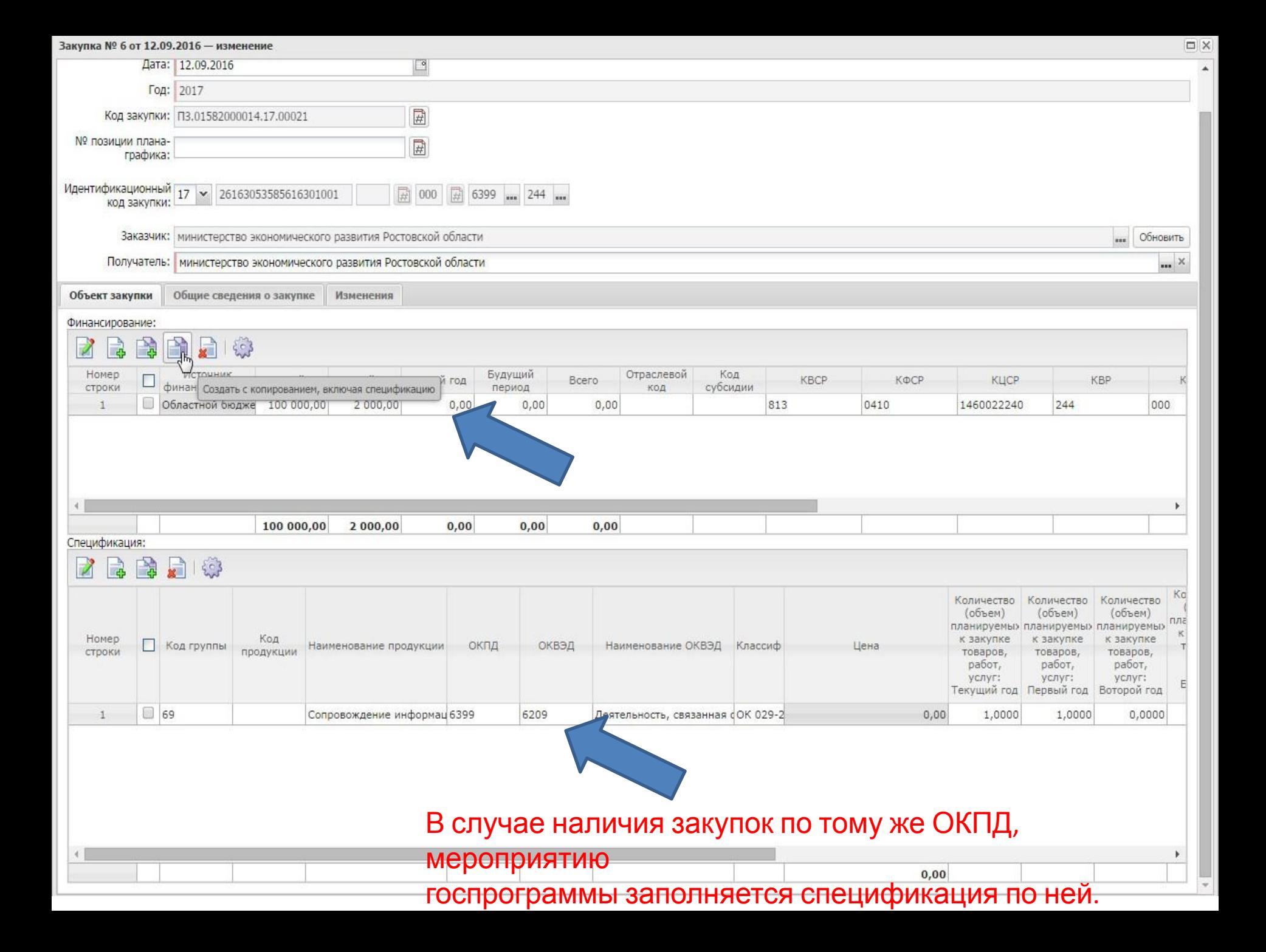

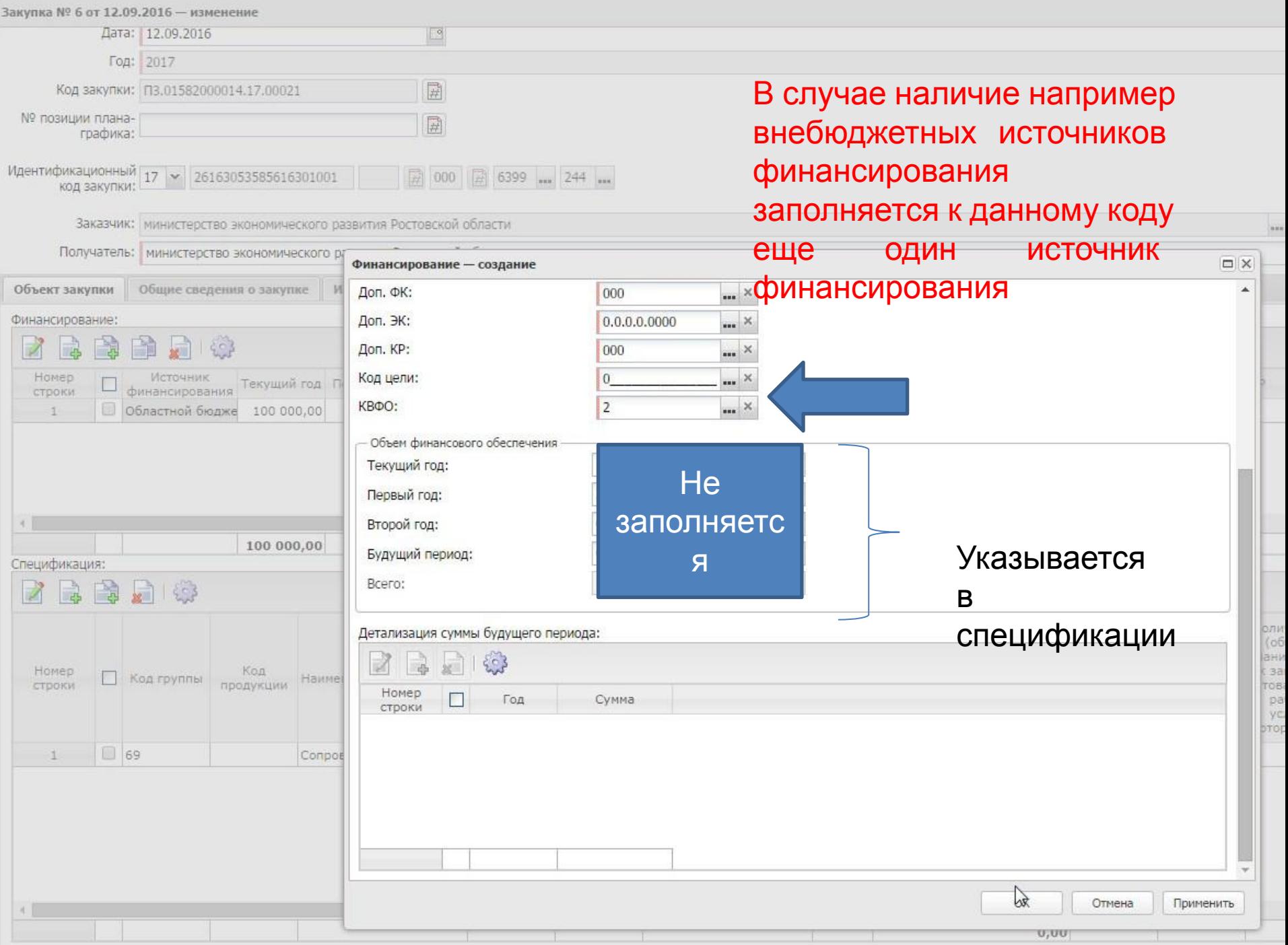

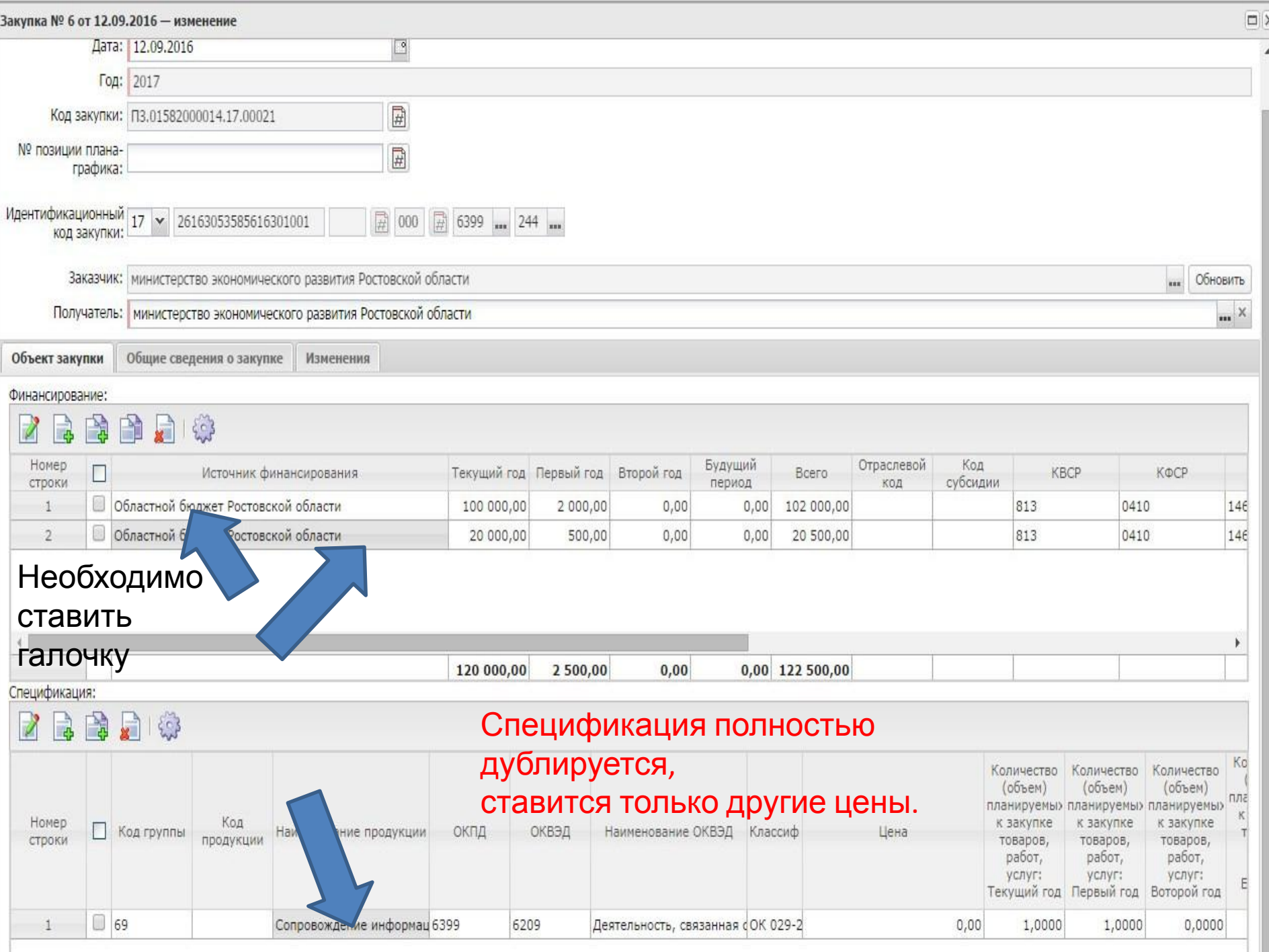

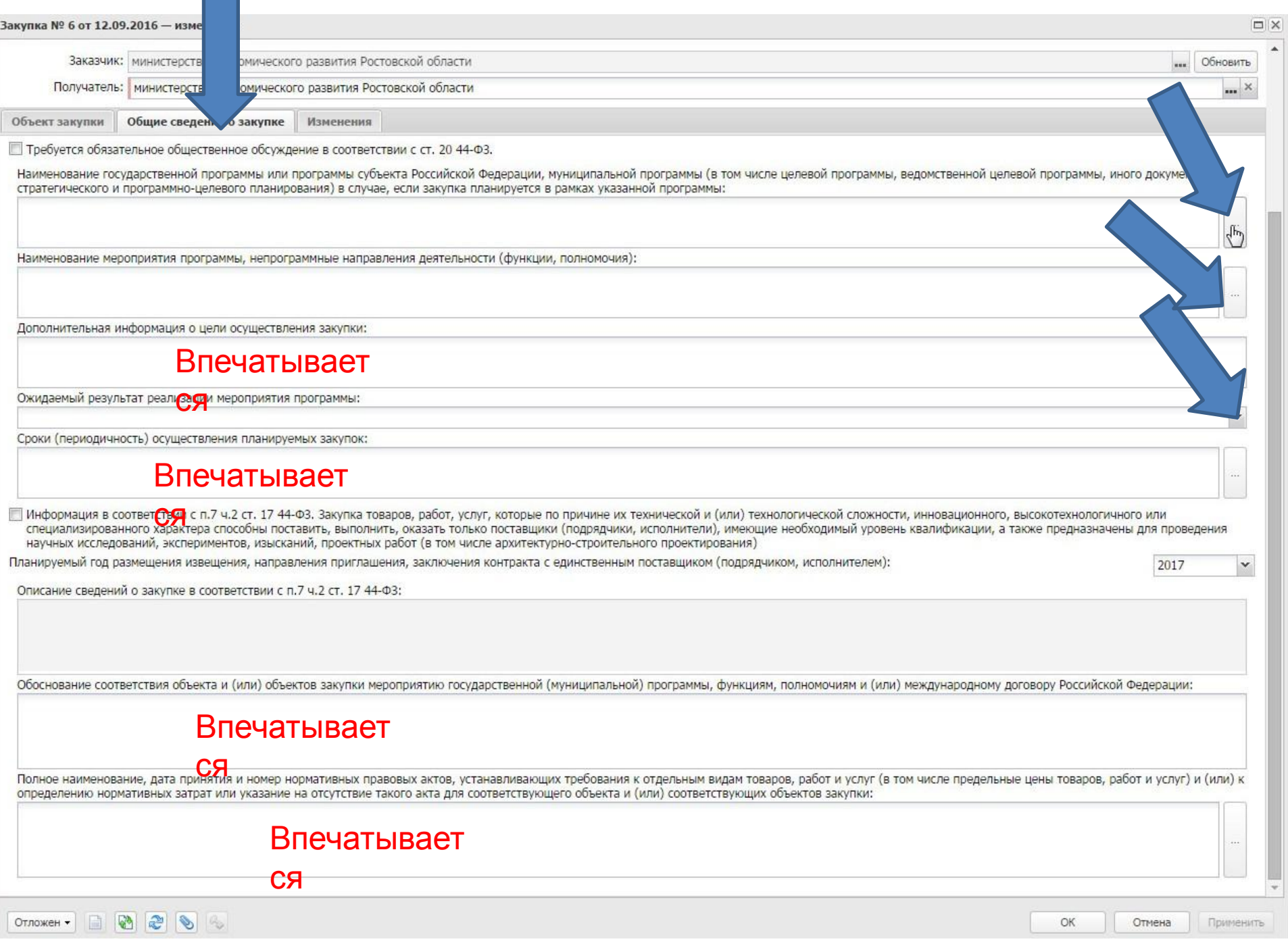

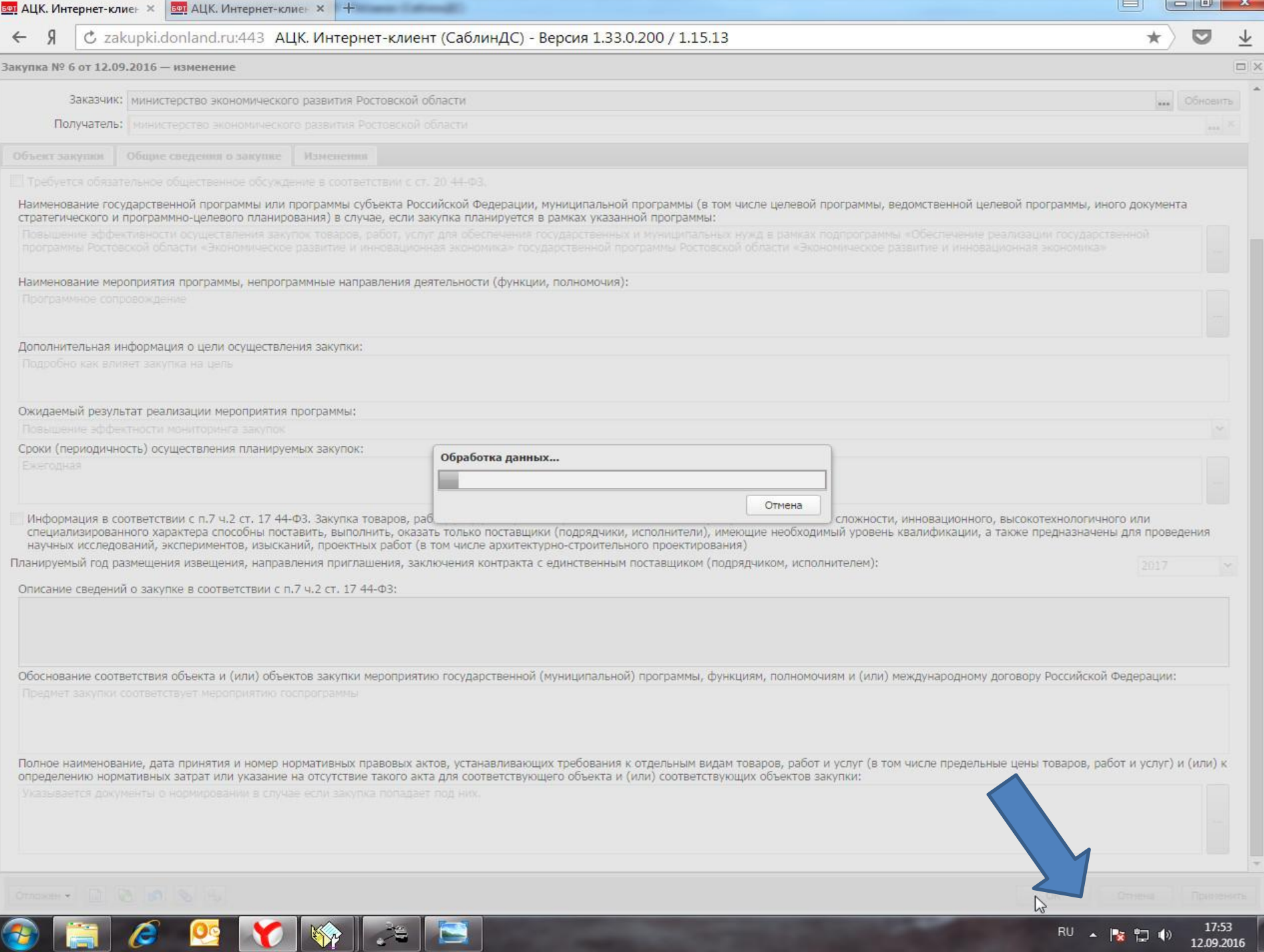

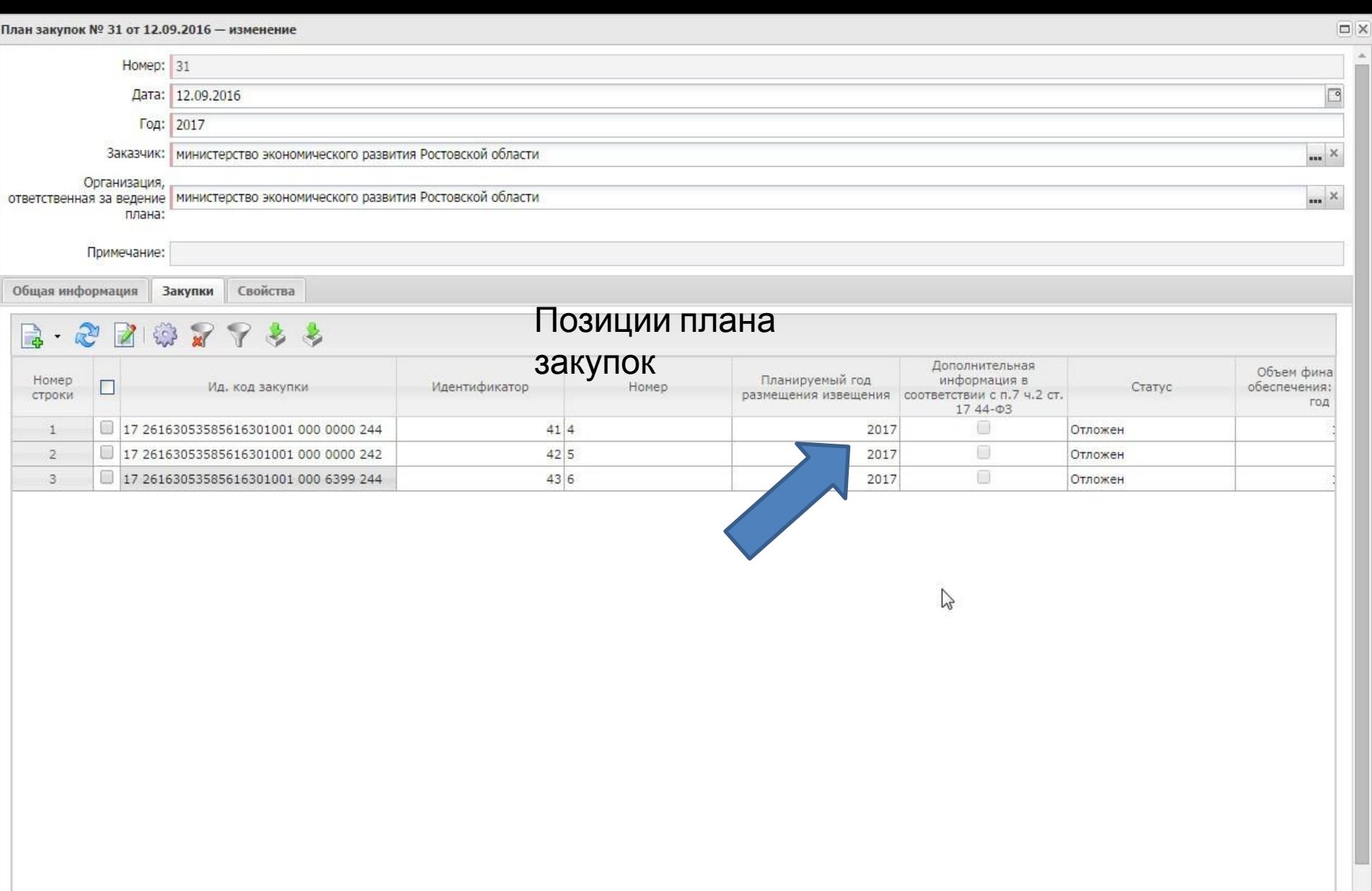

Отложен •

OK. Отмена  $\blacktriangledown$ 

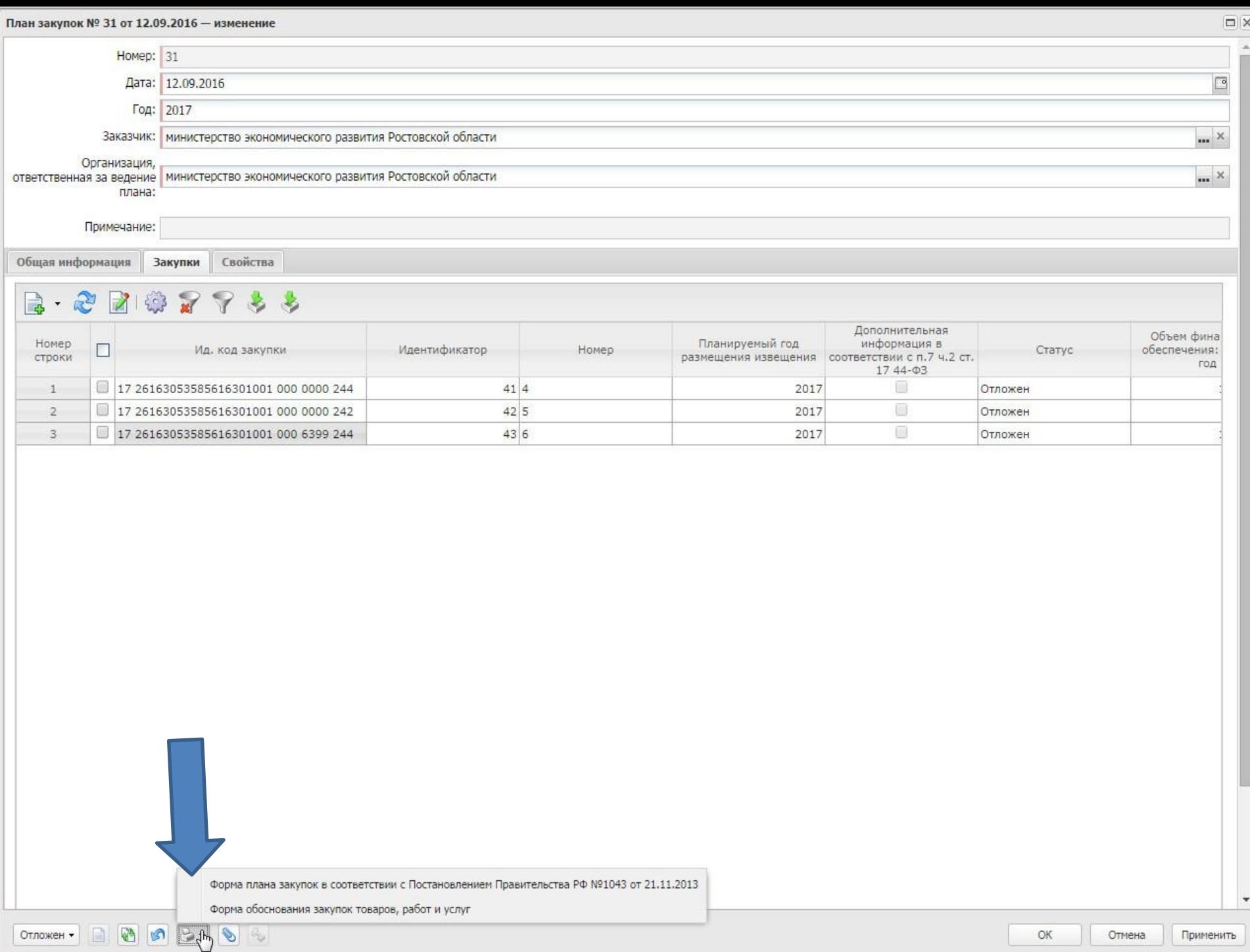

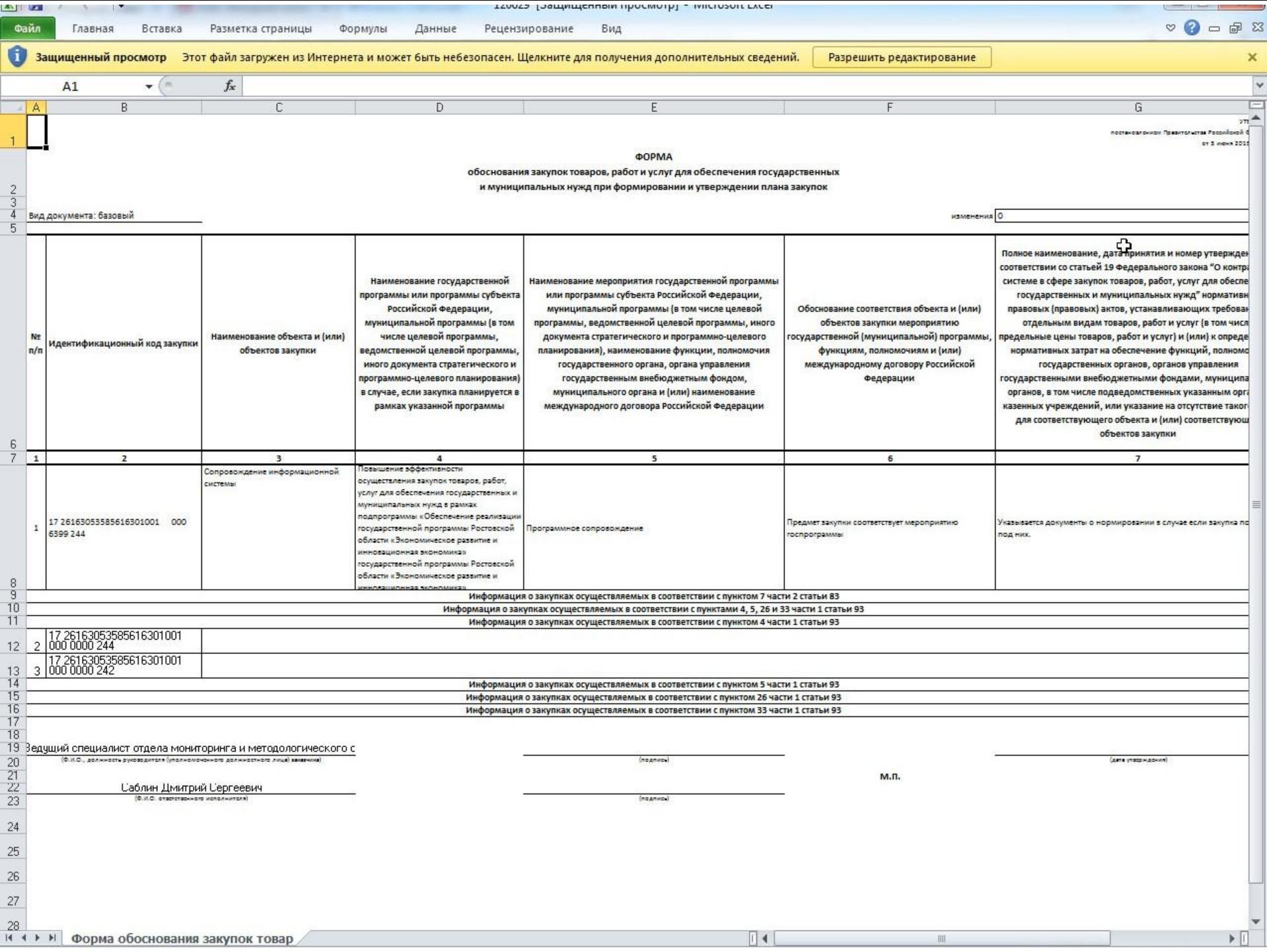

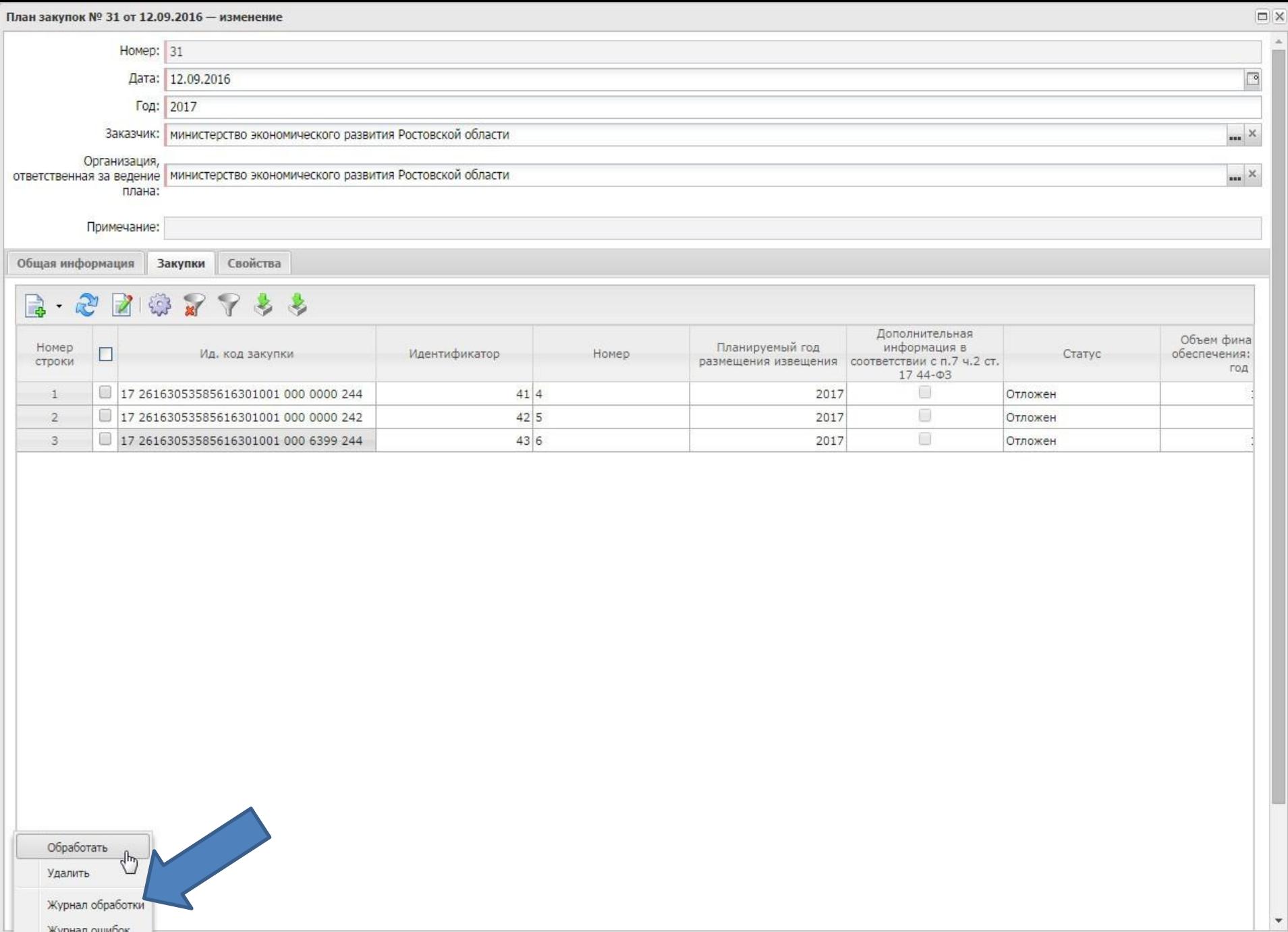

 $\boxed{\overbrace{C_{\text{Pronway}}}}$   $\boxed{\rightarrow}$   $\boxed{\overline{C}\&C}$   $\boxed{\rightarrow}$   $\boxed{\overline{C}\&C}$   $\boxed{\rightarrow}$   $\boxed{\rightarrow}$ 

Отмена

 $\blacktriangledown$ 

Tř

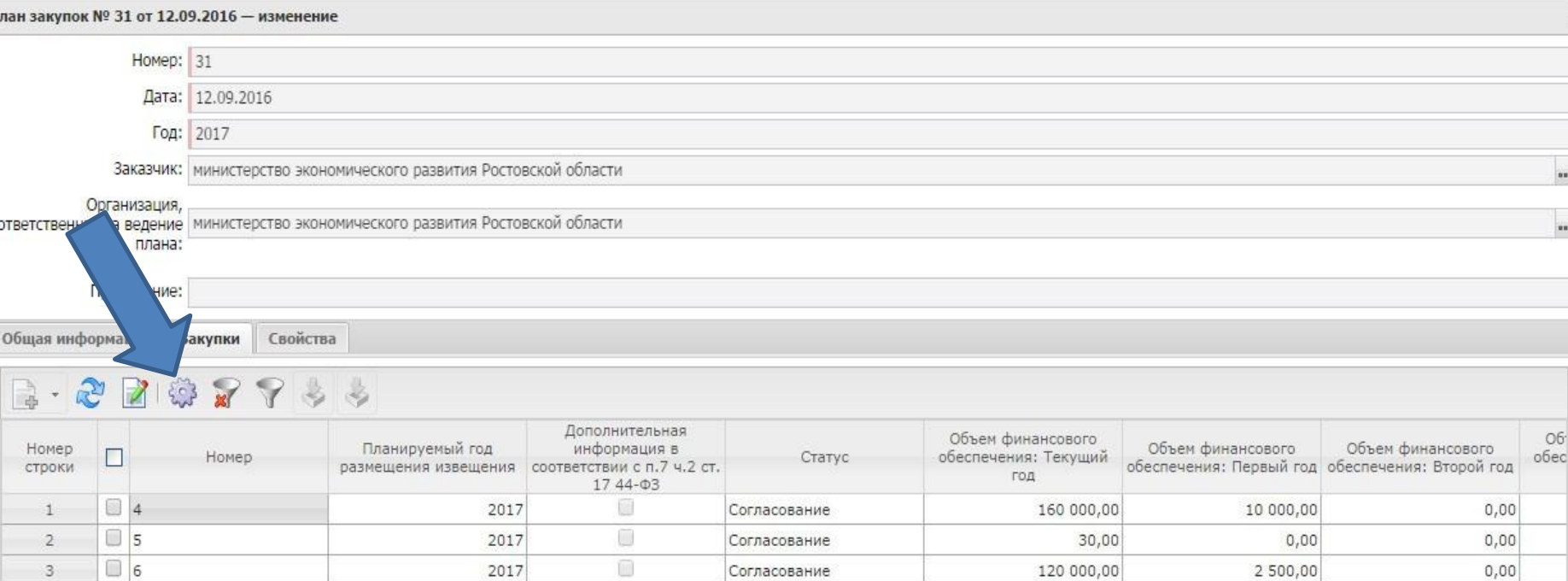

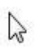

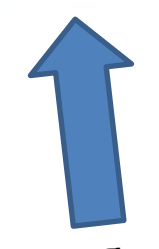

Через настройки можно добавить поля

## с

отображением финансового обеспечения.

Так проще ориентироваться

 $\mathbf{u}$ 

 $\Box$  X

## План закупок № 31 от 12.09.2016 - изменение

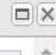

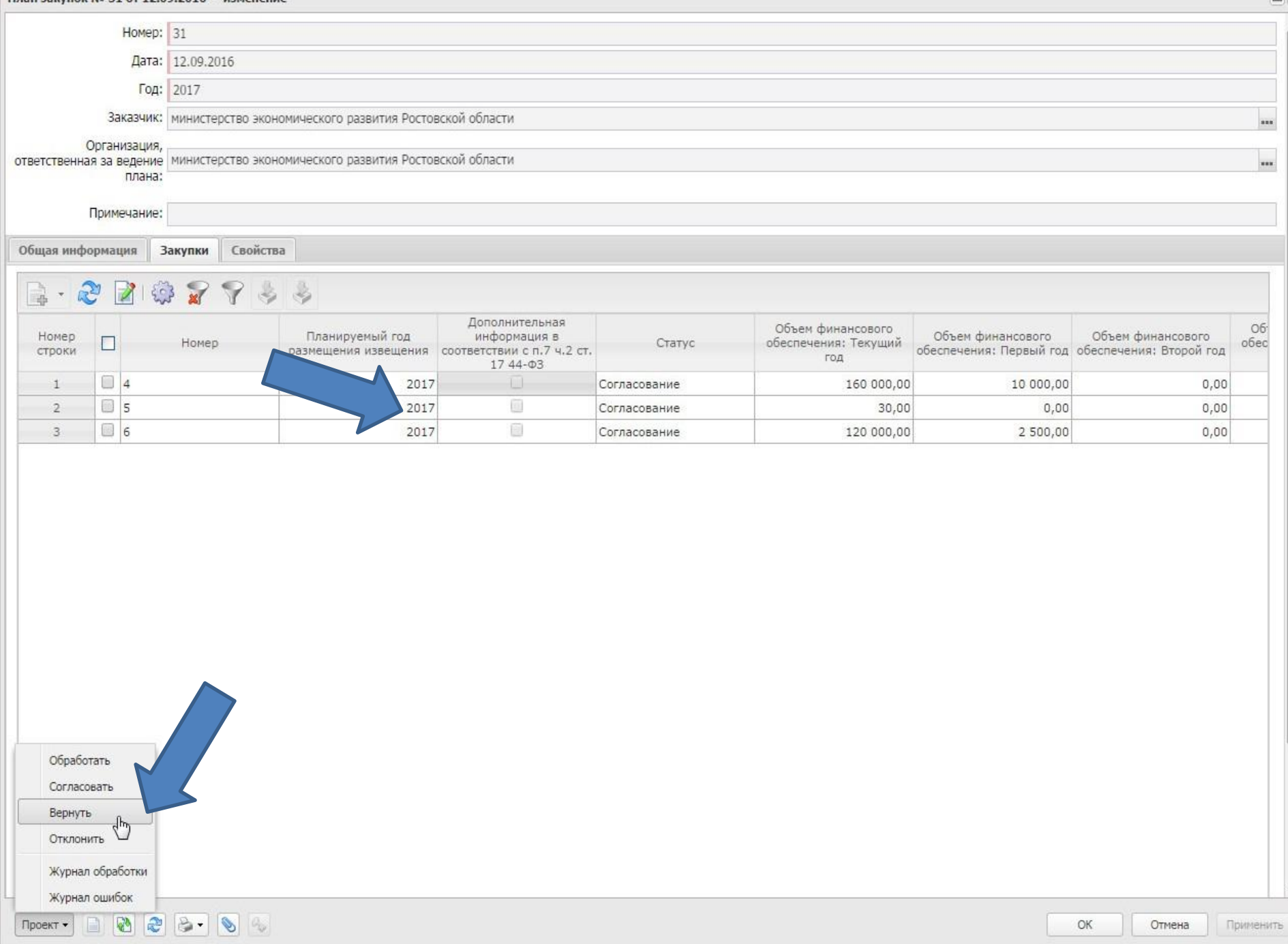

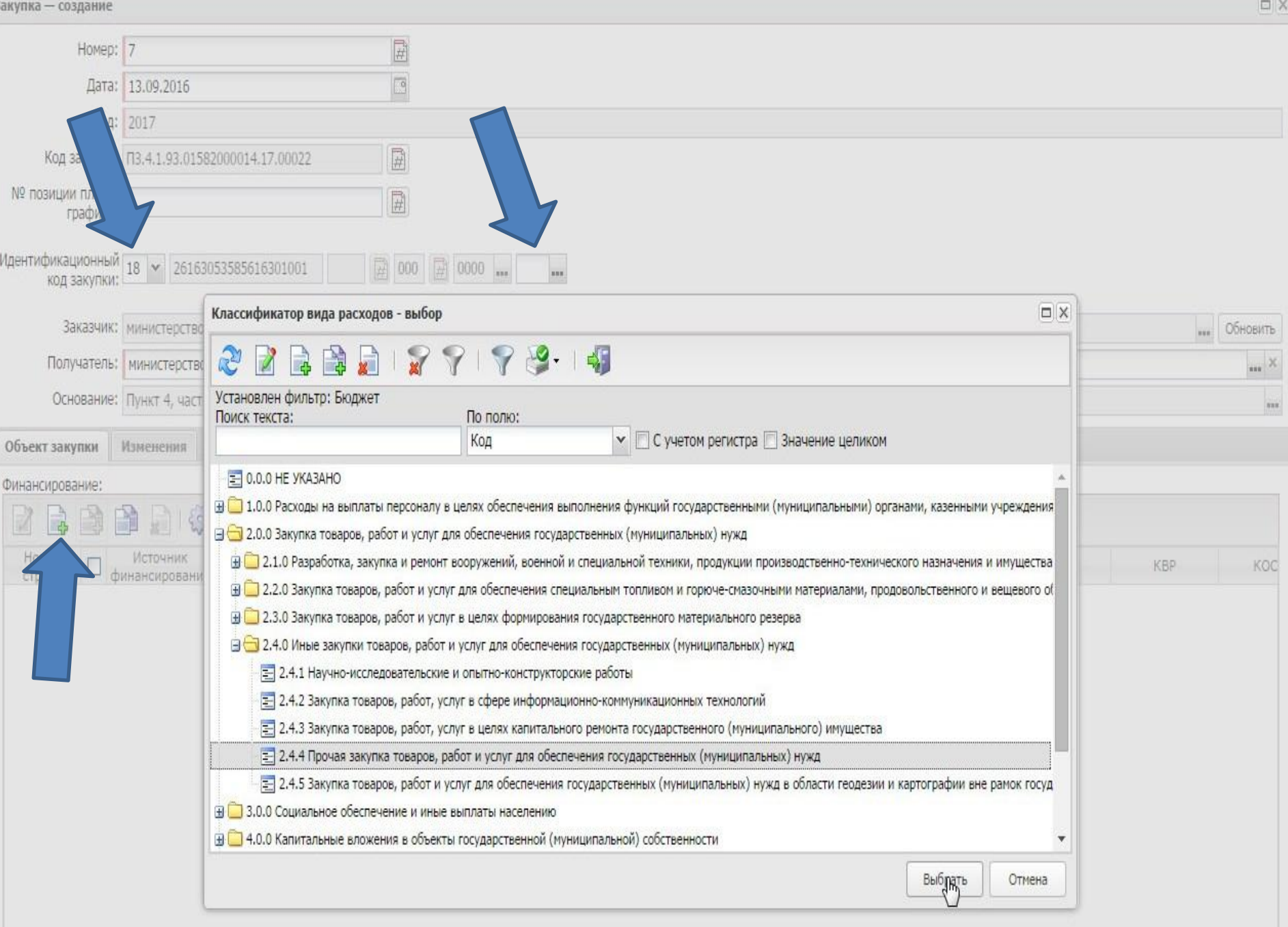

 $\overline{3}$ 

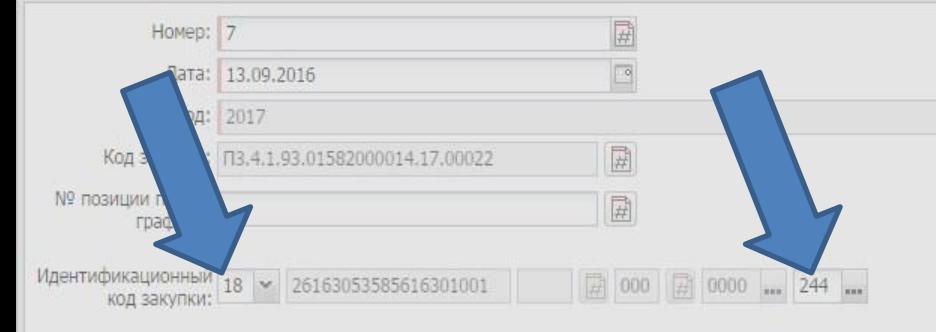

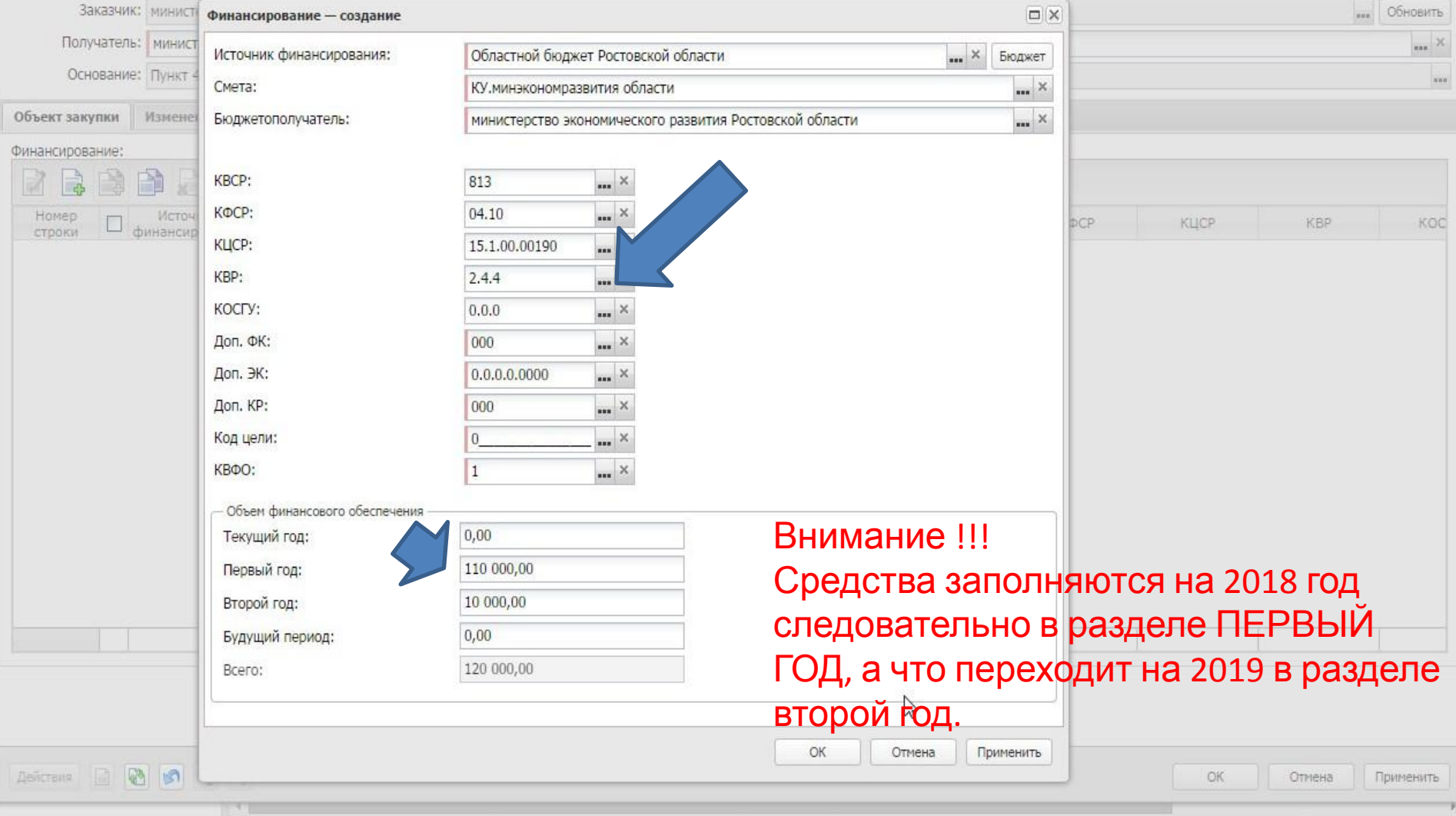

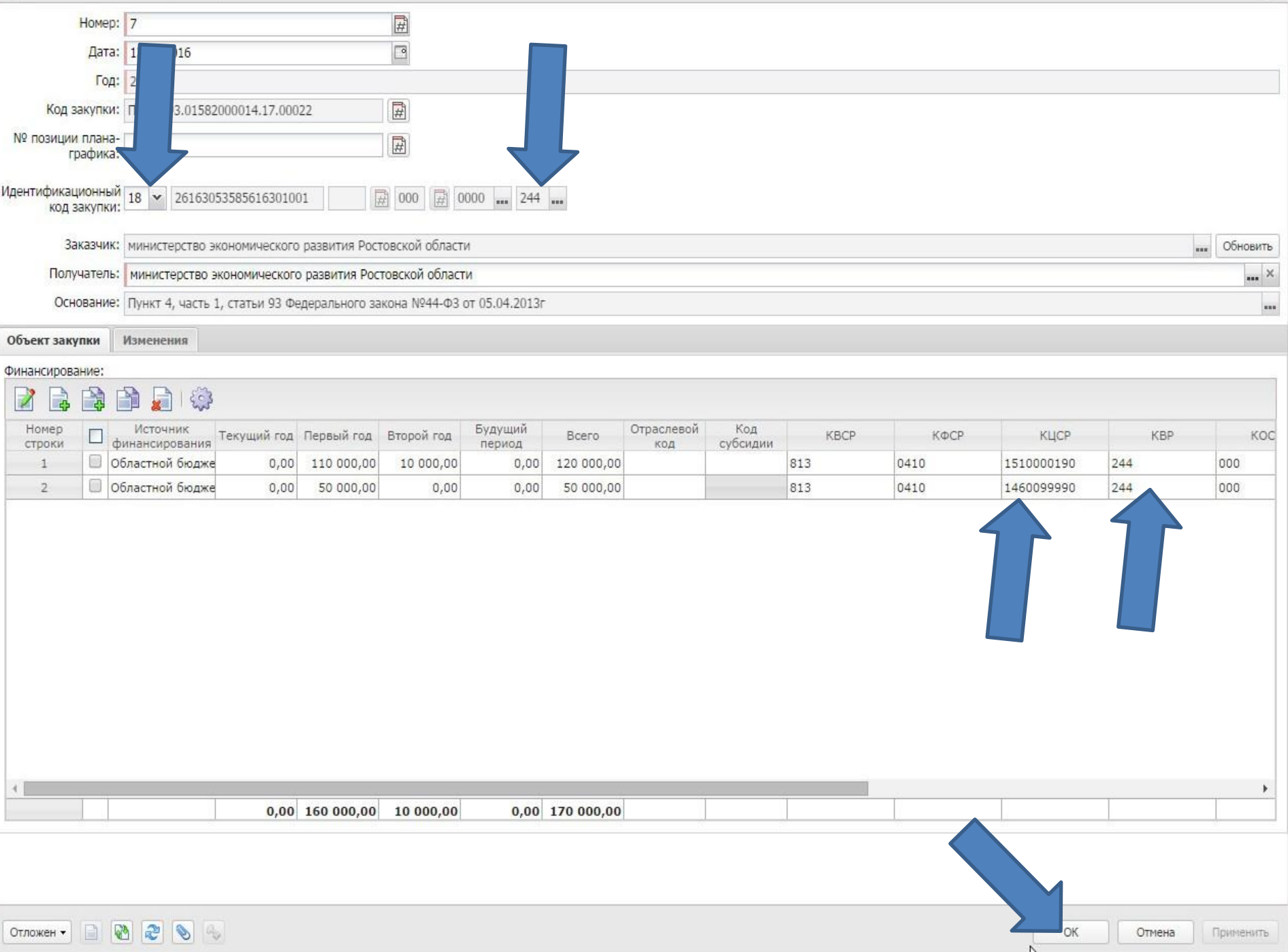

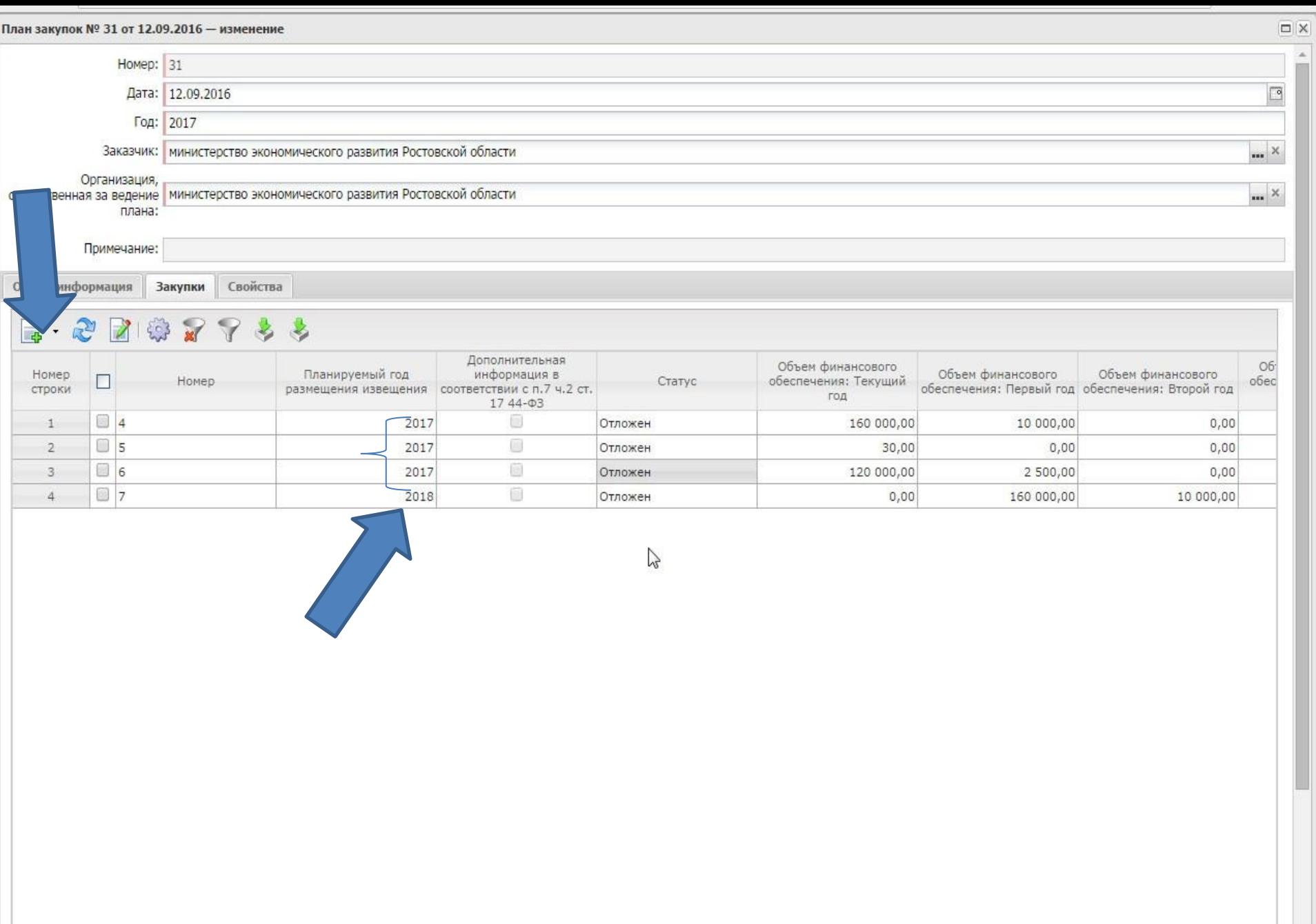

 $\overline{\phantom{a}}$ 

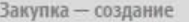

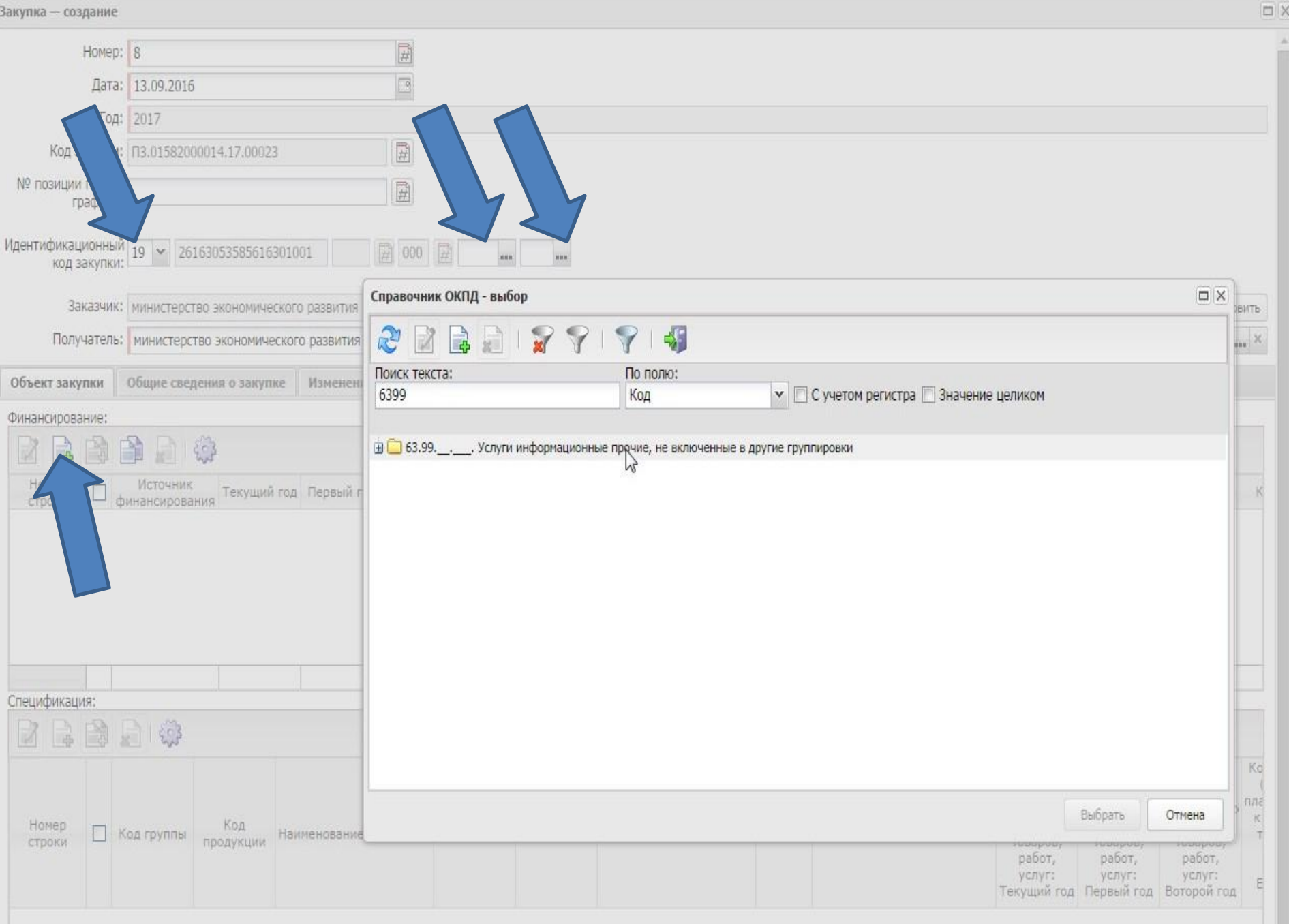

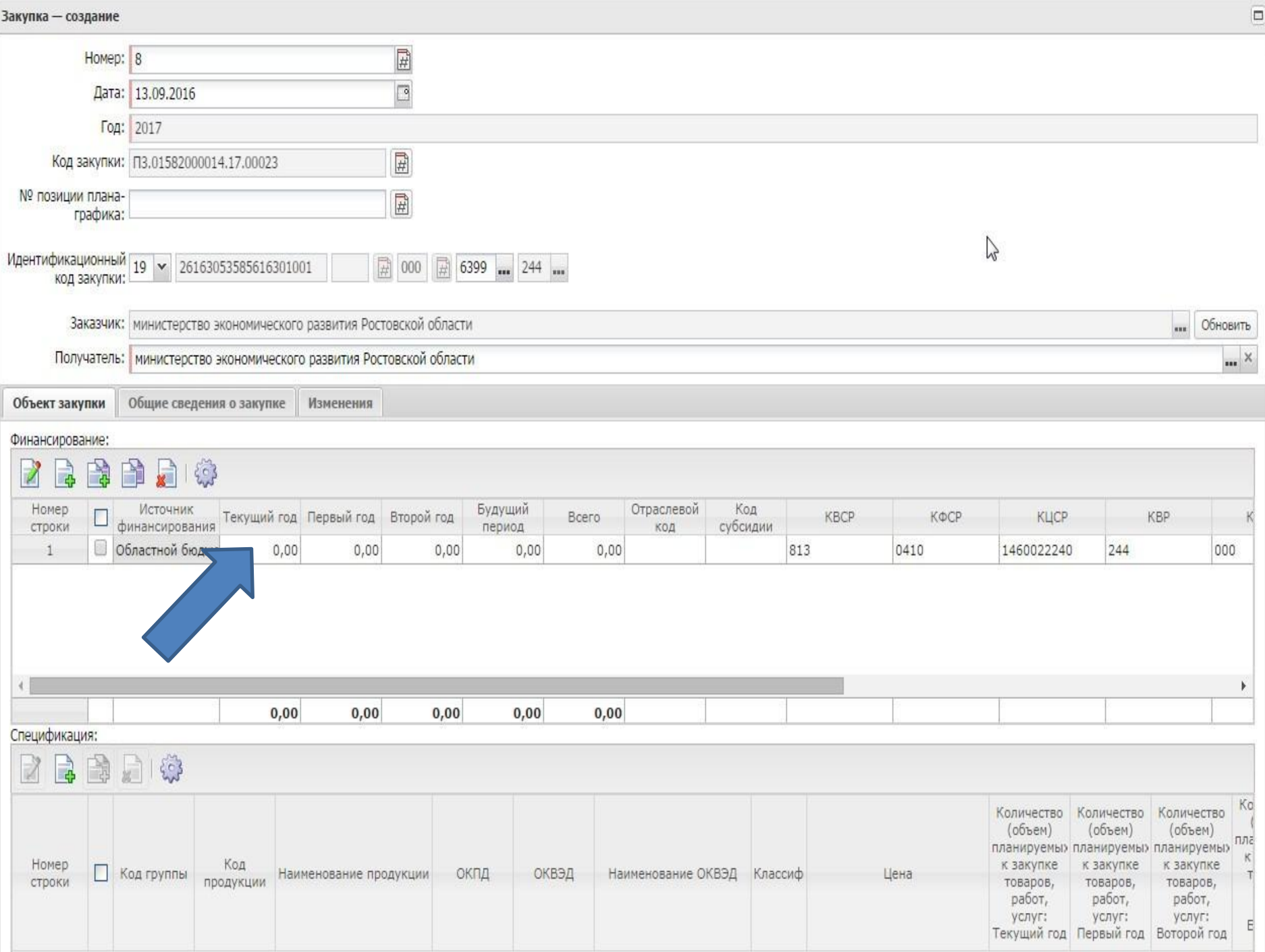

 $\overline{\mathsf{x}}$ 

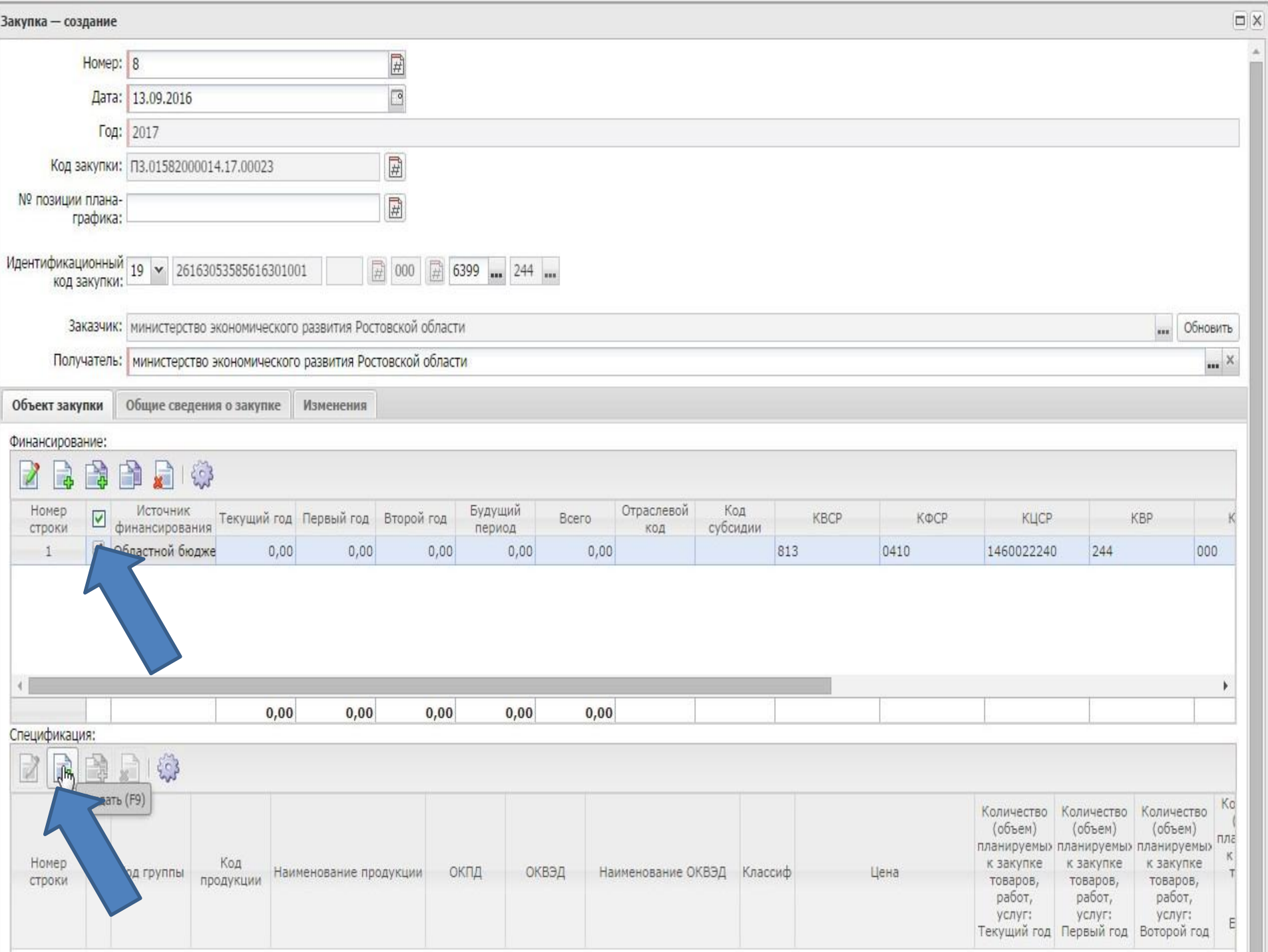

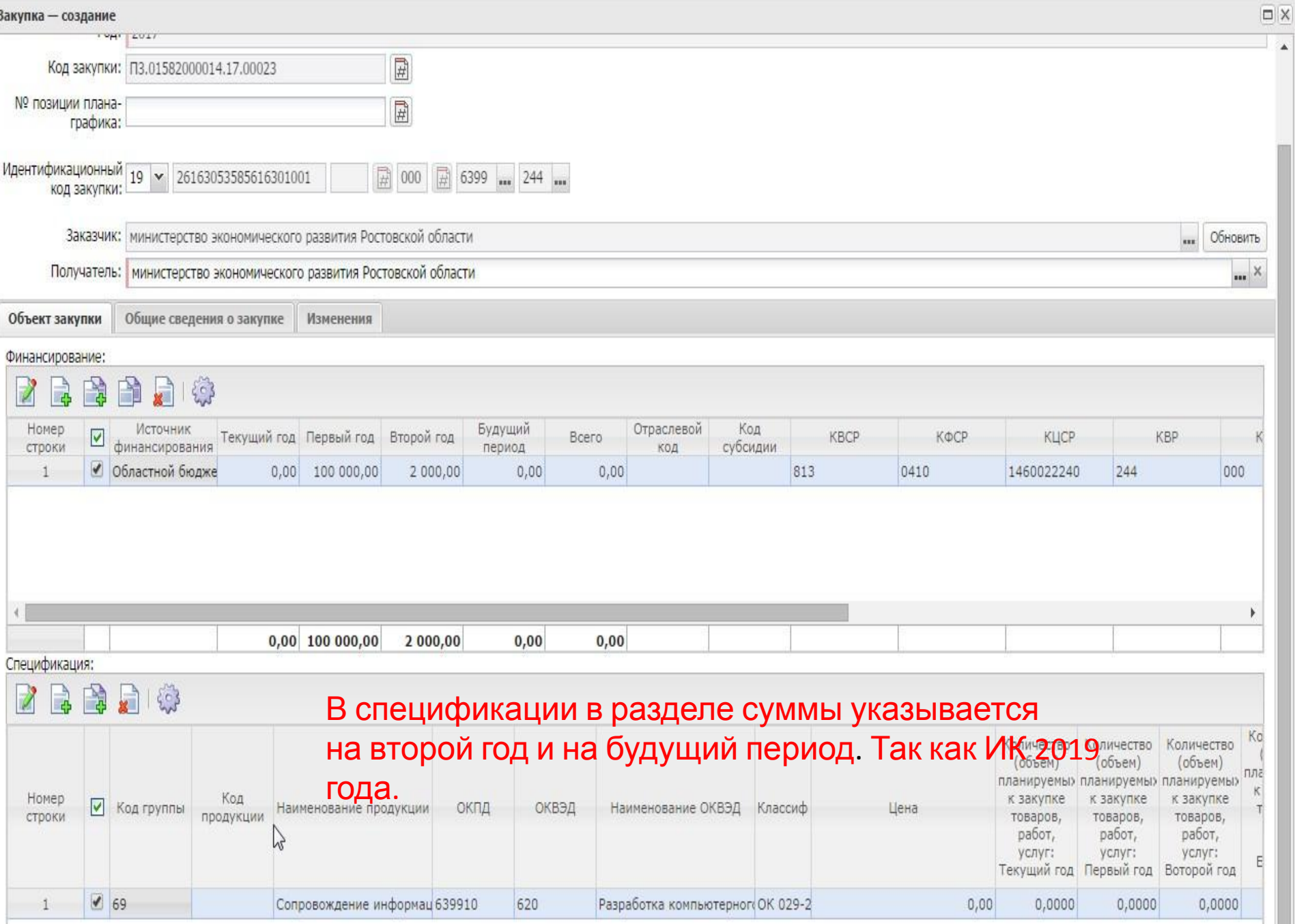

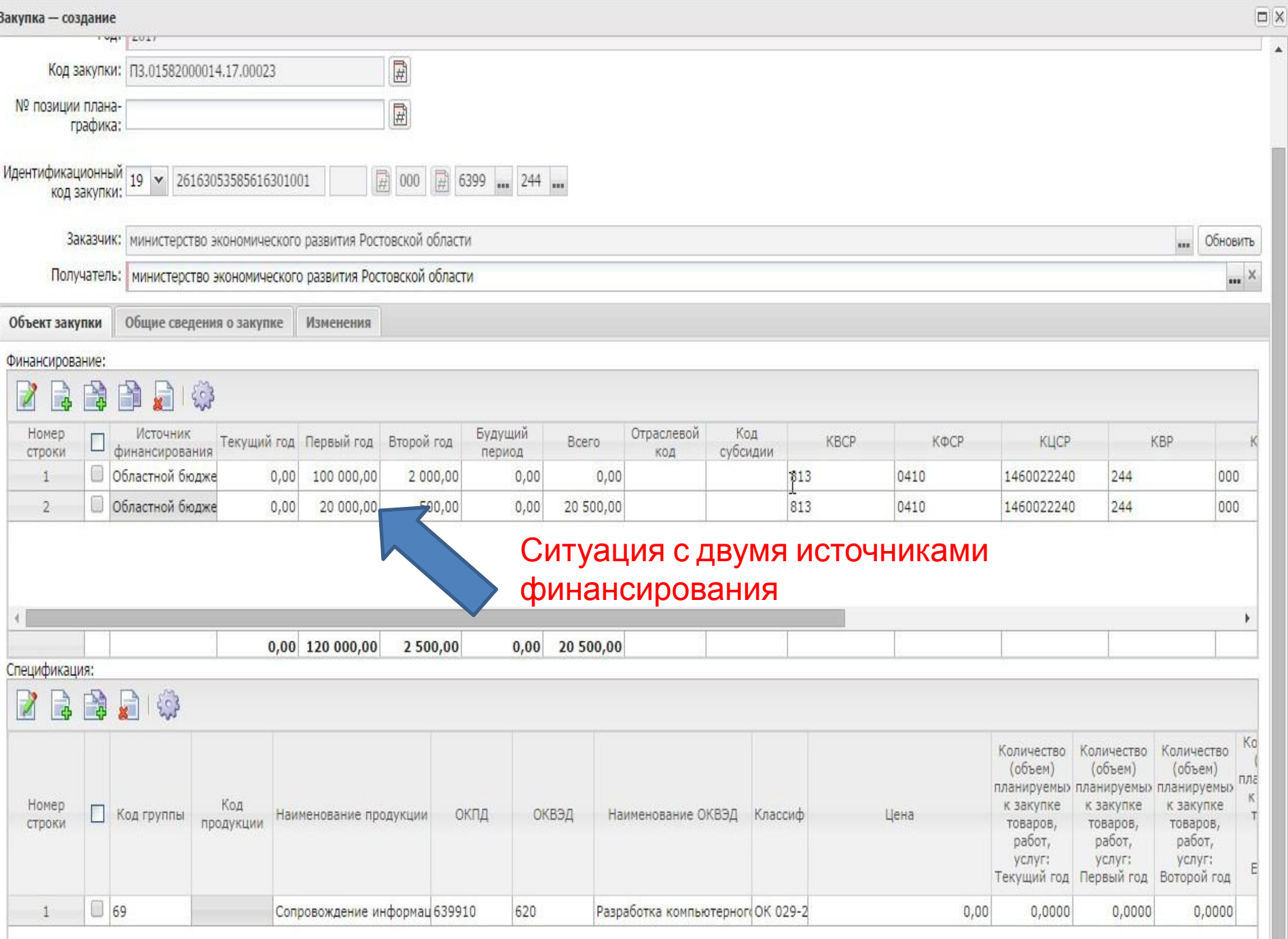

Отложен •

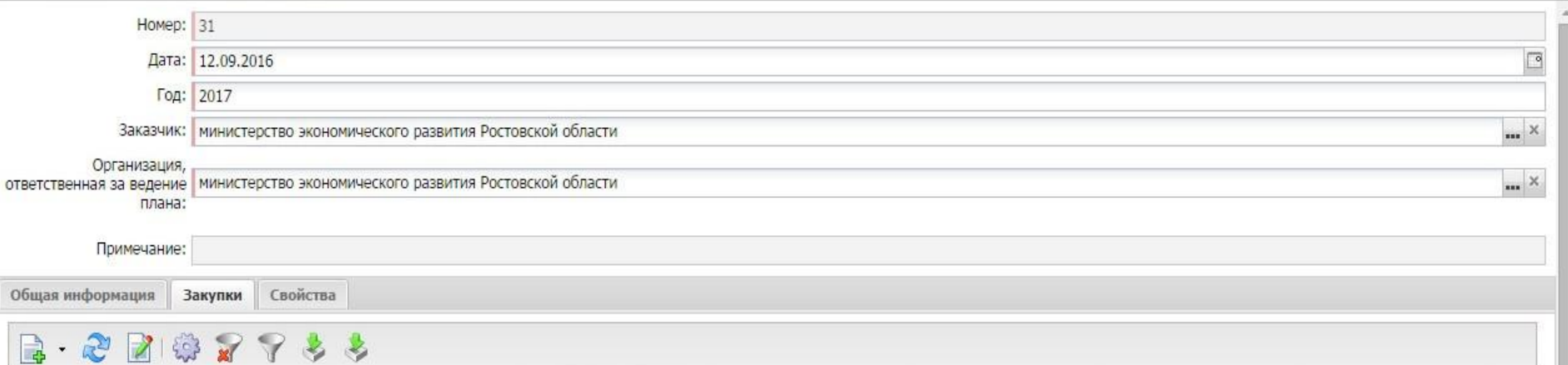

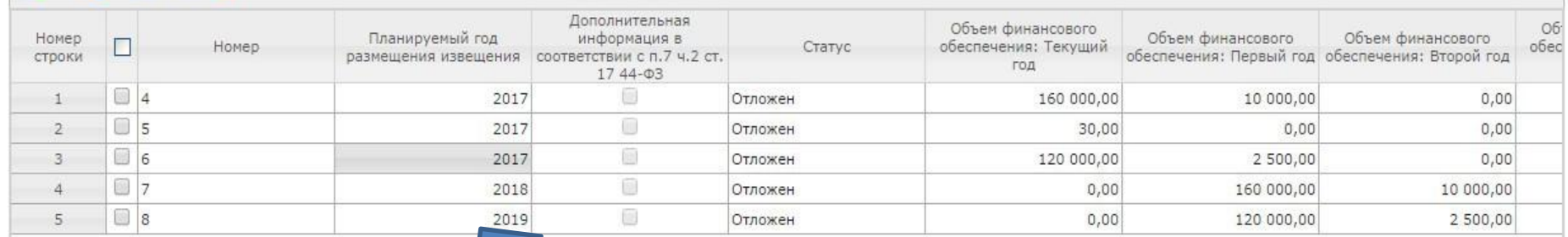

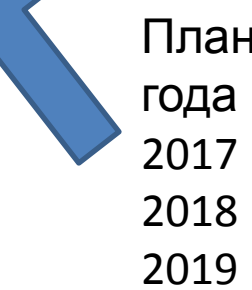

закупок на три

2

 $\overline{\phantom{a}}$ 

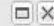

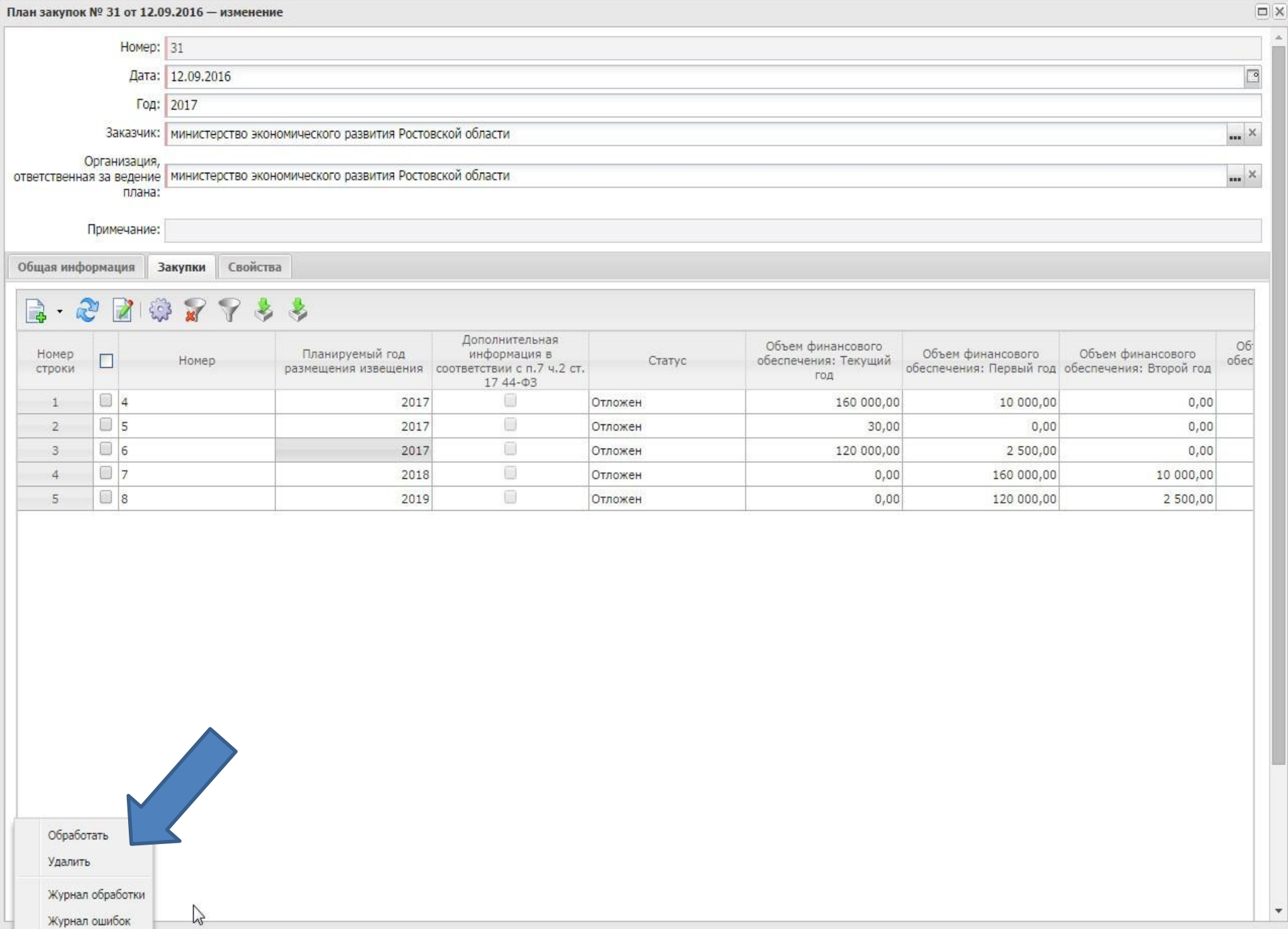

Журнал ошибок

 $\boxed{\text{OTIOXCH I}} \quad \boxed{\bigcirc} \quad \boxed{\bigcirc} \quad \boxed{\bigcirc} \quad \boxed{\bigcirc} \quad \boxed{\bigcirc} \quad \boxed{\bigcirc} \quad \boxed{\bigcirc} \quad \boxed{\bigcirc} \quad \boxed{\bigcirc}$ 

 $OK$ Отмена

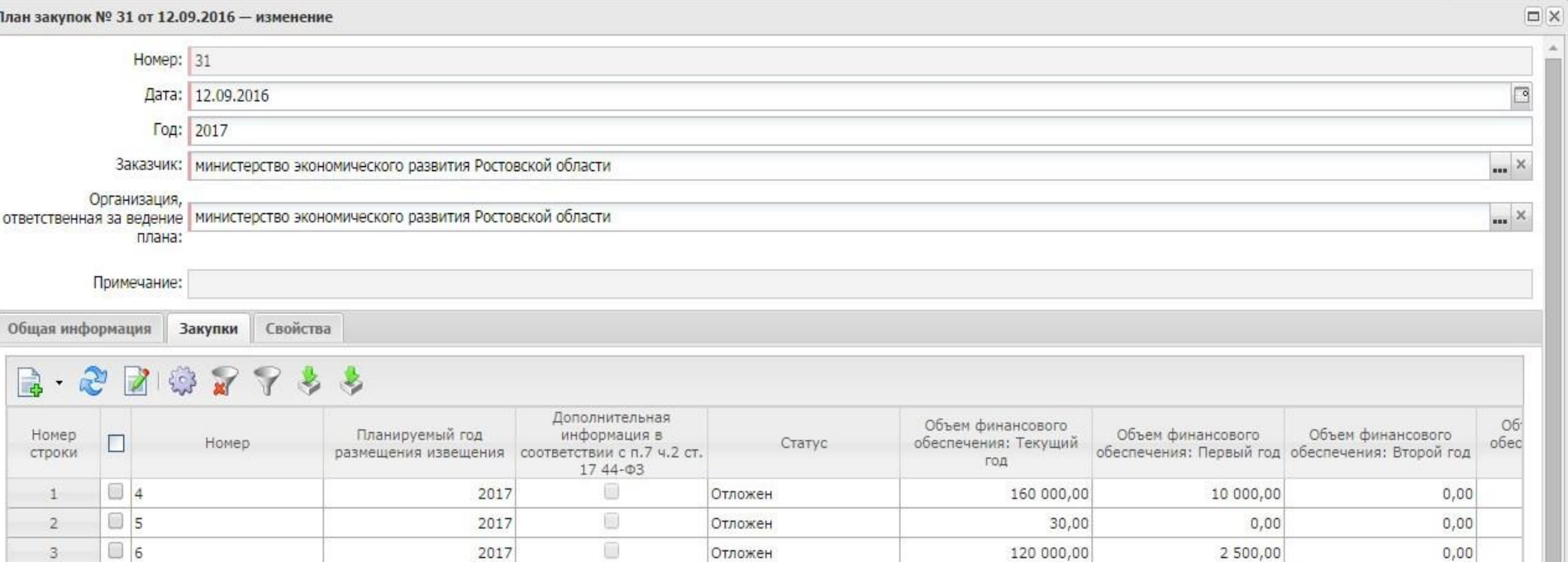

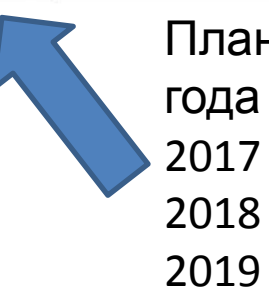

2018

2019

Ū

Ō

## План закупок на три

Отложен

Согласование

3

 $\overline{4}$ 

 $\sqrt{5}$ 

 $07$ 

 $\Box$  8

160 000,00

 $0,00$ 

 $0,00$ 

 $0,00$ 

Отмена

 $\overline{\phantom{a}}$ 

10 000,00

120 000,00
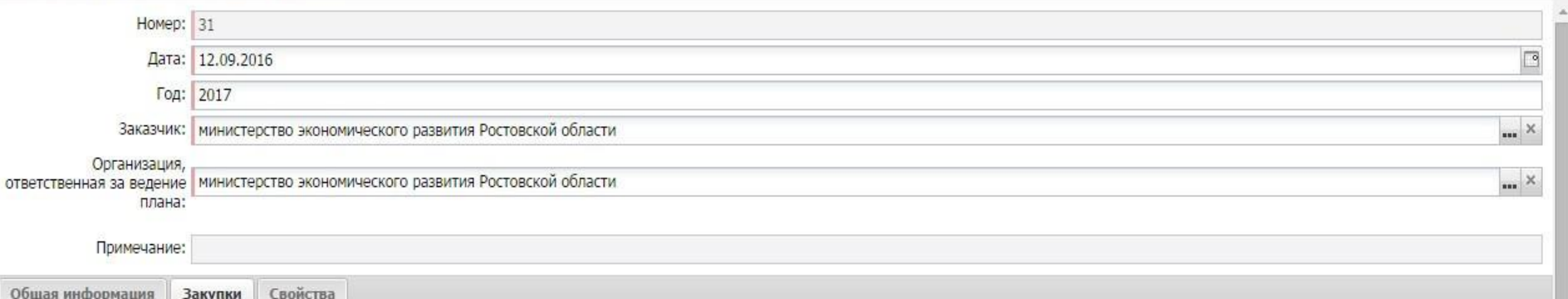

## 

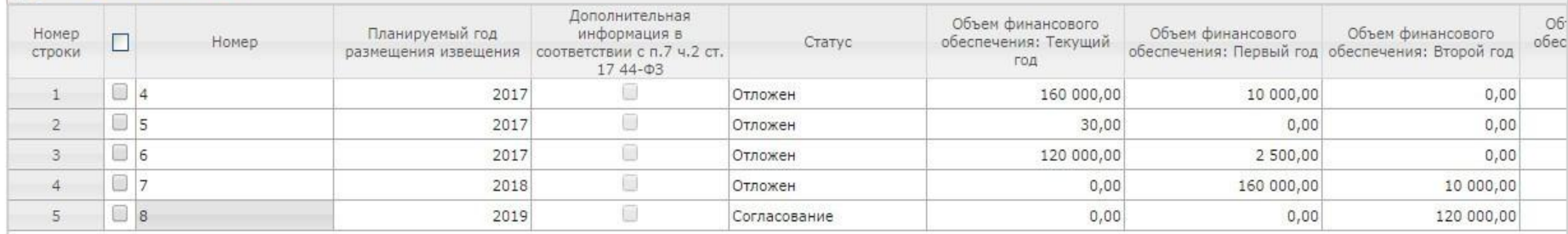

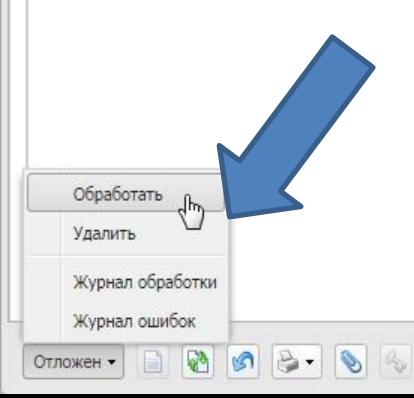

 $\mathsf{OK}$ 

Отмена

 $\boldsymbol{\mathrm{v}}$ 

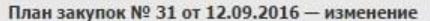

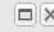

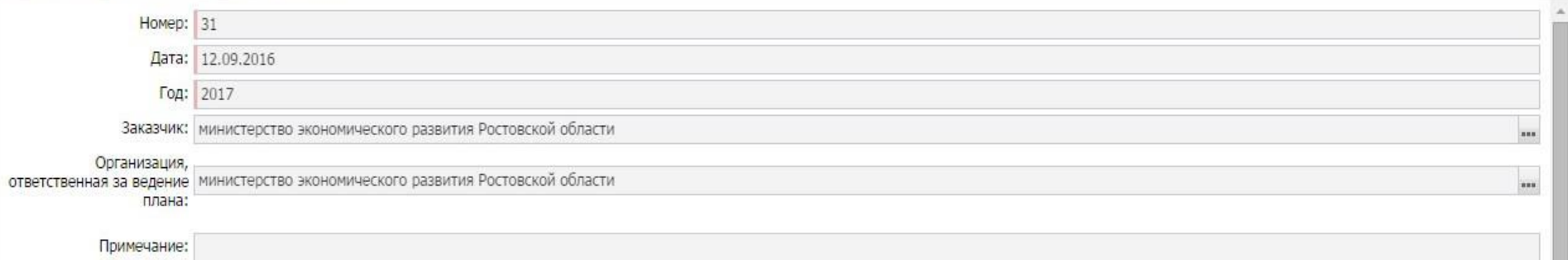

Общая информация | Закупки

## 

Проект  $\star$ 

Свойства

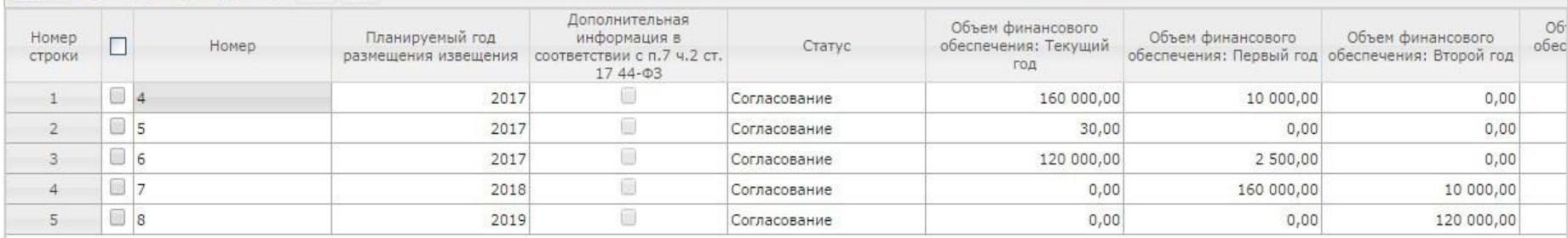

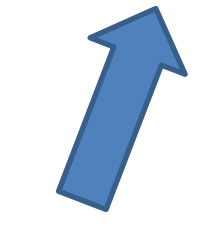

2

Отмена